Trabajo de Fin de Máster

Máster Universitario en Ingeniería de Caminos, Canales y Puertos

Análisis de la Viabilidad del Uso de Hormigones de Ultra-Altas Prestaciones en Estructuras de Puentes con Tipologías Convencionales

**Dep. Mecánica de Medios Continuos y Teoría de Estructuras Escuela Técnica Superior de Ingeniería Universidad de Sevilla**

Sevilla, 2020

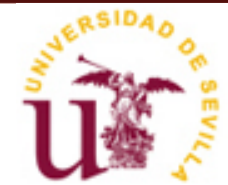

## **Análisis de la Viabilidad del Uso de Hormigones de Ultra-Altas Prestaciones en Estructuras de Puentes con Tipologías Convencionales**

Autor: José Antonio Punta de la Herrán

Tutor: Antonio Martínez de la Concha Profesor asociado

Dep. Mecánica de Medios Continuos y Teoría de Estructuras Escuela Técnica Superior de Ingeniería Universidad de Sevilla Sevilla, 2020

Proyecto Fin de Máster: Análisis de la Viabilidad del Uso de Hormigones de Ultra-Altas Prestaciones en Estructuras de Puentes con Tipologías Convencionales

Autor: José Antonio Punta de la Herrán

Tutor: Antonio Martínez de la Concha

El tribunal nombrado para juzgar el Proyecto arriba indicado, compuesto por los siguientes miembros:

Presidente:

Vocales:

Secretario:

Acuerdan otorgarle la calificación de:

Sevilla, 2020

El Secretario del Tribunal

A mis C.e.l.G.

### **Resumen**

Los hormigones de ultra altas prestaciones son hoy en día objeto de muchos estudios y ensayos, con el objeto de conocer mejor tanto su estructura como su comportamiento. Desde su precusor en los años 50, con una resitencia de 50 MPa, se ha conseguido fabricar hormigones de más de 100 MPa, y con una resistencia a la tracción considerable, en contraste con los hormigones convencionales. El objetivo de este trabajo es, a partir de datos de laboratorio de estos hormigones, estudiar la viabilidad de apliación de estos hormigones en estructuras de puentes de tipología convencional.

Para realizar este estudio, se ha procedido generando un modelo de elementos finitos del Viaducto de Contreras, de forma que se pudieran obtener los esfuerzos en el arco, ya que es el elemento que mayores esfuerzos presenta. Se modeliza tanto la estructura del proyecto original, como cuatro alternativas en las que se emplean hormigones de ultra altas prestaciones. Tras obtener los esfuerzos, se comprueban las secciones, de forma que se pueda comprobar la reducción de armaduras o espesores que supone el empleo de estos hormigones. Finalmente, se incluyen los costes en el análisis para determinar su viabilidad.

Evaluando los costes de fabricación de estos hormigones hoy en día, en relación con el ahorro de material debido a su mayor capacidad, se constata que aún están lejos de ser viables para su utilización en estructuras de puentes con tipología convencional. Sin embargo, su uso cada vez está más extendido en aplicaciones que requieren resistir grandes esfuerzos sin un gran volumen de material; además, los medios de fabricación evolucionan continuamente, por lo que es posible que la distancia actual existente entre el coste de los hormigones convencionales y los UHPC se vea acortada con el paso de los años.

Nowadays, there are many researchs about Ultra High-Performance Concrete (UHPC), but they usually have the objective of studying UHPC's structure properties or their strength. It was in the 50's when this kind of concrete was made for the first time, and since then, strength of more than 100 MPa have been reached. The goal of this project is to study the viability of UHPC in conventional bridges structures.

To develop this project, firstly, five finite elements models were made, one for every kind of concrete. All models were based on the bridge "Viaducto de Contreras". The result forces form the models are used to perform a sectional check, in order to discover how many material could be saved by using UHPC. Finally, costs are included in the analysis to evaluate the actual viability.

The results of this project show that, with the present costs, UHPC are still far from being a real option in conventional bridges structures. Nevertheless, they are many applications that require UHPC, in order support high efforts with little material. In addition, the difference between manufacturing costs of UHPC and conventional concrete may decrease over the years.

# **Índice**

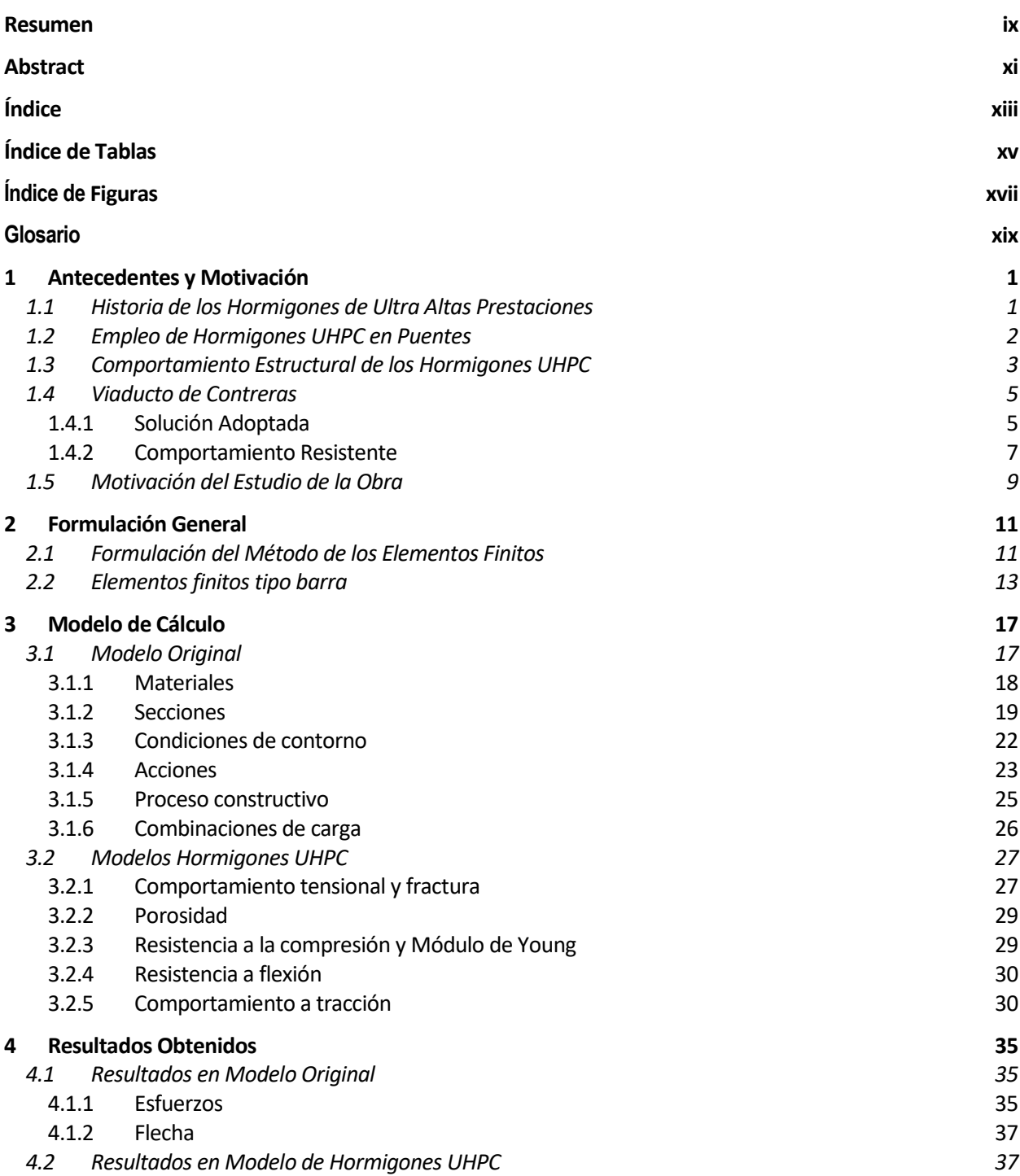

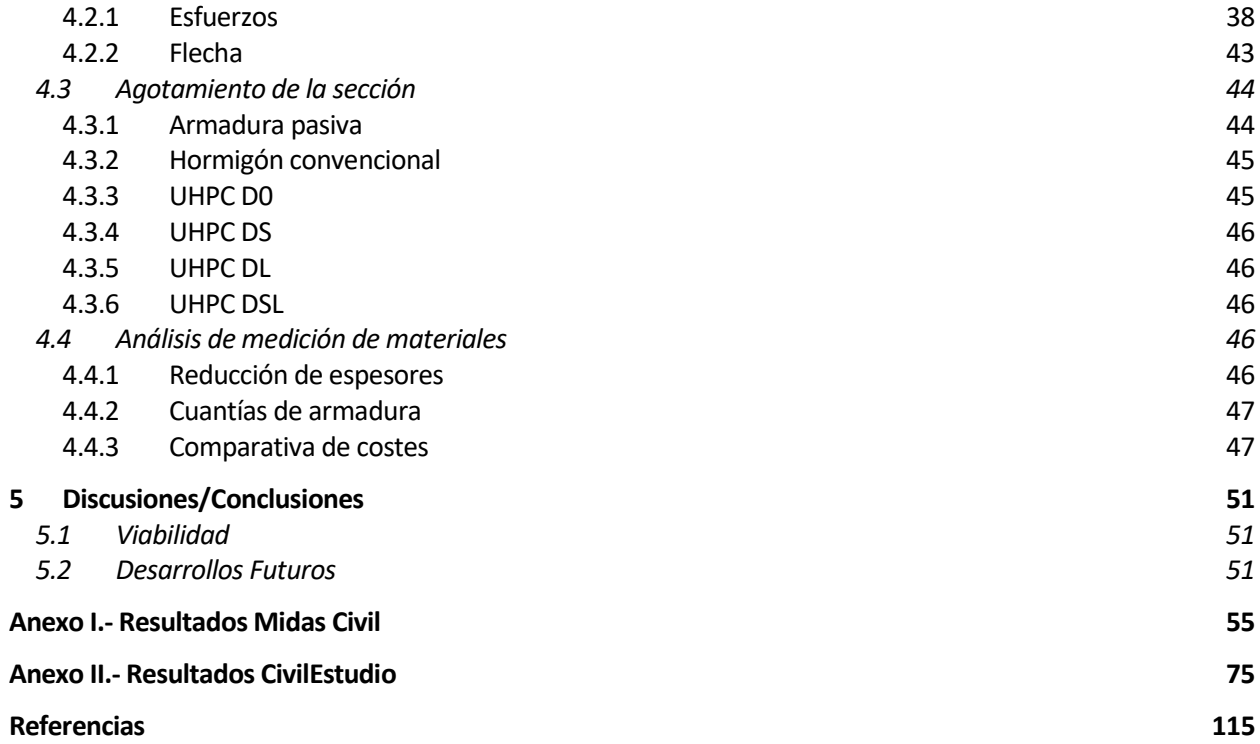

# **Índice de Tablas**

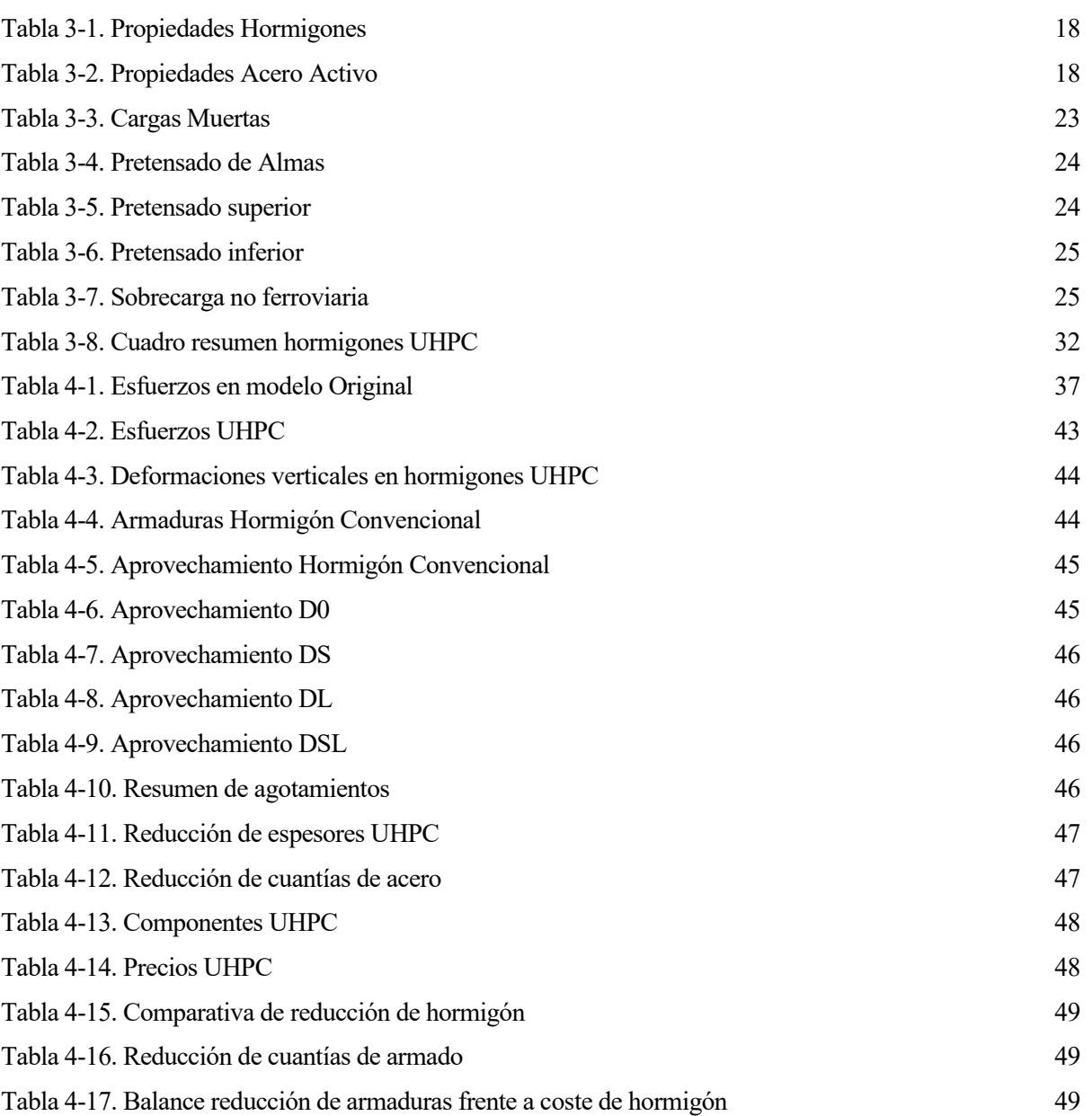

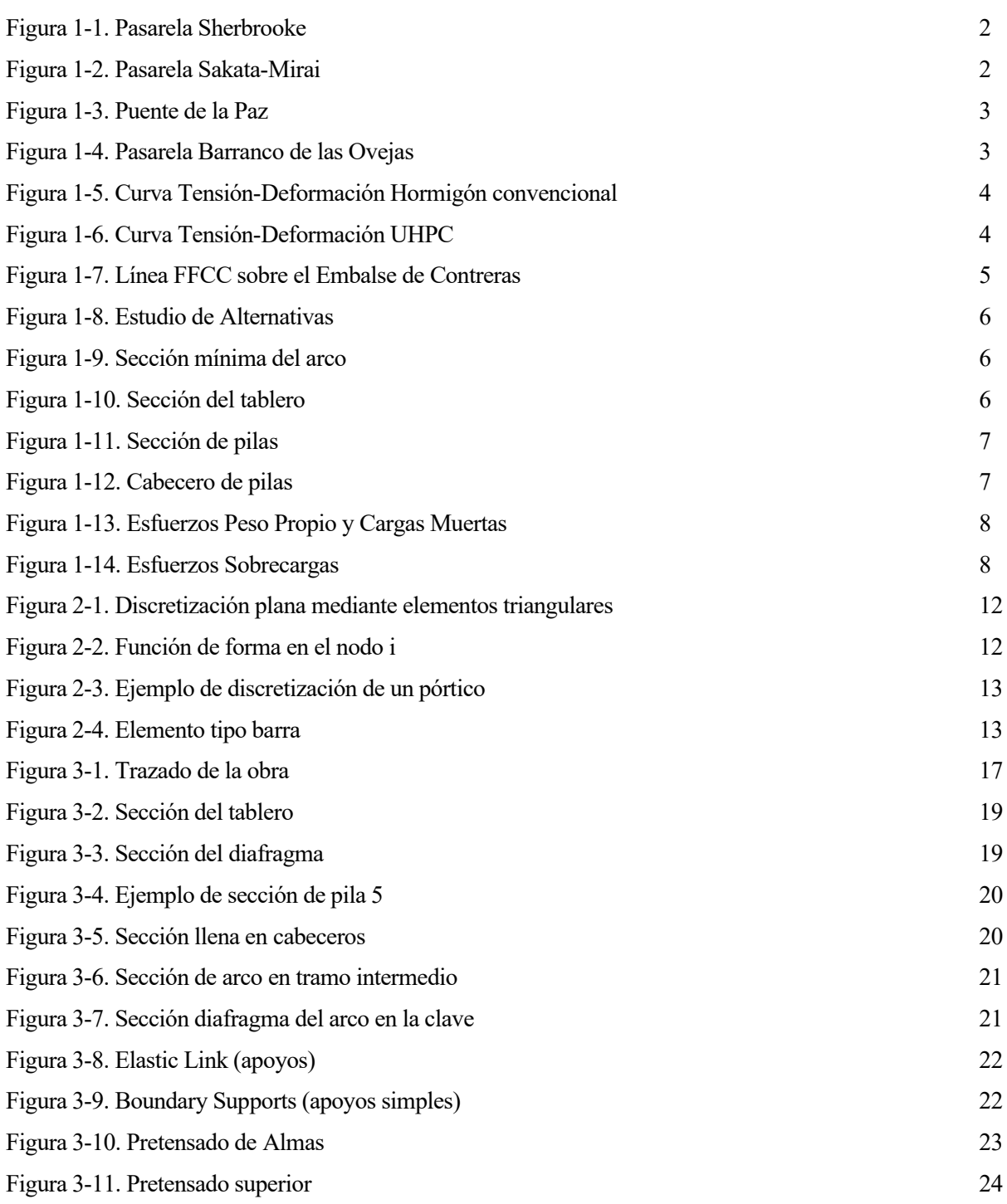

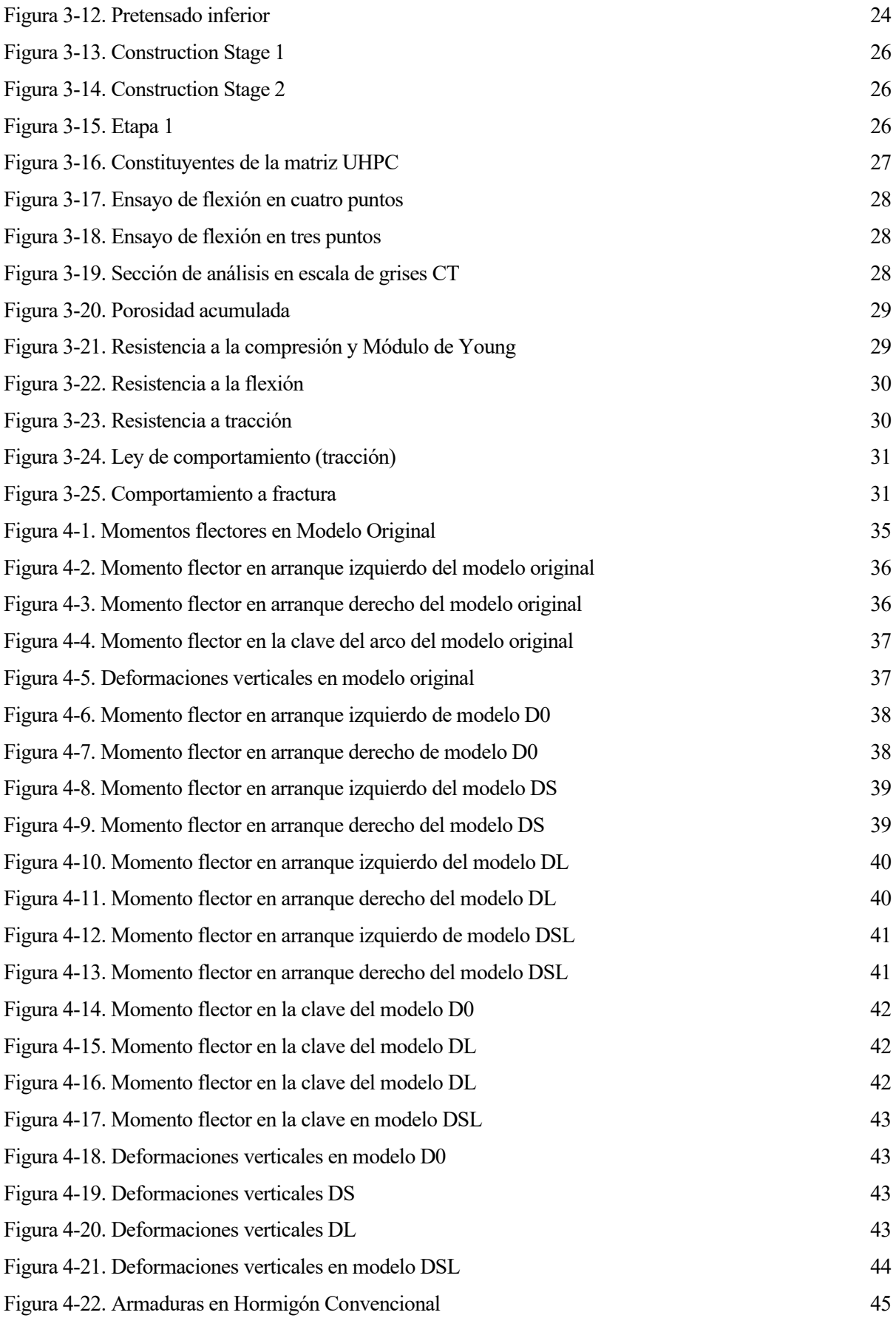

## **Glosario**

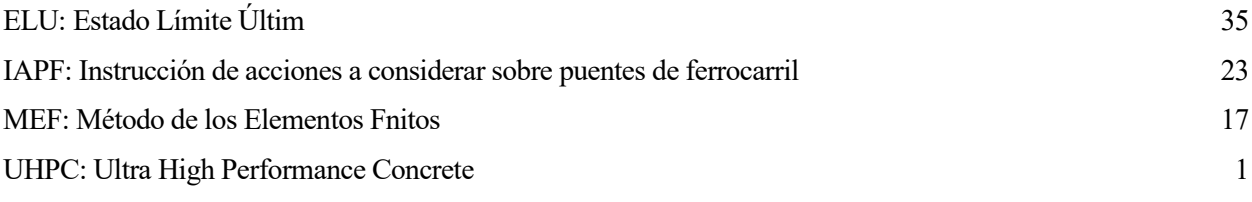

os puentes de tipología convencional han sido tradicionalmente considerados por muchos, el paradigma de la Ingeniería de Caminos, Canales y Puertos. Dentro de esta tipología tan amplía, los puentes arco (sobre todo refiriéndonos a arcos de tablero superior) constituyen una de las grandes obras de hormigón, Souventes de tipo<br>de la Ingeniería d<br>(sobre todo refirié<br>incluso en nuestros días.

Este material, el hormigón, presenta unas cualidades que le hacen ideal para su empleo en la construcción, a saber, su bajo coste de fabricación y la dependencia de materiales disponibles en prácticamente la totalidad del territorio. Ambas propiedades convierten al hormigón en el material predilecto en las obras de construcción.

El origen del hormigón, o de su primera versión, se sitúa en el imperio grecorromano, aunque no es hasta el siglo XVIII cuando se produce el "boom" en torno a este material. Desde ese punto de la historia, la evolución tecnológica en torno a este material ha sido continua, llegando a alcanzar límites de resistencia y durabilidad insospechados en los albores de su concepción. [1]

#### **1.1 Historia de los Hormigones de Ultra Altas Prestaciones**

Se puede situar el precursor de los hormigones de ultra alta resistencia (UHPC), en los años 50, cuando Otto Graf produjo un hormigón con resistencia 70 N/mm<sup>2</sup> . Sin embargo, esta primera aproximación no suscitó demasiado interés en la época.

No fue hasta finales de los años 80 cuando, mediante el descubrimiento del efecto del humo de sílice y el desarrollo de los superplastificantes, se materializó la producción de hormigones de hasta 100 N/mm<sup>2</sup>. En sus inicios, este hormigón de alta resistencia no adquirió un gran papel en los proyectos, debido sobre todo a su altísimo coste de producción comparado con los hormigones convencionales. Esta tendencia empezó a cambiar, cuando la comparación entre el uso de hormigones de alta resistencia y convencionales se realizó en proyectos completos. Se empezó a observar que, en muchos casos, el empleo de estos nuevos hormigones redundaba en una reducción de las secciones a emplear, de los espesores de ciertos elementos, etc. Fue este hecho el que los convertía en una alternativa competitiva con los hormigones tradicionales.

Un nuevo avance en la tecnología se produjo con el empleo de las fibras de acero en la matriz de hormigón. Con estos nuevos materiales se consiguió un aumento de la tensión y deformación de rotura; su gran "pero" era la irregular distribución de las fibras en la estructura, así como los costes asociados que conllevaba su empleo. A pesar de estas desventajas, se continuó con la investigación de la utilización de fibras, hasta llegar a nuevas metodologías que permitieron la elaboración de hormigones de 200 N/mm<sup>2</sup> .

Hans Hendrik Bache fue el primero en utilizar estos nuevos principios y desarrollar un material con alto contenido en fibras, al que denominó CRC (Compact Reinforced Concrete). Los estudios y propiedades de este material fueron publicados en 1981 y aún son utilizables hoy en día.

Las ideas de Bache fueron retomadas en 1994 por los franceses Richard y Cheyrezy, los cuales desarrollaron más aun estos materiales; en los que ya no solo era resaltable su alta resistencia, sino que cobraba también importancia la durabilidad. Este mejor comportamiento en otras características y no únicamente en la resistencia fue la que acuñó el término de Hormigones de Ultra Altas Prestaciones (UHPC).

A finales de los años 90 estos materiales acapararon mayor publicidad, y comenzaron a formar parte de proyectos tanto piloto como de mayor envergadura.

Las primeras normas de diseño mediante el empleo de hormigones UHPC fueron publicadas en Francia en 2002.

Incluso hoy en día, este tipo de hormigones siguen contando con muchos detractores, debido a su mayor coste por m<sup>3</sup> de hormigón, sin embargo, su empleo resulta interesante en casos de carga extremadamente altos o en los que sean necesarias dimensiones inferiores a las conseguidas con hormigón tradicional, entre otros usos.

El estudio y evolución de hormigones de ultra alta resistencia sigue en pleno desarrollo; tanto en cuanto a su mejor conocimiento de su comportamiento ante la amplia casuística posible en su empleo, como en los procesos de producción que le permitan ser un material más competitivo aún con los hormigones tradicionales. [2]

#### **1.2 Empleo de Hormigones UHPC en Puentes**

Una vez introducido el desarrollo de los hormigones de ultra altas prestaciones a lo largo de la historia, resulta interesante abordar su utilización en puentes mencionando una serie de ejemplos.

Fue en 1997 cuando se empleó este tipo de hormigones en puentes por primera vez. Se trataba de una pasarela peatonal en Sherbrooke (Quebec, Canadá), consistente en una celosía de tubos de acero rellenos de hormigón.

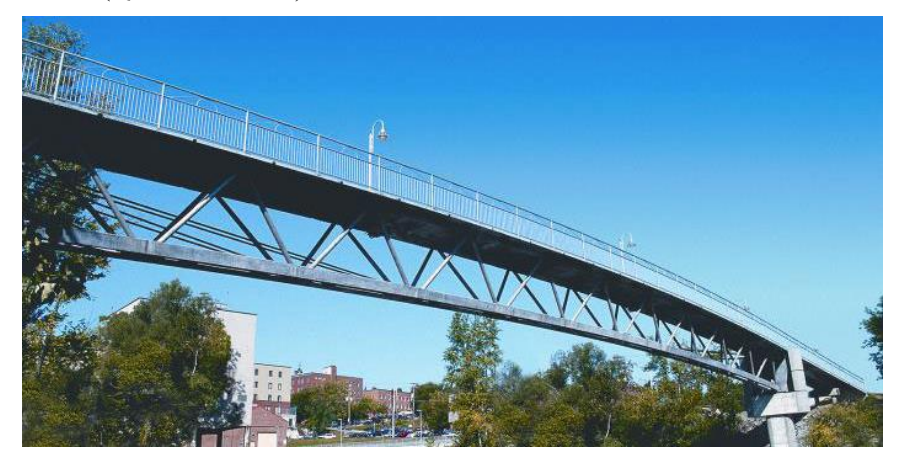

Figura 1-1. Pasarela Sherbrooke

En 2002 se construye otro puente peatonal en Japón, el puente de Sakata-Mirai, el cual se materializa mediante vigas cajón pretensadas.

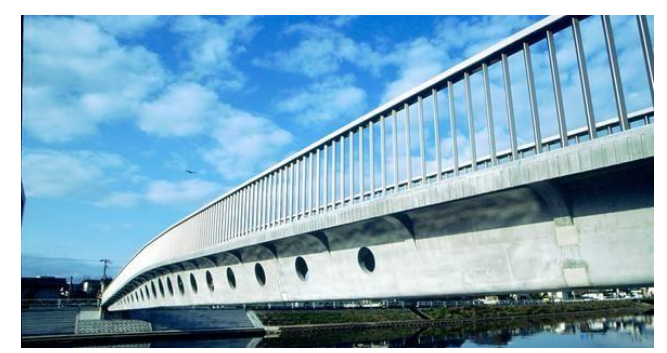

Figura 1-2. Pasarela Sakata-Mirai

Hay que destacar también que el puente de mayor luz hasta la fecha construido con este tipo de hormigones es el Puente de la Paz, situado en Seúl (Corea del Sur). Consiste en un puente peatonal tipo arco de un único vano de 120 metros. En este puente, el hormigón se dispone en secciones postesadas de 1.30 metros de canto. [3]

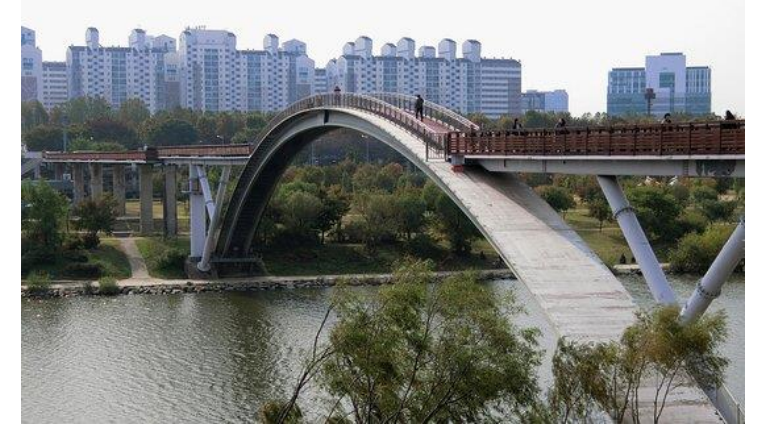

Figura 1-3. Puente de la Paz

Por último, el empleo de este tipo de hormigones en puentes/pasarelas en España se llevó a cabo en la Pasarela sobre el Barranco de las Ovejas (Alicante), habiendo sido promovida como estructura de estudio por el Instituto de Ciencia y Tecnología del Hormigón de la Universidad de Valencia (UPV). [4]

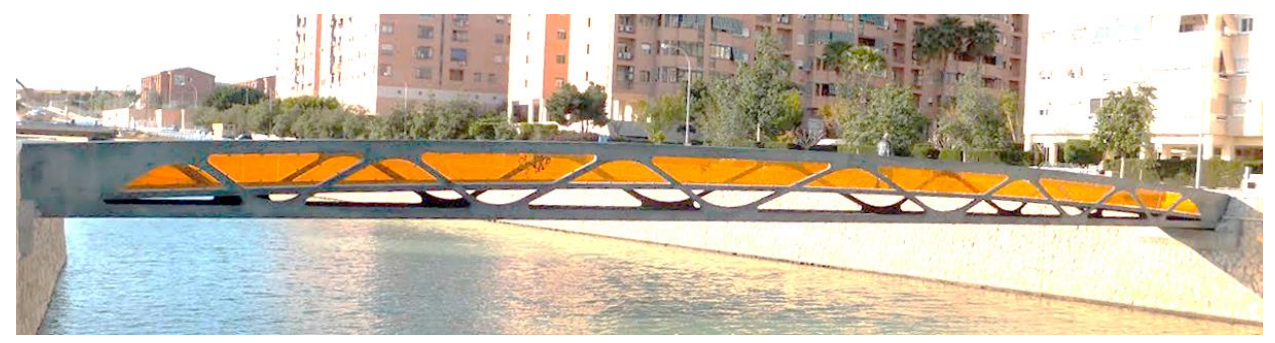

Figura 1-4. Pasarela Barranco de las Ovejas

Evidentemente, el empleo de este tipo de hormigones en estructuras completas es un "rara avis" a día de hoy; aunque sí que es mucho más común su utilización en elementos concretos situados en zonas en las que se produzcan esfuerzos anormalmente grandes o que produzcan secciones demasiado grandes al dimensionarlas con hormigón convencional.

#### **1.3 Comportamiento Estructural de los Hormigones UHPC**

Debido a su naturaleza pétrea y totalmente heterogénea, el hormigón presenta una serie de defectos y fisuras internas tanto en los primeros momentos tras su fraguado como tras largos periodos de estar sometido a las cargas recurrentes. Estas fisuras originalmente pequeñas van creciendo hasta dar lugar a grietas mayores que podrían provocar el colapso de la estructura. Esta forma de evolucionar del hormigón redunda en un comportamiento cuasi frágil, como se puede apreciar en su curva Tensión-Deformación. [5]

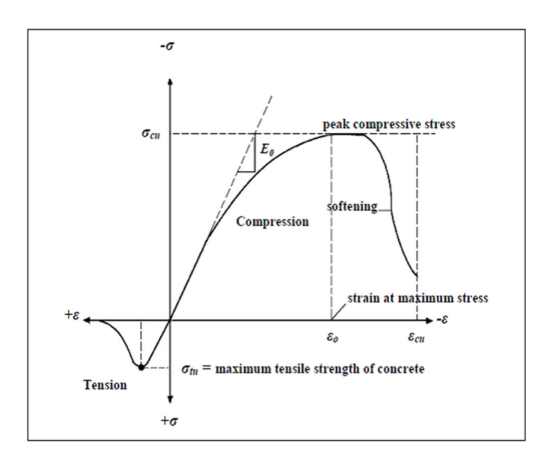

Figura 1-5. Curva Tensión-Deformación Hormigón convencional

Sin embargo, este comportamiento es algo diferente cuando hablamos de hormigones de alta resistencia, la curva tensión-deformación presenta en estos casos ciertas diferencias. [6]

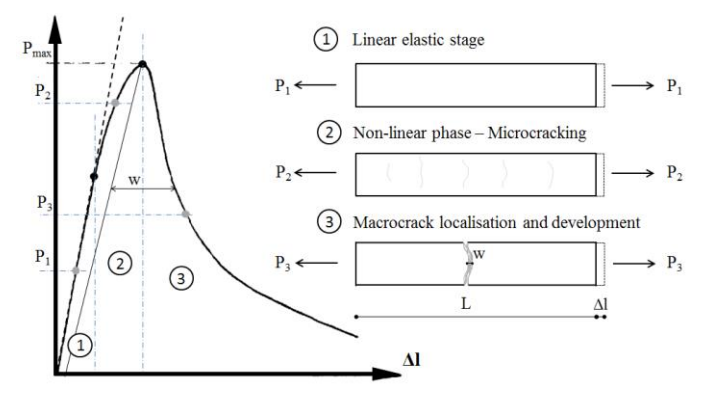

Figura 1-6. Curva Tensión-Deformación UHPC

- La primera parte de la curva presenta una pendiente mayor, asociada a un módulo resistente superior; así como una extensión más larga.
- La pendiente de la zona de descenso también es más acentuada.
- La deformación correspondiente a la tensión máxima (no a la de rotura) es superior a la de los hormigones convencionales.

Además de estos aspectos, con respecto a los hormigones convencionales, se observa que el módulo de deformación crece en menor medida que lo hace la resistencia a compresión, debido en gran medida a la mayor adherencia entre los áridos y la pasta de cemento.

Por otro lado, la contribución de este tipo de hormigones en cuanto a la resistencia a cortante es menor a la de los hormigones convencionales en cuanto a proporción respecto a la resistencia total. Es decir, el efecto de engranamiento entre caras será menor, ya que las superficies de rotura serán por lo general más lisas en los hormigones de altas prestaciones.

Estos hormigones presentan una mayor carga de rotura a compresión, pero también un rango más amplio de resistencia a tracción (aunque en menor proporción). Además, la energía específica de fractura también es mayor, sin embargo, en rotura, las deformaciones son por lo general menores que las que se producen en el hormigón convencional.

Otro efecto importante que se produce en este tipo de hormigones es la mayor afección del proceso de retracción, debido a su mayor contenido de finos y de cemento en la mezcla. Por ello, cobrará gran importancia el estudio de la sensibilidad de estos hormigones al fenómeno de la retracción.

Por último, cabría mencionar el mayor peso que suponen normalmente este tipo de hormigones, debido a que poseen elementos en su composición de mayor densidad que los empleados en la fabricación del hormigón convencional. [6]

#### **1.4 Viaducto de Contreras**

Dentro del marco de la red de altas prestaciones definida en el Plan Estratégico de Estructuras y Transportes 2006-2020 se contempla la ejecución de 10000 kilómetros de líneas de Alta Velocidad, entro los cuales, se ubica la línea Madrid-Castilla La Mancha-Comunidad Valenciana-Región de Murcia. [7]

Dentro de este nuevo acceso ferroviario al Levante se sitúa el tramo Contreras-Villagordo del Gabriel, zona en la que se emplaza la obra en cuestión. La ejecución de este tramo requería de la utilización de sistemas constructivos modernos y revolucionarios debido a las limitaciones impuestas por el trazado (con curvas de radios amplios y rasantes con pendientes de hasta el 3%) en una orografía compleja: y por la velocidad de circulación de 350 km/h.

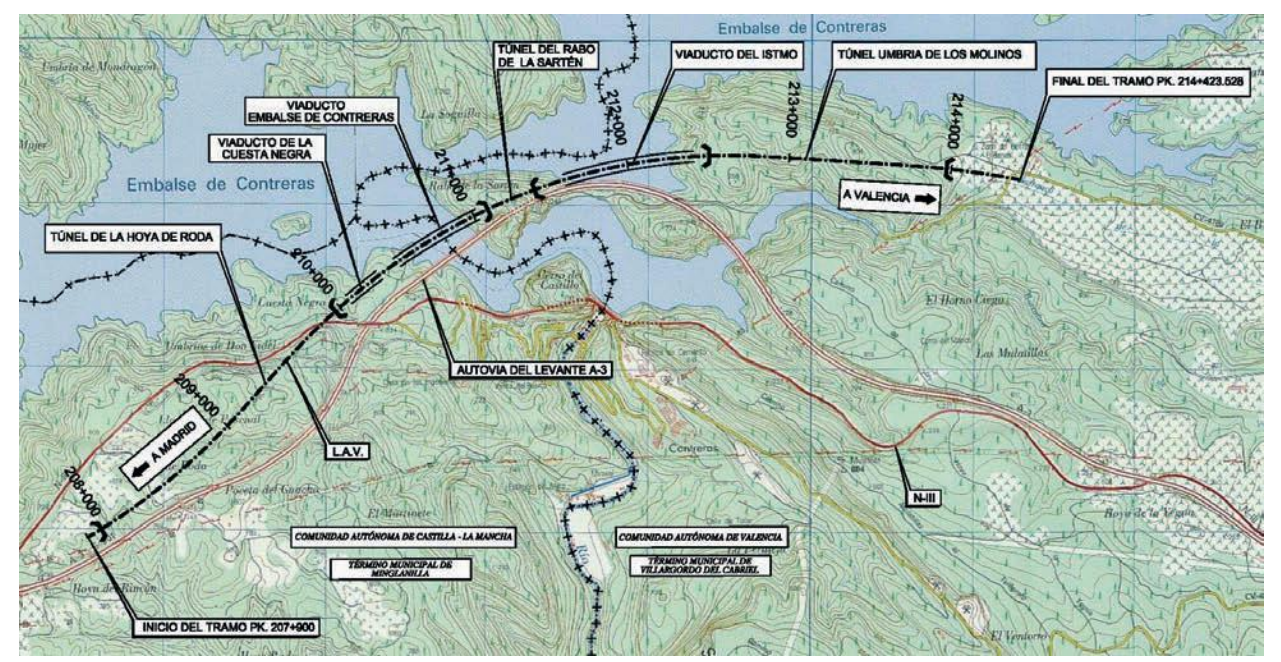

Figura 1-7. Línea FFCC sobre el Embalse de Contreras

Entre las actuaciones más importantes del tramo se encuentra el Puente sobre el embalse de Contreras, puente arco de 261 m (hormigón armado), sobre el que se sitúa un tablero de hormigón pretensado. En la época de su construcción, se convirtió en el récord de luz de puentes arco ferroviarios de hormigón.

#### **1.4.1 Solución Adoptada**

El primer condicionante a resolver para la construcción de una obra de paso, incide sobre la situación de los apoyos del puente en relación con el nivel de agua del embalse. El primer objetivo debe ser, por tanto, en la medida de lo posible, arrancar la estructura sin la afección del agua, sobre todo durante el proceso de construcción de dicha cimentación. La consecución de esta condición resulta en la obtención del primer parámetro de diseño, una luz libre de 261 metros.

En base a estos condicionantes, se presenta la primera gran decisión en cuanto a la elección de la tipología de puente a emplear. Ante la tesitura de la ejecución de un puente grande sobre laderas claramente inclinadas, la tradición tiende hacia soluciones tipo arco. En el proyecto en cuestión, se estudiaron dos alternativas consistentes en soluciones tipo arco.

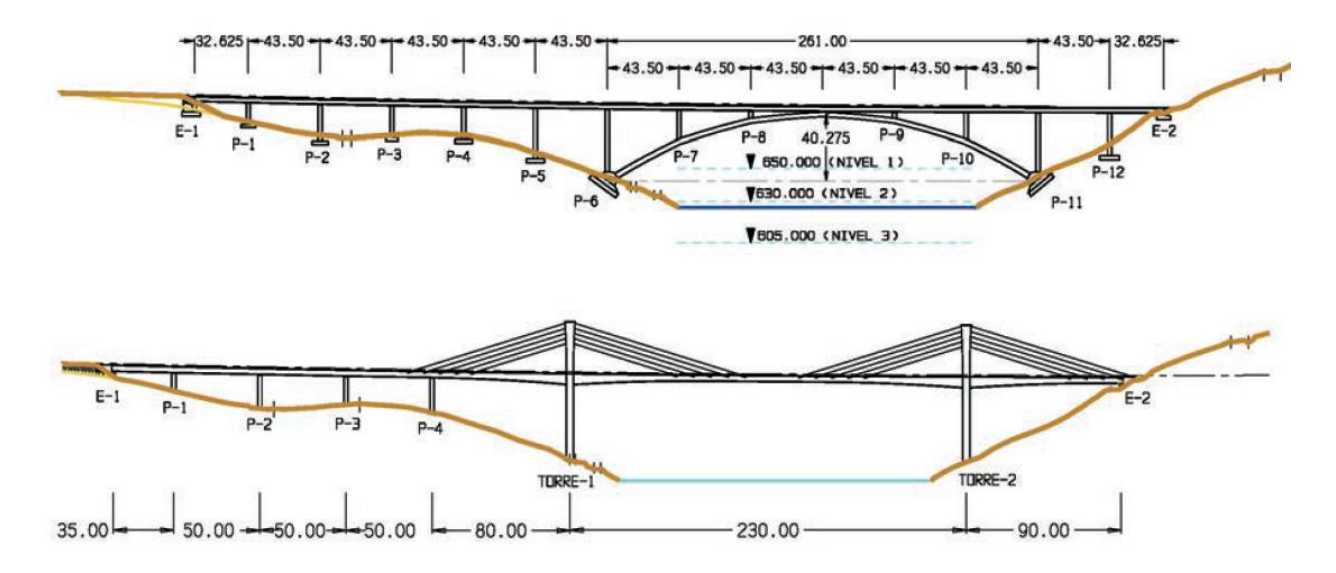

Figura 1-8. Estudio de Alternativas

Finalmente, se optó por la segunda solución por resultar sustancialmente más barata y, además, tener la capacidad de conservar la separación entre pilares del viaducto de acceso (43.5 m) sobre el arco sin que se produzca una incorrecto cargado del arco. De esta forma, el arco queda dividido en 6 partes según una directriz poligonal, mediante la cual, se reducen las flexiones existentes en las zonas entre pilares (con respecto a un arco perfectamente curvo).

Además de la directriz poligonal en el plano vertical, en planta, el arco está inscrito en la alineación circular de un círculo de radio 3875 m; para evitar las excentricidades en el empotramiento de las pilas.

Se tiene de esta forma un puente arco de hormigón armado sobre el que se sustenta un tablero pretensado. Dada la luz de 261 m y una flecha en el centro del arco de algo menos de 36 m, determina una relación flecha-luz 1/6.77 correspondiente a un arco ligeramente rebajado. Este arco, está empotrado en dos grandes plintos dispuestos mediante cimentación directa en los arranques.

La sección transversal de este arco será una sección hueca variable desde un ancho de 12 m y canto de 3.4 m en arranques; hasta un ancho de 6 m y 2.8 m en la clave. El espesor de las paredes de la sección también será variable a medida que nos acercamos a la clave, desde 1.35 m hasta 0.6 m. La magnitud de la sección en el arranque del arco ya da una idea de los grandes esfuerzos flectores que debe resistir el arco en dicha zona, de hecho, se emplea hormigón armado HA-70 debido a las grandes compresiones que debe soportar.

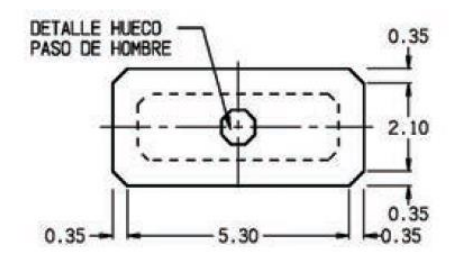

Figura 1-9. Sección mínima del arco

Por otro lado, el tablero superior consiste en una viga cajón de 3.1 m de canto y una anchura total de 14.20 m. Las dimensiones del tablero se muestran en la siguiente figura.

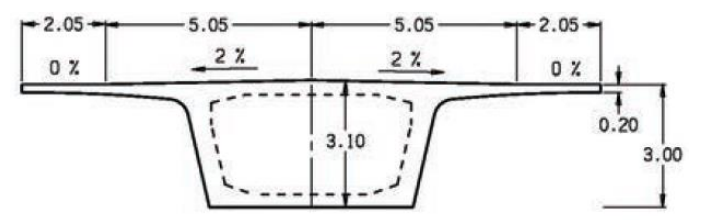

Figura 1-10. Sección del tablero

Por último, las pilas existentes en la obra varían desde aquellas con alturas inferiores 4 m y algunas que superan los 35 m. La sección "tipo" de todas las pilas se muestra en la siguiente imagen; consistente en una sección hueca de hormigón de 2.6 m de ancho, y canto variable.

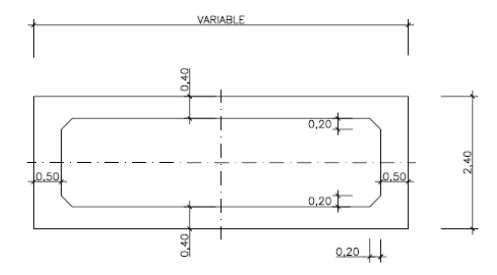

Figura 1-11. Sección de pilas

Sobre estas pilas, se sitúa un cabecero necesario para alojar los aparatos de apoyo sobre los que descansa el tablero.

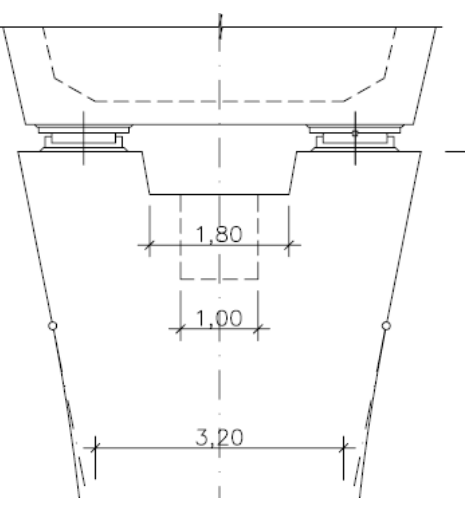

Figura 1-12. Cabecero de pilas

#### **1.4.2 Comportamiento Resistente**

Fruto del cálculo de la estructura descrita en anteriores apartados, se obtuvieron los resultados necesarios para describir y analizar el comportamiento de la estructura sometida a las cargas pertinentes.

#### **1.4.2.1 Esfuerzos**

En la siguiente figura, se pueden apreciar los esfuerzos provocados por las acciones permanentes (peso propio y cargas muertas).

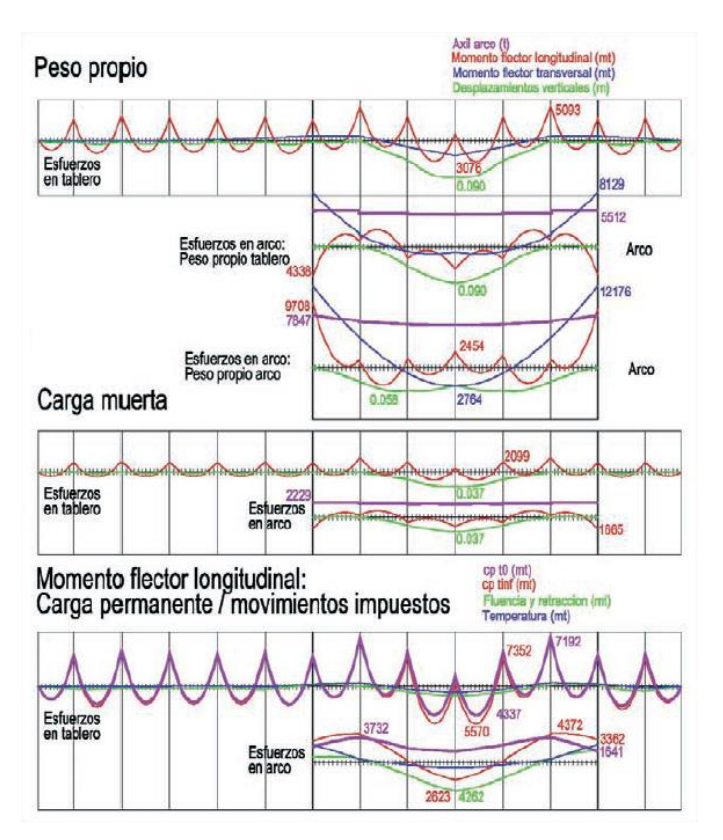

Figura 1-13. Esfuerzos Peso Propio y Cargas Muertas

En la imagen se aprecia, la gran importancia de las flexiones en el arco debidas en gran medida a la curvatura en planta.

Por otro lado, analizando el efecto de las sobrecargas (tráfico y viento transversal), se obtienen unos esfuerzos moderados, salvo en las zonas de los empotramientos en los arranques. Estas zonas son las que exigen un hormigón de alta resistencia (70 N/mm2) y una gran cuantía de armadura en su interior.

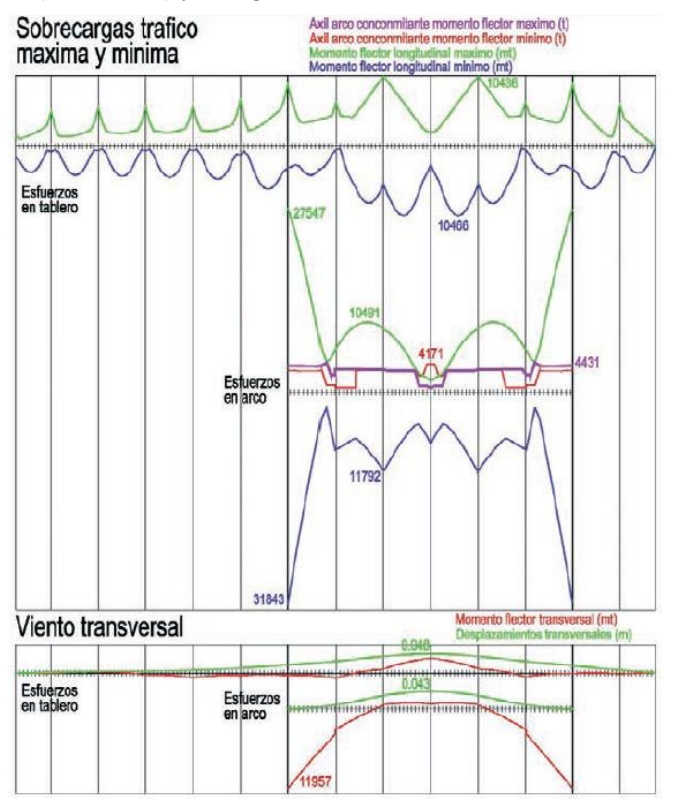

Figura 1-14. Esfuerzos Sobrecargas

#### **1.4.2.2 Efectos Diferidos**

Tras el análisis en tres fases distintas del hormigón, a saber, puesta en carga del peso propio del arco, puesta en carga del peso propio del tablero, y colocación de la carga muerta; se obtienen las siguientes determinaciones.

El efecto de la fluencia provocada por la carga axil permanente y el de la retracción es homotético y del mismo orden de magnitud al provocado por un acortamiento elástico del arco. Hablamos, por tanto, de que provoca momentos flectores negativos en los arranques y positivos en la clave.

Como se mostró anteriormente, los momentos provocados por la carga permanente son justamente contrarios, positivos en arranques y negativos en la clave. Por esta razón, la fluencia provoca unos efectos muy reducidos en los arranques del arco o, dicho de otra forma, si no existiera esa ley de momentos debida a las cargas permanentes en la situación inicial, los efectos diferidos provocarían unos esfuerzos demasiado grandes.

En conclusión, en este caso la ley de momentos flectores de carga permanente, provocada por el acortamiento axil del arco, no es perjudicial en este caso; ya que justamente ayuda a compensar el desequilibrio entre los momentos máximos positivos y negativos de los arranques del arco. Esta compensación, junto con la directriz poligonal del arco, minimiza, además de los momentos máximos, la necesidad de armadura y hormigón (armadura simétrica en la sección).

#### **1.5 Motivación del Estudio de la Obra**

En vista de la obra descrita en los anteriores apartados, se puede inferir el porqué del estudio de su hipotética ejecución mediante el empleo de hormigones de ultra altas prestaciones. Estos aspectos se reunirán en este apartado para incidir en la motivación del presente Trabajo de Fin de Máster.

En primer lugar, hacer hincapié en que el aspecto determinante que motiva el estudio de esta estructura concreta ante una supuesta utilización de hormigones de ultra alta resistencia, es que en su construcción ya se empleó un hormigón con capacidades resistentes considerables (70 N/mm2). El empleo de este hormigón está motivado, como ya se ha comentado con anterioridad, por los grandes esfuerzos existentes en los arranques del arco.

Otra razón por la que se ha considerado conveniente analizar esta obra en concreto, es el hecho de que constituyera en su momento un récord de luz máxima entre los puentes arco ferroviarios de hormigón. Esto hace de ella una obra, aunque de tipología convencional, totalmente singular en cuanto a sus esfuerzos y comportamiento, siendo en este tipo de obras disruptivas donde resultan de mayor aplicabilidad los hormigones de ultra altas prestaciones.

Durante años, la Escuela Técnica Superior de Ingeniería, en su laboratorio de estructuras ha estado trabajando sobre estos hormigones de ultra altas prestaciones, ahondando tanto en su fabricación, como en sus características derivadas de diversos ensayos. Por ello, resulta interesante aplicar dichas características recabadas durante estudios pasados a modelos de estructuras de tipología convencional como es el caso del puente arco que nos ocupa.

Mediante la realización de este Trabajo de Fin de Máster se pretenden alcanzar los siguientes objetivos:

- Modelizar la estructura descrita mediante la utilización de parámetros derivados del análisis en laboratorio de hormigones de ultra altas prestaciones.
- Analizar los resultados del modelo en cuanto a esfuerzos presentes en la estructura y compararlos con los obtenidos mediante el empleo de hormigones convencionales.
- Estudiar el comportamiento a largo plazo de los efectos diferidos en la obra dada la gran importancia de estos en los hormigones de ultra altas prestaciones.
- Analizar la aplicabilidad real de este tipo de hormigones en una obra como esta o en futuras obras similares teniendo en cuenta además de su comportamiento, sus implicaciones en cuanto al coste final de la obra.

n la búsqueda del objetivo final de este trabajo, que no es otro que comprender mejor el comportamiento de los hormigones de ultra altas prestaciones mediante su comparación con el de los hormigones convencionales, será necesaria la generación de modelos y su resolución. El cálculo de estos modelos In la búsqueda del objetivo final de este trabajo, que no es otro que comprender mejor el comportamiento de los hormigones de ultra altas prestaciones mediante su comparación con el de los hormigones convencionales, será n los medios informáticos ha propiciado que estos métodos converjan en resoluciones numéricas, entre las cuales destaca el Método de los Elementos Finitos (MEF).

El Método de los Elementos Finitos aborda el cálculo de estructuras como la resolución de problemas en dominios definidos por ecuaciones diferenciales y condiciones de contorno. Evidentemente no es el objeto de este trabajo profundizar en la formulación del MEF, pero sí que se considera que una breve reseña acerca de la misma tiene cabida, por introducir el modo en que el programa empleado realiza los cálculos internos para resolver la estructura.

#### **2.1 Formulación del Método de los Elementos Finitos**

El pilar básico en el que se basa el Método de los Elementos Finitos es la discretización, de hecho, se tratará en todo caso de una doble discretización, ya que tanto el campo de desplazamientos como la propia geometría sufrirán dicho proceso. Para conocer el comportamiento en todo el dominio, se utilizan funciones de interpolación, por ello, el grado de aproximación de la solución dependerá en gran medida de la propia discretización. [8]

Típicamente, el MEF se suele subdividir en 5 pasos diferenciados:

- 1. Discretización geométrica del dominio de interés en un número finito de divisiones.
- 2. Entre cada una de las líneas o superficies en las que ha quedado dividido nuestro dominio, se situarán los nodos. Será en estos puntos en los que se calculen los desplazamientos (incógnita del problema).
- 3. Definición del campo de desplazamientos en cada elemento, mediante la interpolación de los valores nodales.
- 4. El campo de desplazamientos definido tendrá asociado tanto un estado deformacional como uno tensional, según las relaciones definidas por la ley constitutuva del material.
- 5. Las fuerzas externas deberán concentrase sobre los nodos de los elementos, de forma que equilibren las tensiones en el contorno y las fuerzas distribuidas en el propio elemento. De esta manera se obtiene la

relación con los desplazamientos nodales.

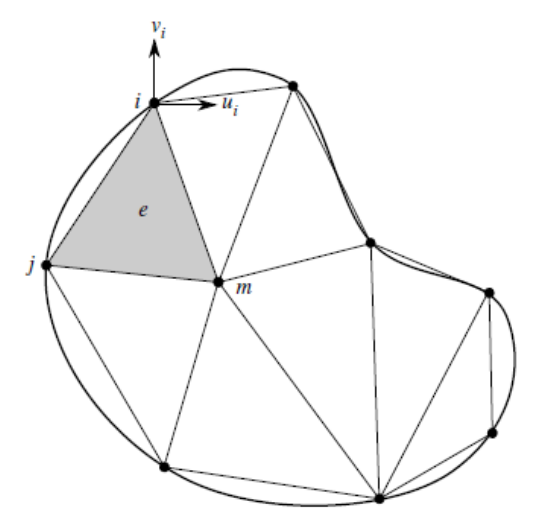

Figura 2-1. Discretización plana mediante elementos triangulares

En términos matemáticos, la discretización de un dominio en dos dimensiones, para elementos triangulares puede definirse según la siguiente ecuación:

$$
\boldsymbol{u} \approx \widehat{\boldsymbol{u}} = \sum_k N_k u_k^e = N \boldsymbol{u}^e
$$

El desplazamiento estará representado por el vector u, y las funciones de aproximación por N. El vector de desplazamientos de un punto vendrá dado por:

$$
u = \begin{cases} u(x, y) \\ v(x, y) \end{cases}
$$

 $\mathfrak{u}_i$ 

Mientras que los desplazamientos en el nodo i del elemento:

$$
u_i^e = \begin{cases} u_i \\ v_i \end{cases}
$$

Figura 2-2. Función de forma en el nodo i

Por otro lado, las funciones de forma N, no pueden ser elegidas de forma azarosa, puesto que deben ser consecuentes con la correcta definición del campo de desplazamientos del elemento en cuestión. De esta forma, en el nodo i por ejemplo:

$$
\mathbf{u}(x_i, y_i) \approx \mathbf{\hat{u}}(x_i, y_i) = N_i(x_i, y_i)u_i^e + N_j(x_i, y_i)u_j^e + N_m(x_i, y_i)u_m^e
$$

Mediante estas funciones es posible interpolar los desplazamientos en todo punto del elemento considerado, y a partir de estos desplazamientos, obtener las deformaciones mediante el operador lineal L:

$$
\varepsilon \approx \hat{\varepsilon} = L\hat{u} = LNu^e = Bu^e
$$

Este operador lineal L, está definido por la derivada de los desplazamientos (compatibilidad), por ello interrelaciona ambas variables. De igual forma, se puede definir un estado virtual de desplazamientos (y deformaciones) en los nodos, para llegar a:

$$
\delta u = N \delta u^e ; \delta \varepsilon = B \delta u^e
$$

Con las expresiones de desplazamientos y deformaciones, se puede particularizar el Teorema de los Trabajos Virtuales (TTV) en el elemento e genérico:

$$
\delta \boldsymbol{u}^{eT} \left\{ \int_{\Omega^e} \boldsymbol{B}^T \boldsymbol{C} \boldsymbol{B} dV \right\} \boldsymbol{u}^e = \delta \boldsymbol{u}^{eT} \left\{ \int_{\delta \Omega_f^e} \boldsymbol{N}^T \boldsymbol{f} dS \right\} + \delta \boldsymbol{u}^{eT} \left\{ \int_{\Omega^e} \boldsymbol{N}^T \boldsymbol{X} dV \right\}
$$

Teniendo en cuenta que esta expresión debe ser válida para cualquier desplazamiento virtual y para cualquier relación tensión deformación, puede expresarse en notación matricial como:

$$
K^{e}u^{e} = F^{e} ;
$$
  
siendo 
$$
K^{e} = \int_{\Omega^{e}} B^{T}C B dV; F^{e} = \int_{\delta\Omega_{f}^{e}} N^{T}f dS + \int_{\Omega^{e}} N^{T}X dV
$$

La obtención final de la ecuación de equilibrio pasará por el correcto ensanblando de las matrices de rigidez K y vectores de fuerza f de cada uno de los elementos, de forma que cumplan las condiciones de equilibrio en fuerzas y compatibilidades entre desplazamientos nodales:

#### $F = K u \rightarrow u$

Como apunte final en este punto, es importe recalcar que al tratarse de un método numérico y por tanto, aproximado; la obtención de resultados dependerán de la imposición de determinados criterios de convergencia. Estos criterios delimitarán si la solución obtenida en una cierta iteración es suficientemente aproximada (presenta poco error) y por tanto describe con suficiente exactitud el problema a resolver.

#### **2.2 Elementos finitos tipo barra**

Dada la tipología de la obra que se va a modelizar en este trabajo, los diferentes componentes de la estructura ya sean pilas, tablero o el arco, será modelizados mediante elementos tipo "barra", ya que estos son los que mejor representan su comportamiento real frente a otros existentes.

En una estructura de barras, el dominio de estudio queda dividido en distintos elementos lineales (las barras), en los cuales serán aplicadas las cargas:

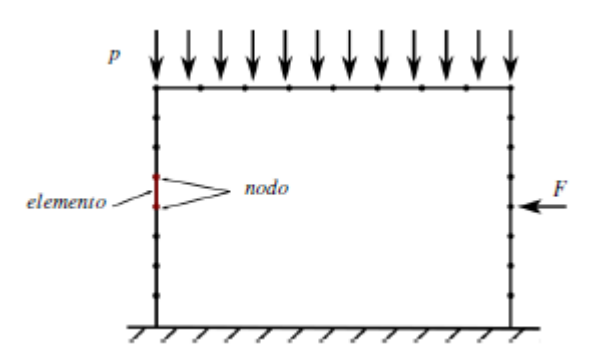

Figura 2-3. Ejemplo de discretización de un pórtico

Evidentemente, en cada uno de los elementos, podrá darse toda la casuística posible de los elementos sometidos a flexión, es decir, axiles, cortantes y momentos, provocados por fuerzas puntuales o distribuidas:

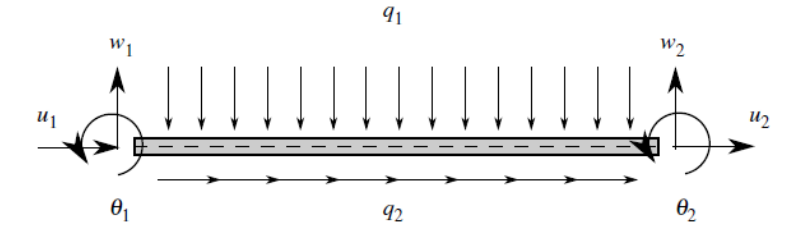

Figura 2-4. Elemento tipo barra

En la imagen anterior se muestran los grados de libertad presentes en los nodos de los elementos tipo barra, que como hemos anticipado, serán compatibles con el comportamiento de flexotracción. Cabe destacar que para la mejor interpretación de las imágenes se están mostrando casos bidimensionales, pero en la estructura, los elementos tipo barra representan el comportamiento de flexión en todos sus ejes.
*-*

na vez presentadas tanto la obra sobre la que se realizará el estudio comparativo de hormigones de Ultra Altas Prestaciones, como la metodología de resolución habitual (MEF) de resolución de estructuras mediante herramientas computacionales; restaría modelar esta estructura en cuestión, para poder **La mediante de la metodología descrita.**<br>
resolverla mediante la metodología descrita.<br>
<sup>resolverla mediante la metodología descrita.</sup>

En este caso, se utilizará la herramienta informática *Midas Civil 2020* [9], mediante licencia educativa. Se trata de un programa de elementos finitos, que implementa muchas utilidades relacionadas con los procesos y elementos habituales en la obra civil. El objetivo no es más que poder obtener los esfuerzos y tensiones de una estructura relativamente compleja. Evidentemente, el modelo nunca representará al 100% la realidad de la obra real, aunque tampoco es el objetivo de este trabajo; lo que sí deberá ser coherente es que se utilice el mismo modelo para el análisis de los distintos materiales objeto del estudio.

# **3.1 Modelo Original**

La primera tarea a realizar para la materialización del modelo será introducir los diferentes nodos principales que delimitan la geometría de la obra. Dado el trazado curvo de la obra, su trazado no es tan directo como el que podría ser el de un viaducto rectilíneo. Este hecho, sumado a la altura diferente de cada una de las pilas, hace que lo más viable sea utilizar los puntos de replanteo del propio proyecto como base, y a partir de ahí "trazar los diferentes tramos".

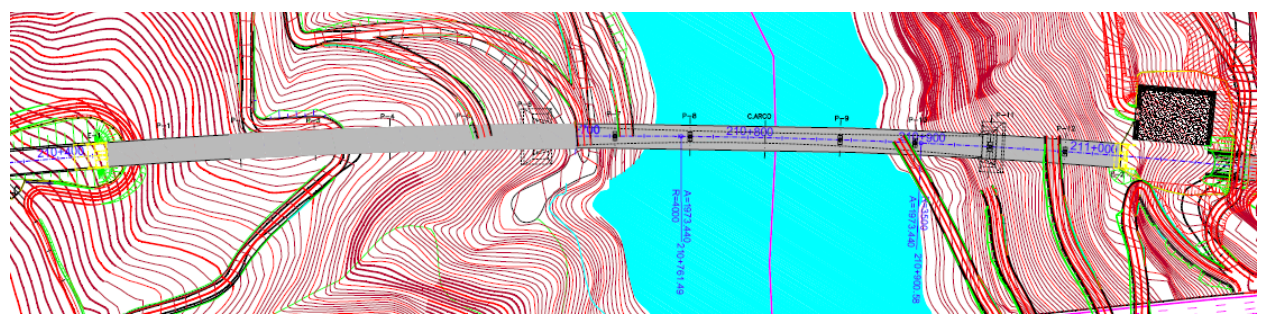

Figura 3-1. Trazado de la obra

En primer lugar, decir que se ha tomado como criterio de discretización el de generar elementos de tamaños cercanos a 1.20 m.

### **3.1.1 Materiales**

Para la generación de los diferentes elementos del modelo, habrá que conocer los materiales (y sus propiedades) de los que estarán constituidos los mismos. Se tratará básicamente de hormigones y acero activo.

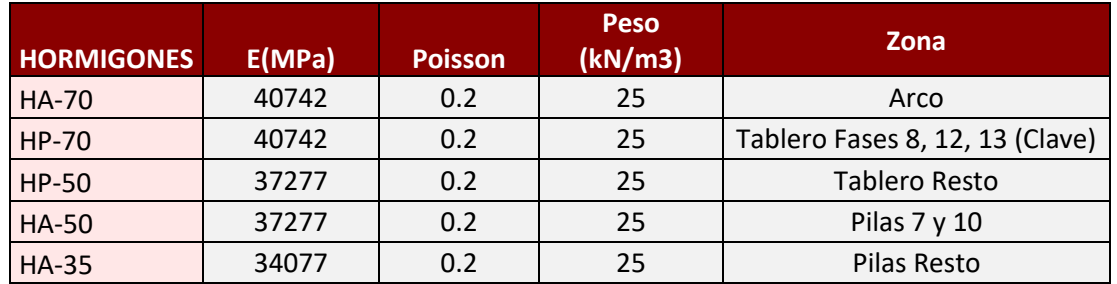

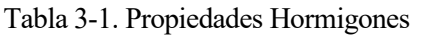

Tabla 3-2. Propiedades Acero Activo

| <b>ACERO</b> | E (MPa) | <b>Poisson</b> | Peso<br>(kN/m3)' | Zona                 |
|--------------|---------|----------------|------------------|----------------------|
| Y1860 S7     | 195000  | 0.3            | 78.5             | Cables de Pretensado |

### **3.1.1.1 Propiedades dependientes del tiempo**

Debido a la presencia del pretensado en la obra, tienen mayor relevancia si cabe las propiedades dependientes del tiempo del hormigón: a saber, retracción, fluencia y resistencia. De igual manera, el acero presente en los tendones sufrirá una serie de pérdidas en su vida útil para las cuales se deben definir ciertos parámetros.

- Retracción y fluencia: se definen en MIDAS de forma conjunta. Para tratar estas propiedades desde la perspectiva de la EHE-08 [10], se deben contemplar por separado cada uno de los hormigones, según su resistencia característica a los 28 días.
	- o Se basa en el código modelo CEB-FIP(2010) [11]
	- o Humedad relativa de 70% para todos los casos
	- o Cemento 32.5R, 42.5 en todos los casos
	- o Agregado Cuarcítico
- Resistencia: al igual que el anterior, se toma uno para cada hormigón pues depende de la resistencia media a los 28 días (fck+8 por la ausencia de otros datos).
	- o Se toma igualmente el código modelo CEB-FIP(2010)
	- o Cemento 32.5R, 42.5 N: coeficiente de 0.25
	- o Agregado cuarcítico: coeficiente de 1.00
- Pérdidas de pretensado: para tener en cuenta las pérdidas de pretensado, se deben definir ciertas propiedades en los tendones de las que dependerán las mismas. En este caso, además de cumplir con la normativa, se tienen los datos específicos de los cables de proyecto, que serán los que se tomarán finalmente.
	- o Coeficiente de curvatura: 0.21
	- o Coeficiente de fricción: 0.006 1/m
	- o Desplazamiento del anclaje: 0.005 m

#### **3.1.2 Secciones**

En cuanto a las secciones se deberán definir las necesarias tanto para el tablero, las pilas y el arco.

- El tablero presenta una sección en cajón monocelular constante en toda su longitud.

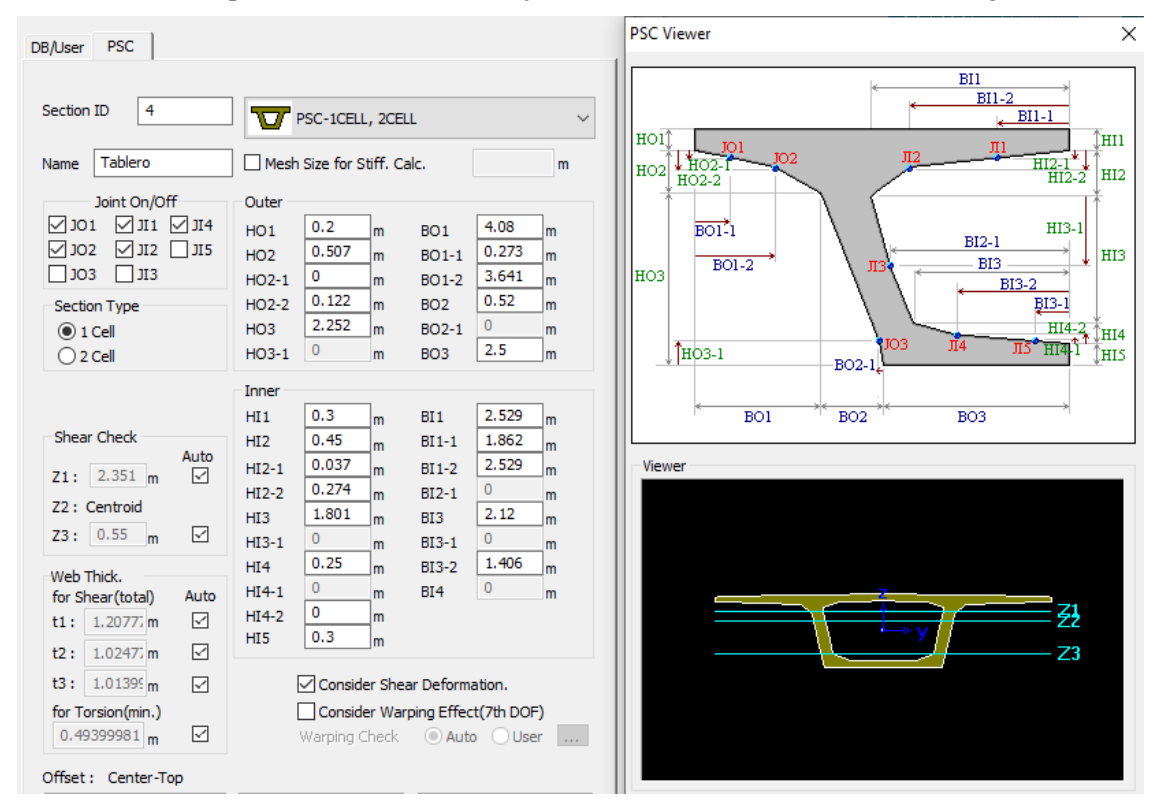

Figura 3-2. Sección del tablero

Esta sección será ligeramente diferente en las zonas de apoyo sobre las pilas, ya que sobre estas se "macizan" las secciones conformando diafragmas.

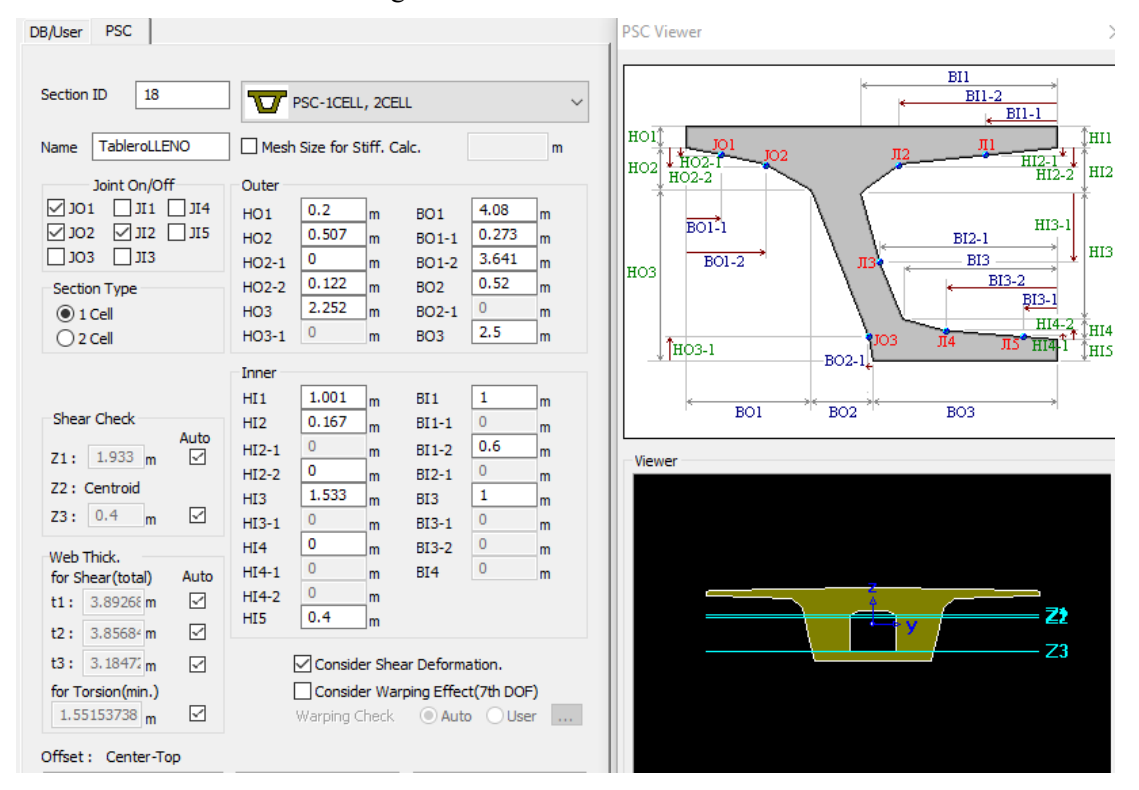

Figura 3-3. Sección del diafragma

- Las pilas cuentan con una sección rectangular creciente hacia la base (tanto respecto a sus espesores como el propio ancho).

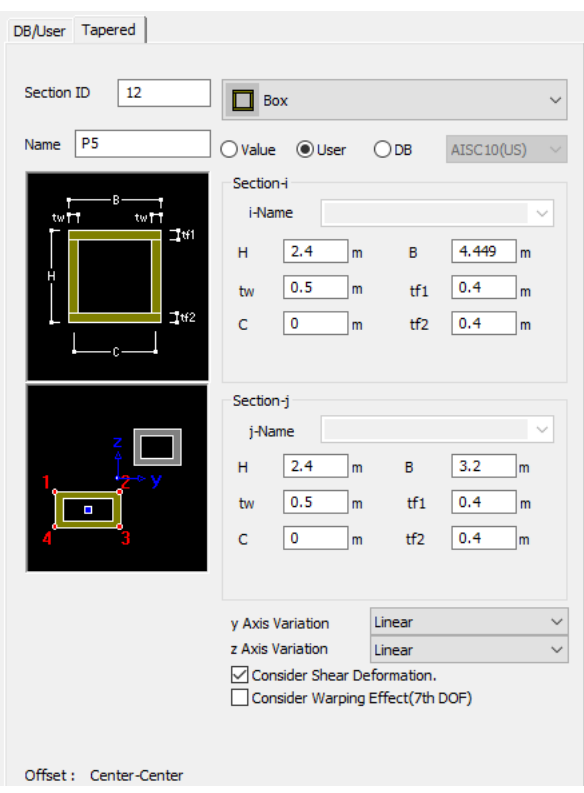

Figura 3-4. Ejemplo de sección de pila 5

Además, para contener a los aparatos de apoyo de la estructura, en su zona más alta las pilas poseerán unos cabeceros de sección diferente.

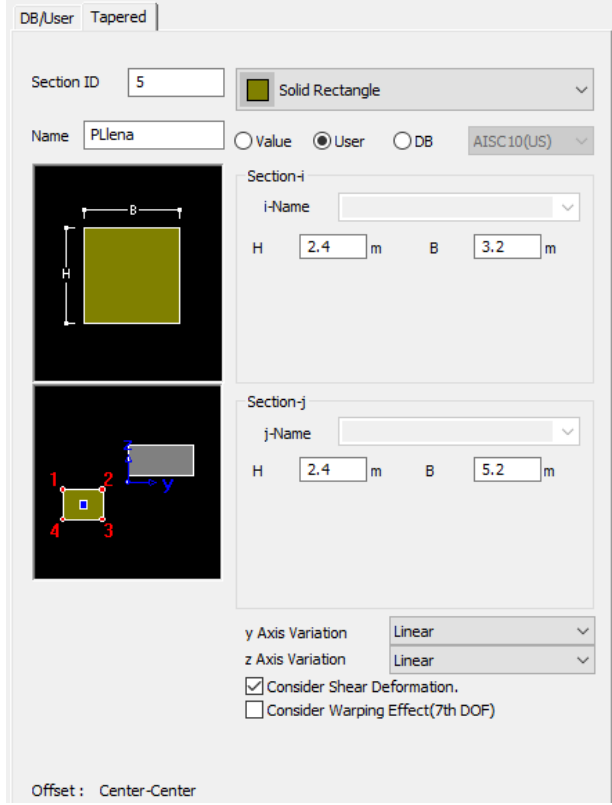

Figura 3-5. Sección llena en cabeceros

- Por último, el arco tendrá también una sección variable hueca, decreciente hacia la clave.

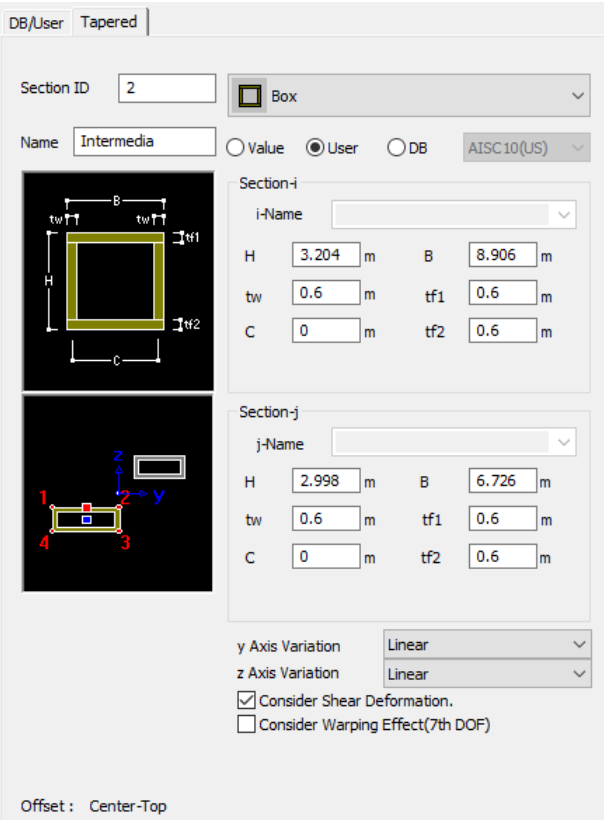

Figura 3-6. Sección de arco en tramo intermedio

Al igual que pasaba en las secciones del tablero, aquellos elementos ubicados en las zonas en las que asientan los pilares de unión arco-tablero, deberán ser macizados, por lo que su sección será diferente.

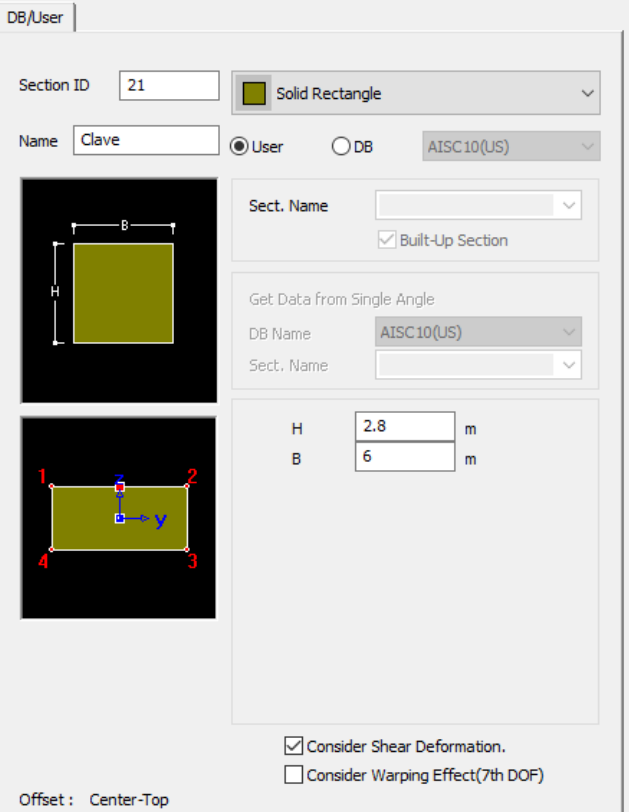

Figura 3-7. Sección diafragma del arco en la clave

### **3.1.3 Condiciones de contorno**

Para modelar las relaciones entre unos elementos y otros de la otra, se han de definir una serie de condiciones de contorno que simulen el comportamiento de estas uniones.

### **3.1.3.1 Apoyos/Estribos**

En el proyecto de construcción, se define que todos los apoyos del tablero se realizarán sobre aparatos de apoyo tipo POT multidireccionales uno de ellos y unidireccional el otro. Estos aparatos se modelizan como elementos infinitamente rígidos, por lo que compatibilizarán los desplazamientos en dirección z de la parte inferior del tablero y superior de los cabeceros.

En *MIDAS*, una forma de modelizar estos elementos será mediante el comando *Elastic Link*, en su versión que permite establecer rigidez infinita en una (bidireccional) o dos direcciones (unidireccional).

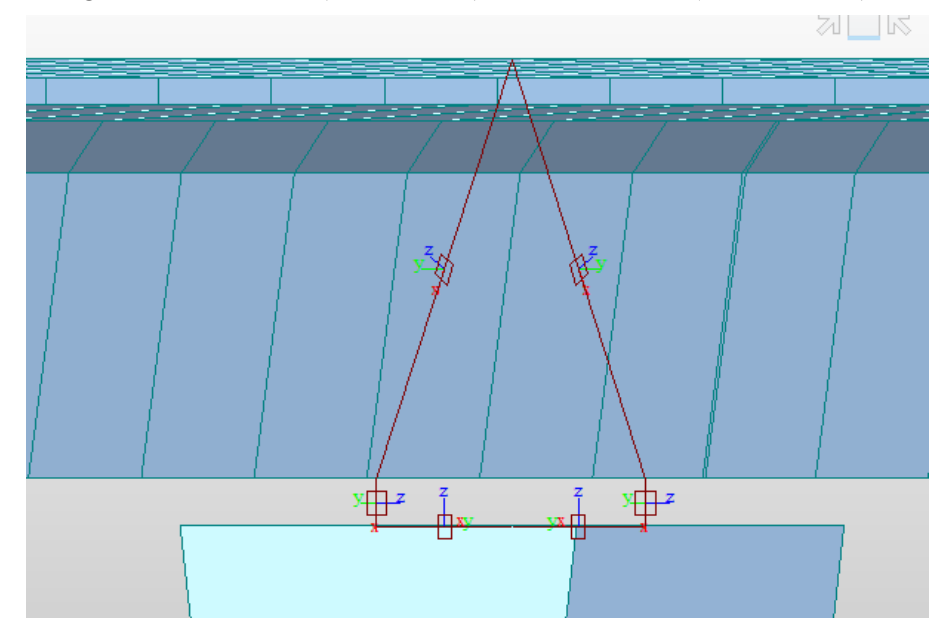

Figura 3-8. Elastic Link (apoyos)

Es importante recalcar en este punto, que los desplazamientos que permitirán estos aparatos serán los coincidentes con la dirección perpendicular y propia de cada uno de los elementos, no las direcciones X e Y del sistema de referencia. Este detalle no tendrá más influencia que especificar el ángulo de cada uno de los elementos implicados.

Debido al verdadero objeto de estudio del presente trabajo, no se estima necesaria la modelización del terreno, por lo que se concibe como infinitamente rígido. Por tanto, tanto las condiciones de contorno en las bases de las pilas y en los estribos vendrán representadas por apoyos simples.

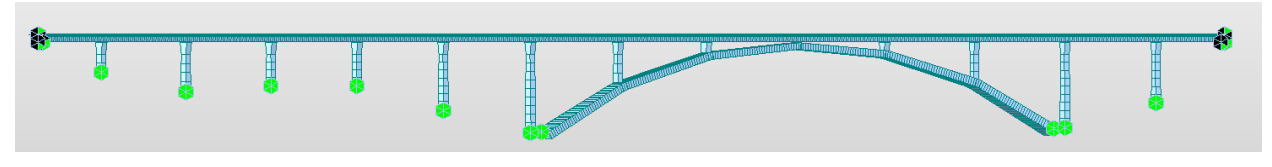

Figura 3-9. Boundary Supports (apoyos simples)

### **3.1.3.2 Unión pilares-arco**

Aunque el tablero apoya simplemente sobre las pilas, el encuentro entre estas y el arco se realiza mediante un empotramiento. Por tanto, su modelización será distinta.

En este caso, se utilizará la función *Rigid Link* para establecer esta unión rígida entre la base de los pilares y la parte superior del arco.

### **3.1.4 Acciones**

Al tratarse de una obra de paso de ferrocarril, las cargas que se deberán aplicar responderán a la norma IAPF. Cabe destacar que la aplicación de cargas no se hará de un modo exhaustivo como si de una obra real se tratase, sin embargo, sí que se realizará consecuentemente para que el análisis de los diferentes hormigones sea de utilidad.

### **3.1.4.1 Acciones permanentes de valor constante**

- Peso propio: es autocalculado por el programa utilizado mediante la función *Self Weight.*
- Cargas muertas: será la suma de las cargas de balasto, traviesas, carriles, murete guardabalasto, conductos de cables, impostas y barandilla. Los valores de las diferentes cargas se obtienen de la memoria de cálculo del proyecto.

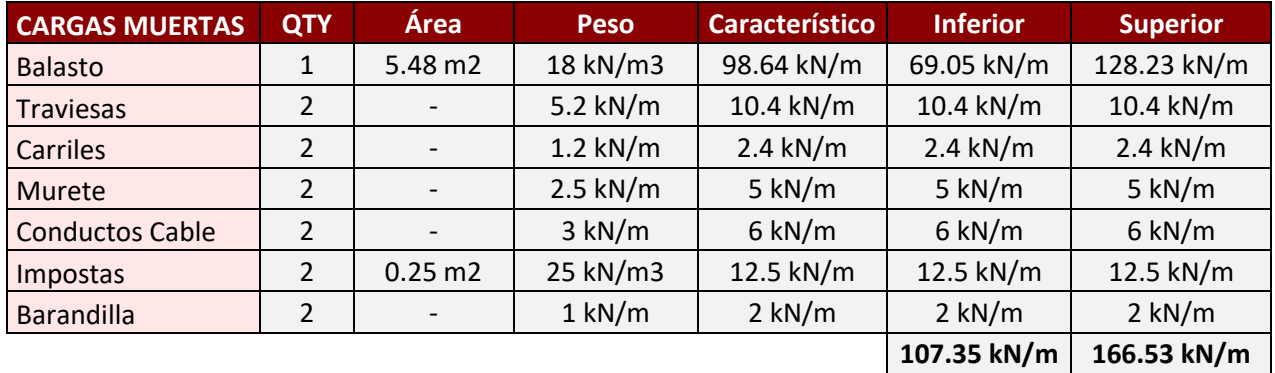

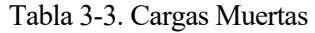

La situación inferior y superior atiende a los valores de +-30% de carga de balasto a considerar según la IAPF, por lo que finalmente se deberá establecer un caso de carga adicional resultado de la envolvente de ambos.

### **3.1.4.2 Acciones permanentes de valor no constante**

Nos referimos en este apartado básicamente al pretensado dispuesto en el modelo. En primer lugar comentar que como hipótesis inicial se parte del pretensado de proyecto, aunque con ciertas simplificaciones. Por ejemplo, los solapes no han sido tenidos en cuenta, y cables demasiado cortos que responden a esfuerzos locales. De igual forma, aunque en zonas concretas el pretensado presenta un trazado curvilíneo en planta, se han supuesto todos los cables rectos en cada tramo.

Pretensado Almas

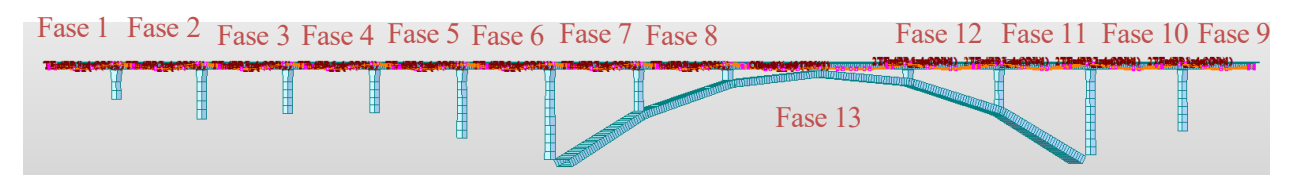

Figura 3-10. Pretensado de Almas

| Fase    | <b>Tendones</b>   | Vaina (mm) | <b>Fuerza de Tesado (kN)</b> |
|---------|-------------------|------------|------------------------------|
| Fase 1  | 8T 31 $\phi$ 0.6" | 120        | 6486                         |
| Fase 2  | 8T 31 ¢0.6"       | 120        | 6486                         |
| Fase 3  | 8T 31 ¢0.6"       | 120        | 6486                         |
| Fase 4  | 8T 31 ¢0.6"       | 120        | 6486                         |
| Fase 5  | 8T 31 $\phi$ 0.6" | 120        | 6486                         |
| Fase 6  | 8T 31 $\phi$ 0.6" | 120        | 6486                         |
| Fase 7  | 8T 31 $\phi$ 0.6" | 120        | 6486                         |
| Fase 8  | 8T 31 $\phi$ 0.6" | 120        | 6486                         |
| Fase 9  | 8T 31 $\phi$ 0.6" | 120        | 6486                         |
| Fase 10 | 8T 31 $\phi$ 0.6" | 120        | 6486                         |
| Fase 11 | 8T 31 $\phi$ 0.6" | 120        | 6486                         |
| Fase 12 | 8T 31 $\phi$ 0.6" | 120        | 6486                         |
| Fase 13 | 12Т 31 ф0.6"      | 120        | 6486                         |

Tabla 3-4. Pretensado de Almas

• Pretensado Superior

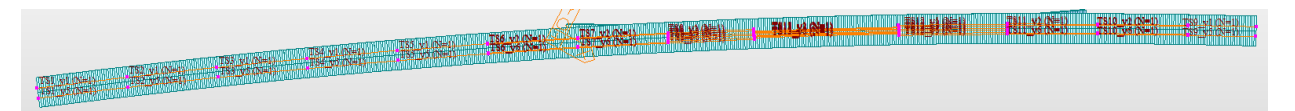

Figura 3-11. Pretensado superior

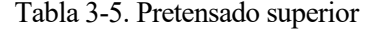

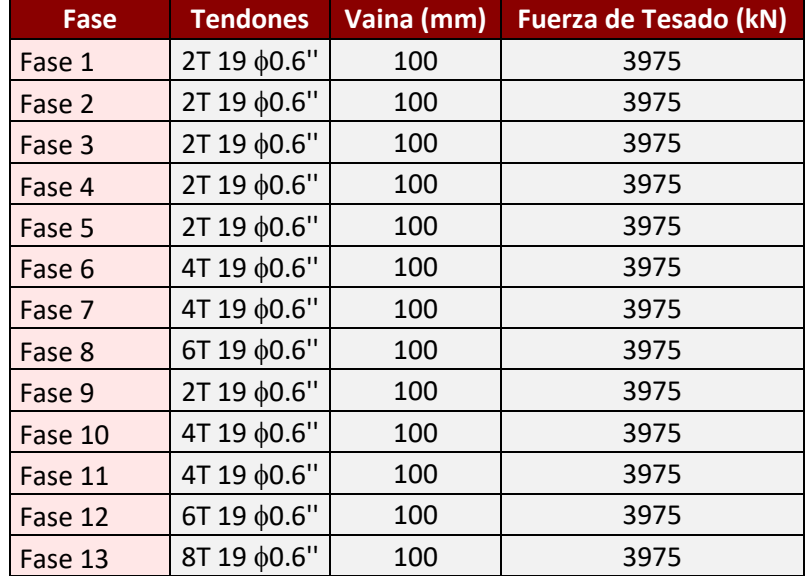

Pretensado inferior

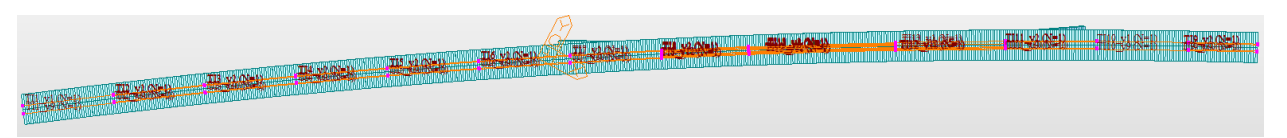

Figura 3-12. Pretensado inferior

| Fase    | <b>Tendones</b>   | Vaina (mm) | <b>Fuerza de Tesado (kN)</b> |
|---------|-------------------|------------|------------------------------|
| Fase 1  | 2Т 19 ф0.6"       | 100        | 3975                         |
| Fase 2  | 4T 19 $\phi$ 0.6" | 100        | 3975                         |
| Fase 3  | 4T 19 $\phi$ 0.6" | 100        | 3975                         |
| Fase 4  | 4T 19 $\phi$ 0.6" | 100        | 3975                         |
| Fase 5  | 6Т 19 ф0.6"       | 100        | 3975                         |
| Fase 6  | 4T 19 $\phi$ 0.6" | 100        | 3975                         |
| Fase 7  | 4T 19 $\phi$ 0.6" | 100        | 3975                         |
| Fase 8  | 8T 19 ¢0.6"       | 100        | 3975                         |
| Fase 9  | 4T 19 $\phi$ 0.6" | 100        | 3975                         |
| Fase 10 | 2T 19 $\phi$ 0.6" | 100        | 3975                         |
| Fase 11 | 2T 19 $\phi$ 0.6" | 100        | 3975                         |
| Fase 12 | 8T 19 ¢0.6"       | 100        | 3975                         |
| Fase 13 | 16Т 19 ф0.6"      | 100        | 3975                         |

Tabla 3-6. Pretensado inferior

### **3.1.4.3 Acciones variables**

- Sobrecarga no ferroviaria: está calculada por el propio proyecto, y atiende a las sobrecargas sobre los paseos. Debe estudiarse el caso más desfavorable, por lo que, al igual que con las cargas muertas, se establecerá un caso de carga para el momento en un sentido y el otro, así como un caso adicional para la envolvente de ambos.

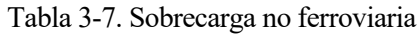

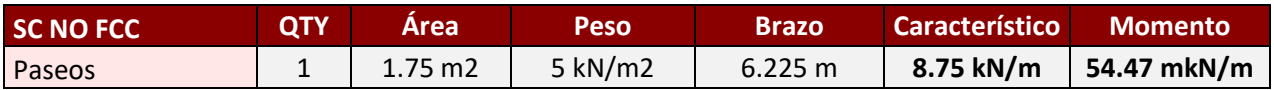

- Sobrecarga ferroviaria: aplicando la normativa española [12] (y del Eurocódigo [13]), se aplicará la carga correspondiente al vehículo UIC-71 sobre dos carriles virtuales que representan las vías. Estos carriles tendrán una separación entre ruedas de 1.5 m (de eje a eje de carril de vía) y estarán situados a 2.35 m y -2.35 m (excentricidad) respectivamente respecto al eje del tablero.

Para tener en cuenta esta sobrecarga, se debe establecer además el coeficiente alfa (de valor 1.21) y la distancia entre traviesas, que en España es de 0.6 m. Además, para las diferentes combinaciones que se definirán posteriormente, habrá que definir diferentes estados de carga según tengan en cuenta o no los diferentes coeficientes psi. Tanto en el caso de ELU y ELS característico, el coeficiente psi será ignorado, pero para el caso de ELS frecuente, este tendrá un valor de 0.8 para una sola vía cargada y 0.6 para dos.

Como parámetro final que tiene influencia en la sobrecarga ferroviaria, se debe establecer el coeficiente dinámico. Ya que el proyecto calcula su valor mediante un estudio dinámico, se tomará su valor, a saber 1.18.

#### **3.1.5 Proceso constructivo**

Para conseguir representar más fielmente el comportamiento de la estructura, se introduce en el programa una construcción por etapas. Se definen las siguientes etapas constructivas:

-Construction Stage 1:

El arco de la estructura original, se erige mediante el uso de cables con una cierta tensión que "soportan" los diferentes voladizos.

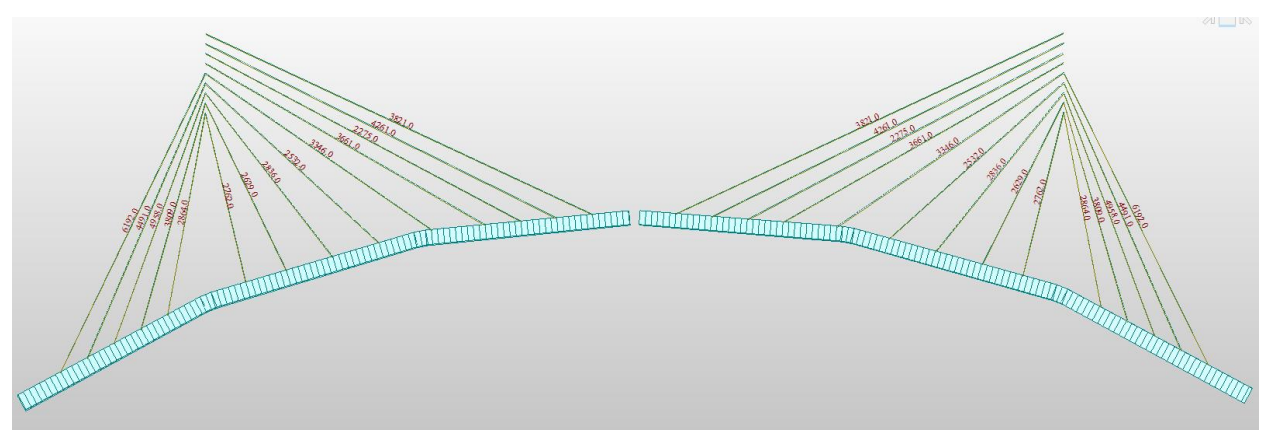

Figura 3-13. Construction Stage 1

### -Construction Stage 2:

Se cierra el arco, hormigonando la clave, tras lo cual se retirarían los cables.

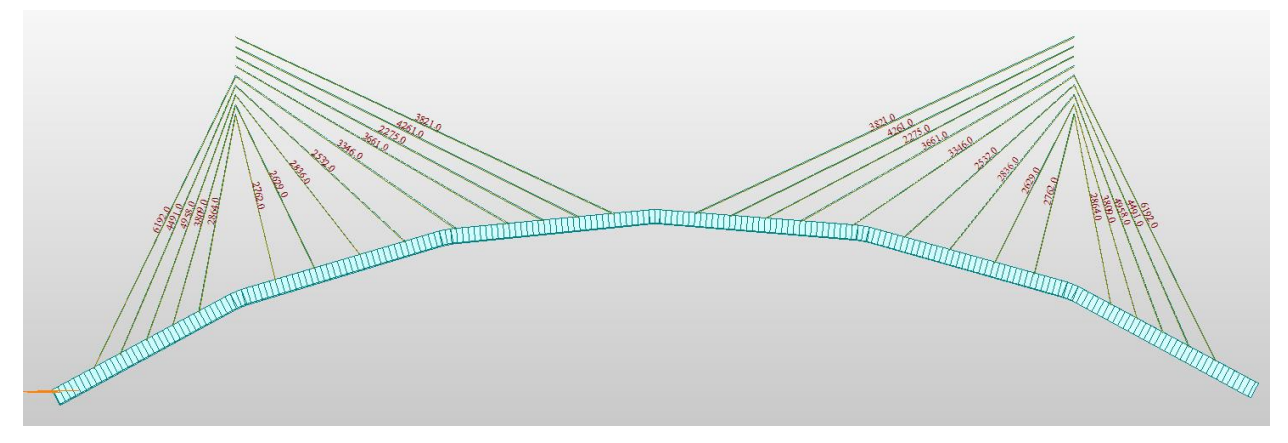

Figura 3-14. Construction Stage 2

### -Etapa 1:

Tras el cierre del arco y la retirada de los cables, se aplican las cargas del tablero, que son recibidas en el arco a través de los pilares intermedios.

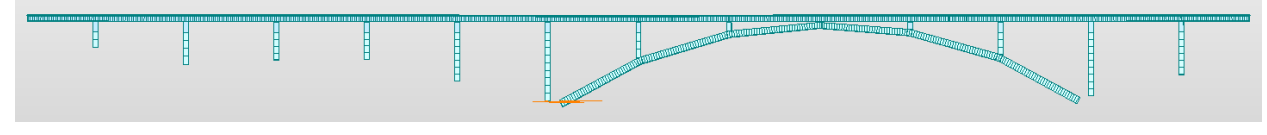

Figura 3-15. Etapa 1

-Etapa 2:

Finalmente se define esta etapa con el objetivo de poder tener en cuenta las características dependientes del tiempo, como la fluencia, retracción o la resistencia variable del hormigón.

## **3.1.6 Combinaciones de carga**

- Estado Límite Último

```
1.35 PesoPropio + 1.35 Carga Muerta + 1.5SC_{FFCC} + 1.5 \cdot 0.6SC_{NoFFCC}
```
- Estado Límite de Servicio Característico

```
1 Peso Propio + 1 Carga Muerta + 1 SC<sub>FFCC</sub> + 0.6 SC<sub>No FFCC</sub>
```
Estado Limite de Servicio Frecuente

$$
1PesoPropio + 1CargaMuerta + (1 \cdot \psi_1) SC_{FFCC} + 0.2 SC_{No\ FFCC}
$$

El valor de  $\psi_1$  variará según se encuentre uno o dos carriles cargados.

- Estado Límite de Servicio Cuasi Permanente

 $1 PesoPropio + 1 Carga Muerta + 0.2 SC_{No FFCC}$ 

### **3.2 Modelos Hormigones UHPC**

Para la comparación con el comportamiento del hormigón convencional se utilizarán los datos de 4 de los hormigones de ultra altas prestaciones, elaborados y ensayados en el laboratorio de estructuras de la Escuela de Ingenieros de la Universidad de Sevilla. El análisis de estos materiales se aborda en el artículo *Analysis of the tensile fracture properties of ultra-high-strength fiber-reinforced concrete with different types of steel fibers by X-ray tomography*, realizado por varios profesores de la escuela. [14]

Concretamente, los hormigones a modelar tendrán la siguiente denominación:

D0: UHPC sin refuerzo de fibras de acero

DS: UHPC reforzados con fibras de 13 mm de longitud

DL: UHPC reforzados con fibras de 30 mm de longitud

DSL: UHPC reforzados con fibras de 13 y 30 mm (al 50% de longitud)

En primer lugar, decir que, en todos los casos, la matriz cementícia de los hormigones es la misma en todos ellos (cuyas características están resumidas en la siguiente figura). En los siguientes apartados se introducirán distintas propiedades de estos materiales.

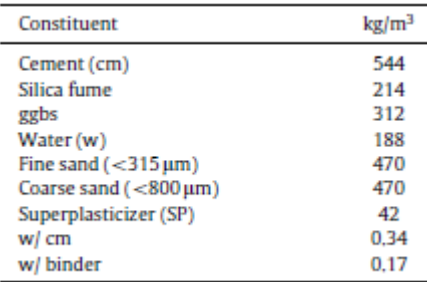

Figura 3-16. Constituyentes de la matriz UHPC

#### **3.2.1 Comportamiento tensional y fractura**

En los hormigones reforzados con fibras como los que se utilizarán en los modelos posteriores, hay que distinguir entre el primer "pico" de resistencia, relacionado con la resistencia de la matriz; y la resistencia última del material compuesto reforzado con fibras. Por esta razón, suelen ser necesarios distintos estudios experimentales para diferenciar ambos comportamientos, o en su defecto, métodos analíticos simplificados.

Para la obtención de las distintas propiedades, se utilizó el ensayo de flexión en cuatro puntos sobre las pobretas fabricadas, tal y como se ilustra en la siguiente imagen. Este ensayo, unido a correlaciones posteriores permite obtener las tensiones últimas.

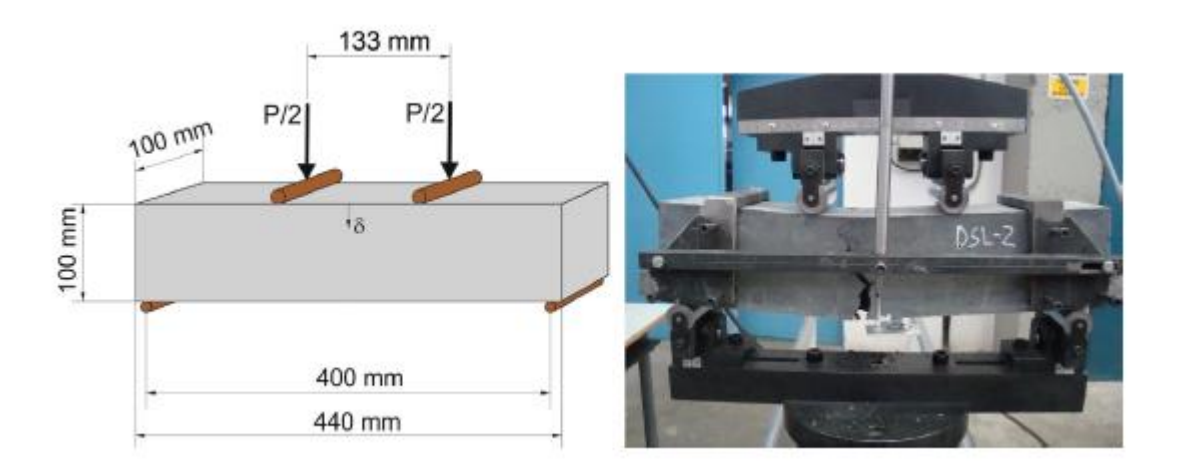

Figura 3-17. Ensayo de flexión en cuatro puntos

Sin embargo, para hormigones sin refuerzos con fibras de carbono (como el D0), es más conveniente utilizar otro tipo de ensayo para obtener valores comparables mediante curvas y correlaciones. Concretamente se trata del ensayo de flexión en tres puntos.

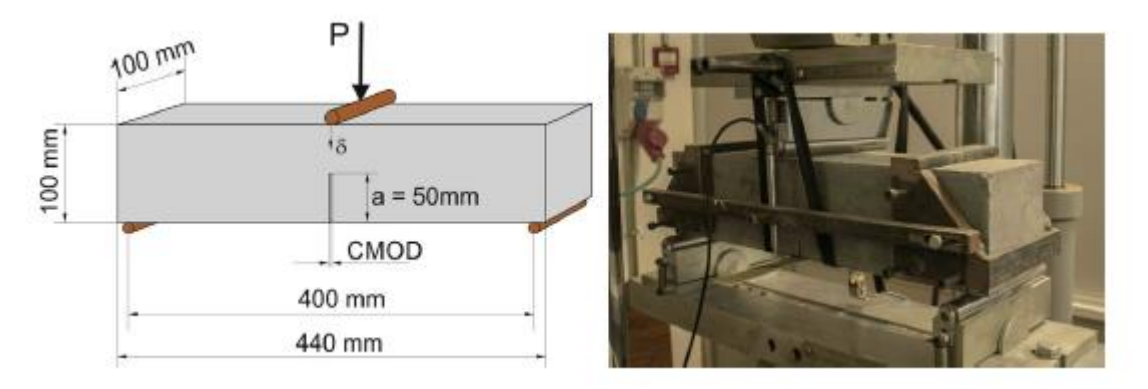

Figura 3-18. Ensayo de flexión en tres puntos

Para el estudio de la porosidad e identificar las distintas zonas del material (básicamente matriz o fibras), se contaba con escáneres de rayos X, mediante los cuales realizar tomografía digital y el posterior análisis de imágenes.

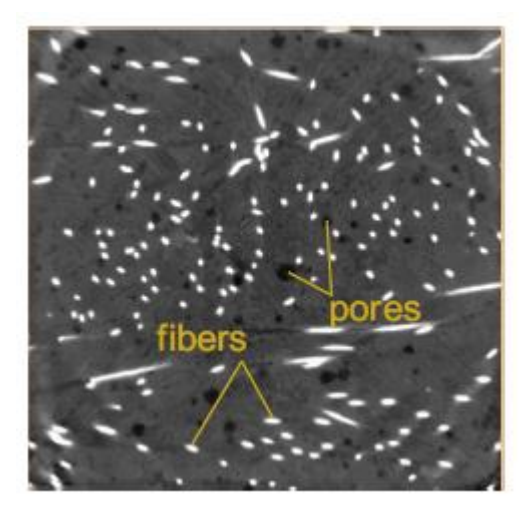

Figura 3-19. Sección de análisis en escala de grises CT

También realizaron un proceso de intrusión porosimétrica mediante mercurio a alta presión (MIP), para determinar tanto la porosidad, como la distribución de poros; con una precisión del rango de 1-10,000 nm.

#### **3.2.2 Porosidad**

La porosidad, y sobre todo el tipo de porosidad implicada en el hormigón está relacionada con la fisura y por ende son responsables de la reducción de resistencia. El estudio de esta porosidad permite conocer cómo las diferentes fibras afectan en el comportamiento.

En términos absolutos, uno de los parámetros que aportan más información es la porosidad acumulada, la cual se muestra para cada uno de los hormigones en la siguiente figura.

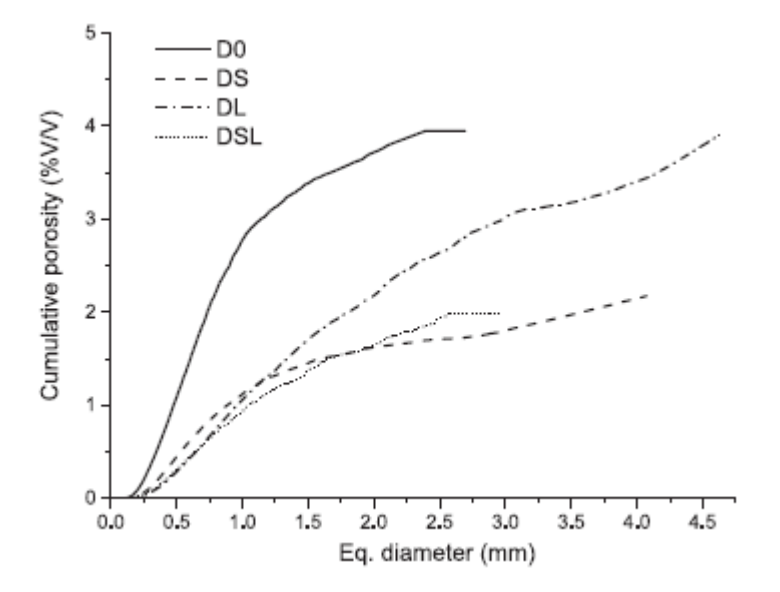

Figura 3-20. Porosidad acumulada

Se aprecia que la mayor porosidad está asociada a D0, reduciéndose esta a medida que se añaden fibras, sobre todo cuando se añaden los tipos DS y DSL. Esto implica que añadir fibras no produce una distorsión en la matriz, es más la micorestructura reduce su porosidad.

### **3.2.3 Resistencia a la compresión y Módulo de Young**

Los parámetros resistivos por excelencia del hormigón son su resistencia a la compresión y su módulo de deformación (Young). En la siguiente figura se muestran los valores para los diferentes tipos de hormigones ensayados.

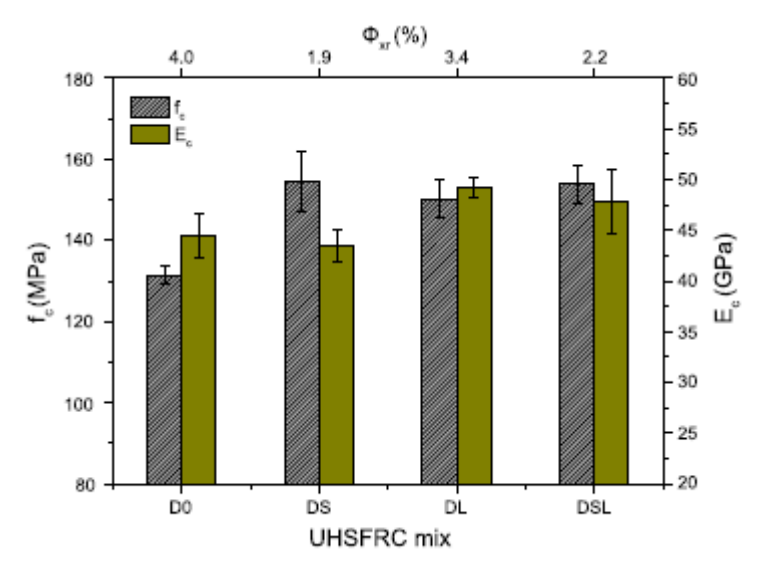

Figura 3-21. Resistencia a la compresión y Módulo de Young

Como se muestra en la figura, la utilización de fibras provoca un importante aumento en la resistencia a la compresión. Este incremento se debe al efecto de cosido de las fibras, que permiten soportar mayores tensiones en la matriz de hormigón. Como se venía anticipando, mayores valores de resistencia a la compresión van asociados a una menor porosidad. Sin embargo, no se observa una influencia clara influencia de las fibras en el módulo de Young.

#### **3.2.4 Resistencia a flexión**

En cuanto a la resistencia a la flexión, el uso de las fibras marca una diferencia mayor incluso con respecto a la resistencia a la compresión, como se muestra en la siguiente imagen.

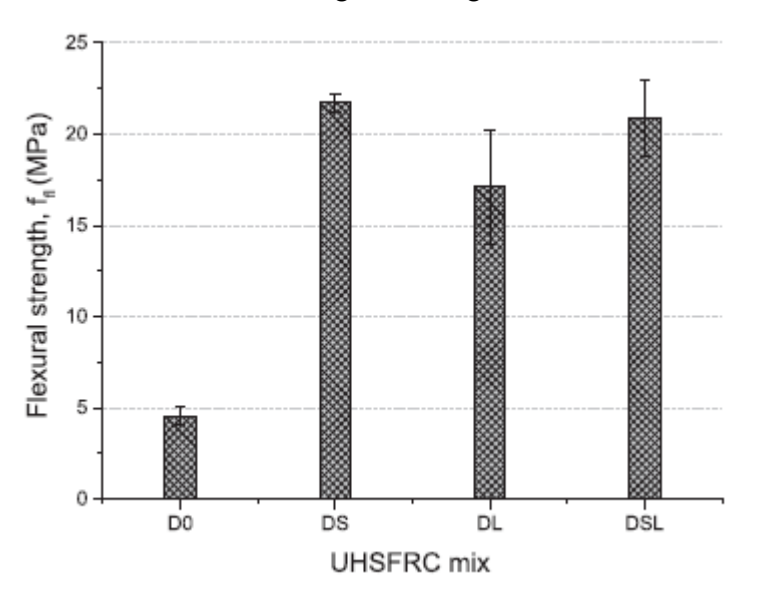

Figura 3-22. Resistencia a la flexión

Dentro de los hormigones reforzados con fibras, la mayor resistencia a la flexión viene dada por la mayor densidad de fibras debido a la utilización de fibras cortas.

#### **3.2.5 Comportamiento a tracción**

De forma análoga, la influencia de las fibras en cuanto a la resistencia a la tracción también es muy notable. En la siguiente imagen se muestran los valores obtenidos en los diferentes hormigones.

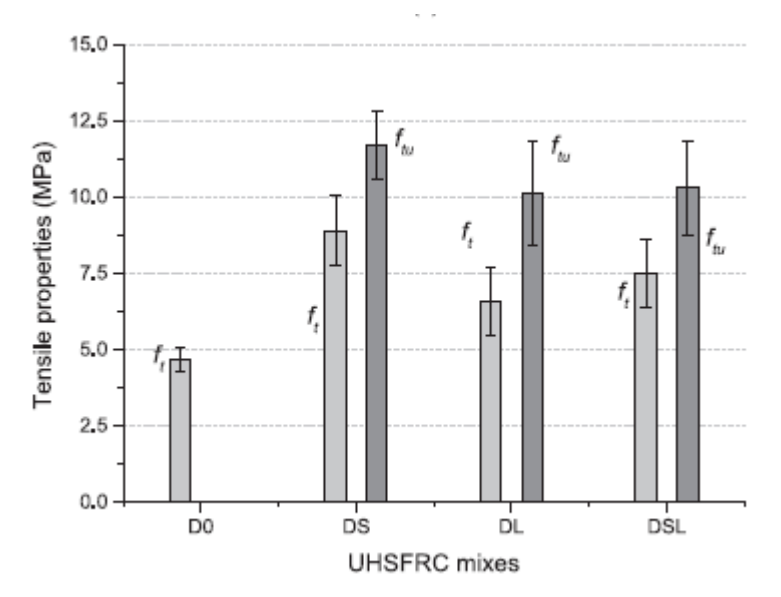

Figura 3-23. Resistencia a tracción

Obteniendo mediante correlaciones la ley constitutiva de las diferentes probetas, se pueden apreciar los dos picos de resistencia asociados al fallo.

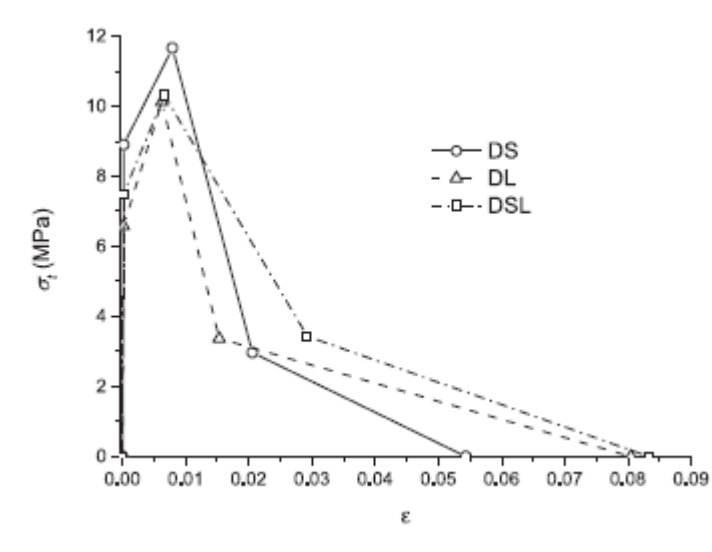

Figura 3-24. Ley de comportamiento (tracción)

Comportamiento en fractura

Por últimos, con respecto al comportamiento a fractura se puede hablar de la energía de fractura en cada caso, la cual será representativa de un mejor comportamiento frente a esta.

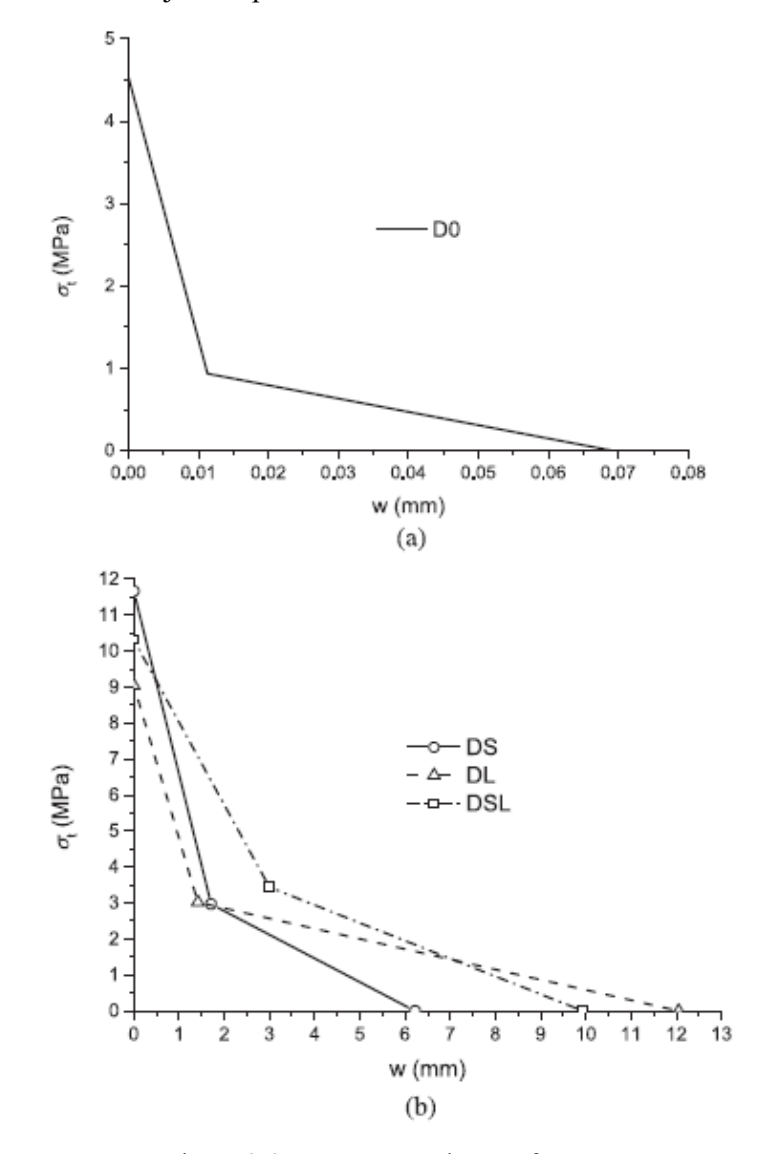

Figura 3-25. Comportamiento a fractura

Se observa claramente la influencia de las fibras, y dentro de los hormigones que las usan, el efecto en la porosidad de las fibras cortas vuelve a ser determinante. Esto se debe a que esta menor porosidad provoca un efecto de endurecimiento en la matriz.

Antes de pasar a los resultados, se muestra en la siguiente tabla, un cuadro resumen de las propiedades de los distintos hormigones UHPC.

| <b>Propiedad</b> | D <sub>0</sub> | <b>DS</b> | DL    | <b>DSL</b> |
|------------------|----------------|-----------|-------|------------|
| Ec (GPa)         | 44.5           | 43.4      | 49.2  | 47.8       |
| fc (MPa)         | 131.4          | 154.6     | 150.2 | 153.7      |
| fct (MPa)        | 4.5            | 11.7      | 9.1   | 10.4       |
| $\sigma$ 1 (MPa) | 0.2046         | 2.9       | 3.1   | 3.6        |
| $w1$ (mm)        | 0.0119         | 1.7       | 1.4   | 3          |
| (mm)<br>wu       | 0.0694         | 6.2       | 12.1  | 9.9        |

Tabla 3-8. Cuadro resumen hormigones UHPC

n este apartado se procederá al análisis de los resultados obtenidos en los diferentes modelos. Se mostrarán tanto los esfuerzos como las flechas máximas provocadas por la sobrecarga en el arco que conforma el viaducto. E

En primer lugar, se mostrarán los resultados obtenidos en el modelo original, es decir, el que representa una estructura muy similar al viaducto en su concepción real.

Posteriormente, se representarán las gráficas y valores del modelo incluyendo el uso de hormigones UHPC, así como la comparación analítica con el modelo original.

Como último punto, se incluirá un análisis en cuanto al ahorro de material por reducción del espesor en las secciones de hormigón y/o en la cantidad de acero para armar dichas secciones.

## **4.1 Resultados en Modelo Original**

Como se introdujo previamente, se adjuntan en este apartado los distintos resultados obtenidos en el análisis estructural del arco del Viaducto de Contreras.

### **4.1.1 Esfuerzos**

Se analizan en primer lugar los esfuerzos derivados de la combinación del ELU.

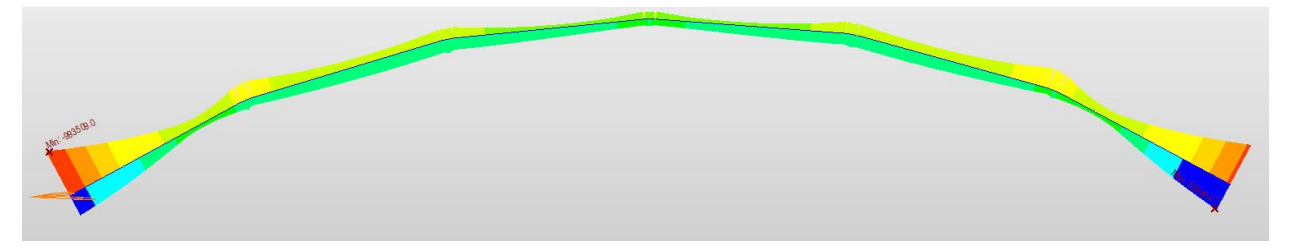

Figura 4-1. Momentos flectores en Modelo Original

-Momentos en el arranque:

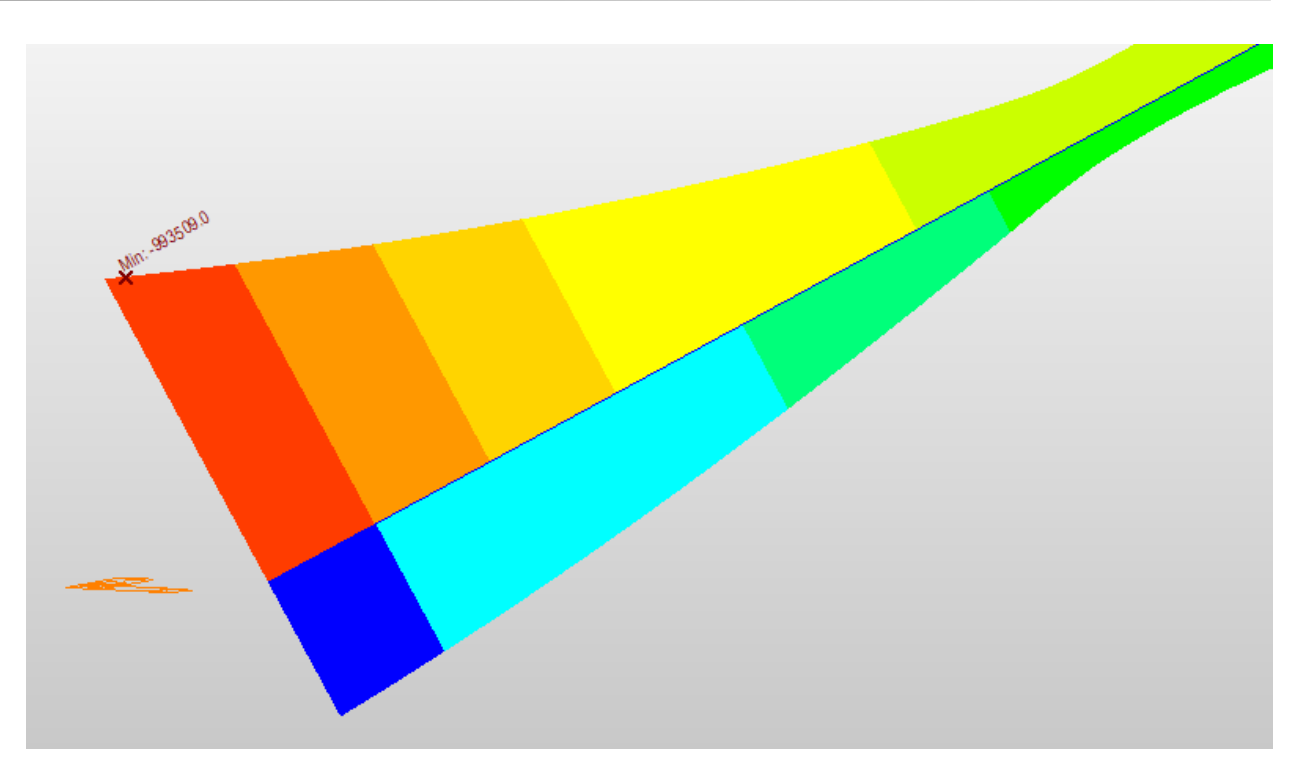

Figura 4-2. Momento flector en arranque izquierdo del modelo original

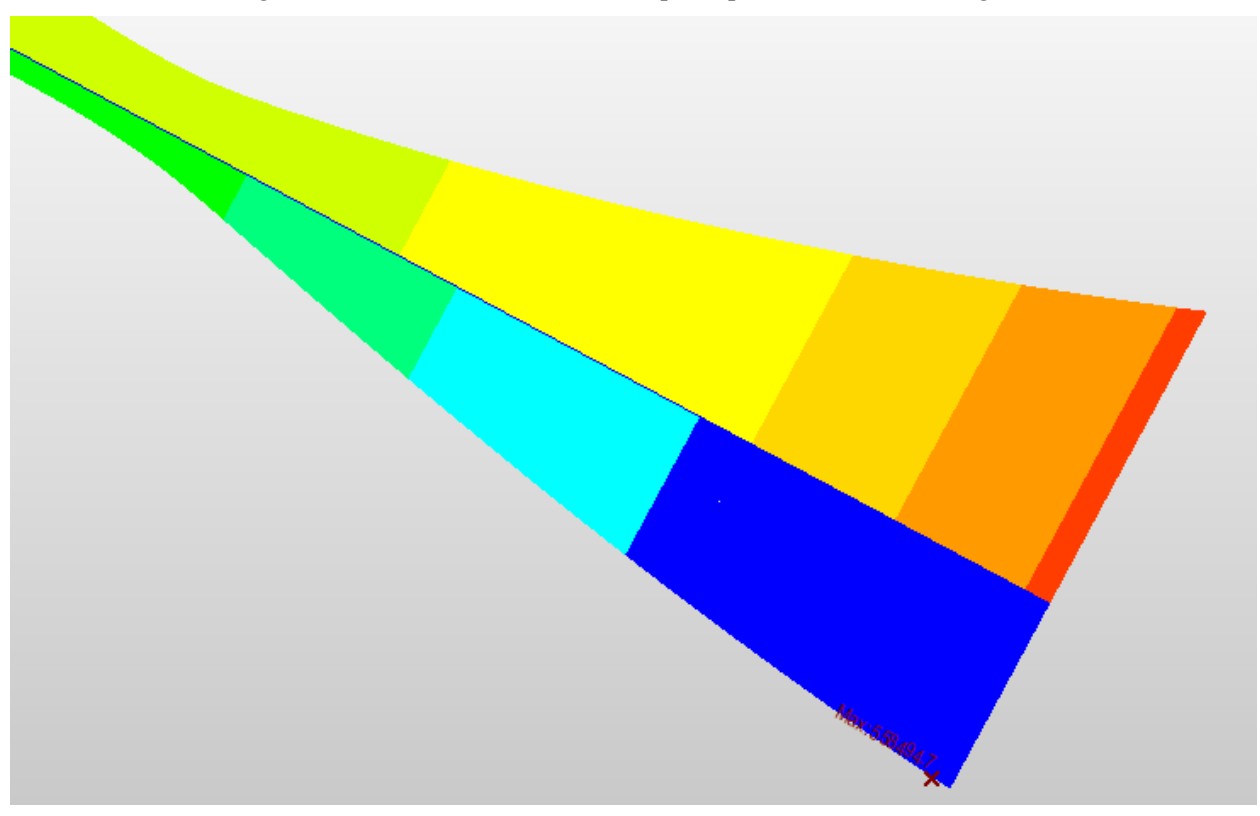

Figura 4-3. Momento flector en arranque derecho del modelo original

Como se observa en las figuras anteriores, así como en la imagen del arco completo, los momentos máximos (positivos y negativos) se concentran en los arranques del arco. Esto se debe tanto a la forma de transmitir los esfuerzos de los arcos, como por el empotramiento que impide el movimiento en ese punto.

-Momentos en la clave

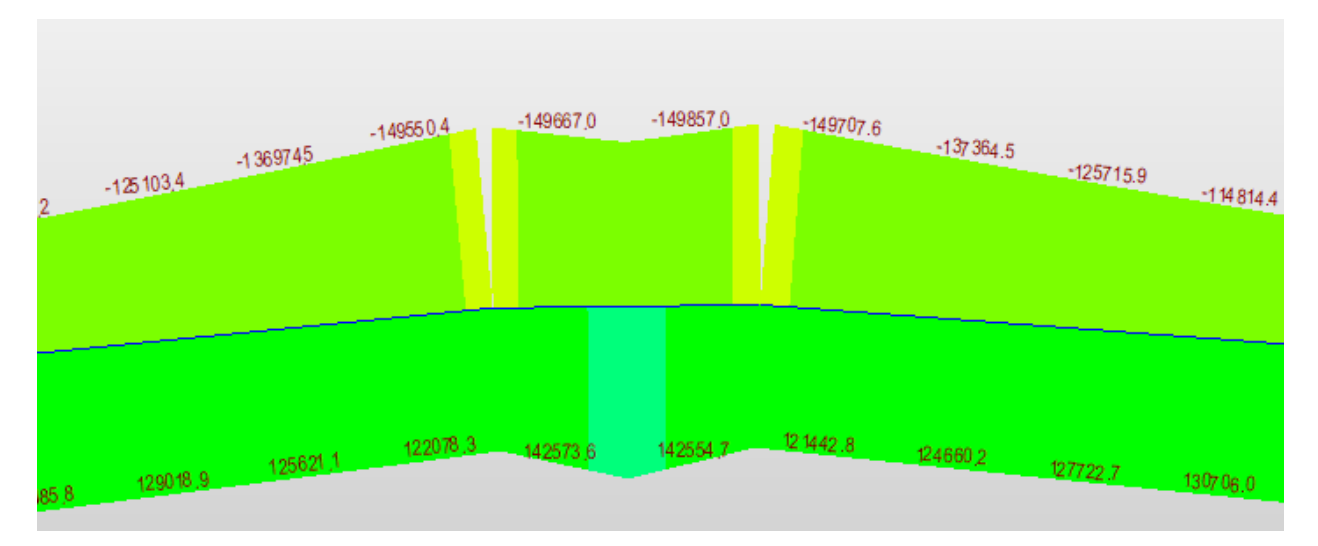

Figura 4-4. Momento flector en la clave del arco del modelo original

Por otra parte, los momentos flectores en la clave del arco, son de una magnitud muy inferior al de los estribos. Aunque tanto el método constructivo descrito en apartados anteriores, como los pilares intermedios favorecen un cierto reparto, el empotramiento de los extremos hace que siga existiendo una gran diferencia con respecto a los momentos en los arranques.

A continuación, se añade una tabla resumen con los esfuerzos máximos en las diferentes zonas.

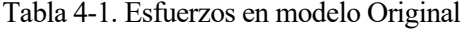

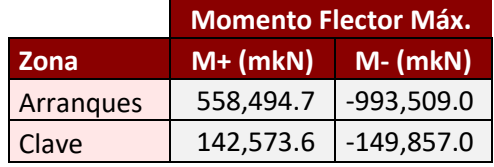

### **4.1.2 Flecha**

Se analizan este caso las flechas máximas en el arco, provocado por las sobrecargas, puesto que es lo que se limita por normativa.

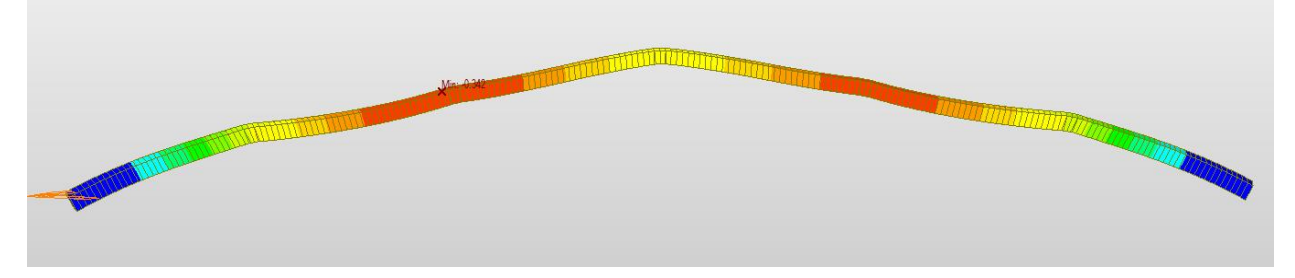

Figura 4-5. Deformaciones verticales en modelo original

Esta deformación vertical máxima provocada por la sobrecarga viene limitada por la IAPF a L/600, en este caso,  $261m/600 = 44 cm$ .

Se aprecia que la flecha máxima se da en la zona intermedia alcanzando un valor de 34cm.

### **4.2 Resultados en Modelo de Hormigones UHPC**

En este caso, se muestran los resultados del modelo incluyendo los hormigones de ultra altas prestaciones, lo cual, aunque el resto de las características se mantienen inalteradas, varía sensiblemente los resultados como

veremos a continuación.

### **4.2.1 Esfuerzos**

El efecto del empleo de hormigones de ultra altas prestaciones respecto de los esfuerzos en el propio arco, básicamente estará relacionado con el mayor módulo elástico en estos. El aumento sustancial del valor de esta propiedad provoca un aumento de los esfuerzos, debido a que a igualdad de sección y geometría se tendrá una estructura más rígida.

A continuación, se irán mostrando los resultados obtenidos al modificar únicamente el material del arco respecto del modelo original.

-Momentos en el arranque

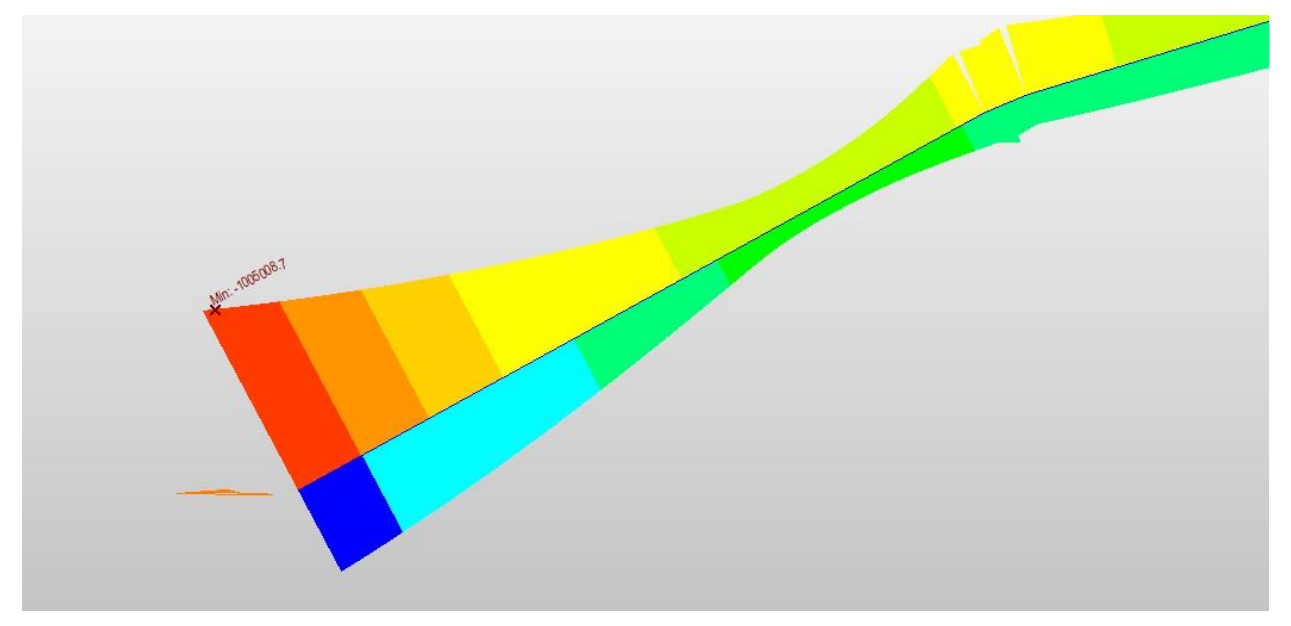

Figura 4-6. Momento flector en arranque izquierdo de modelo D0

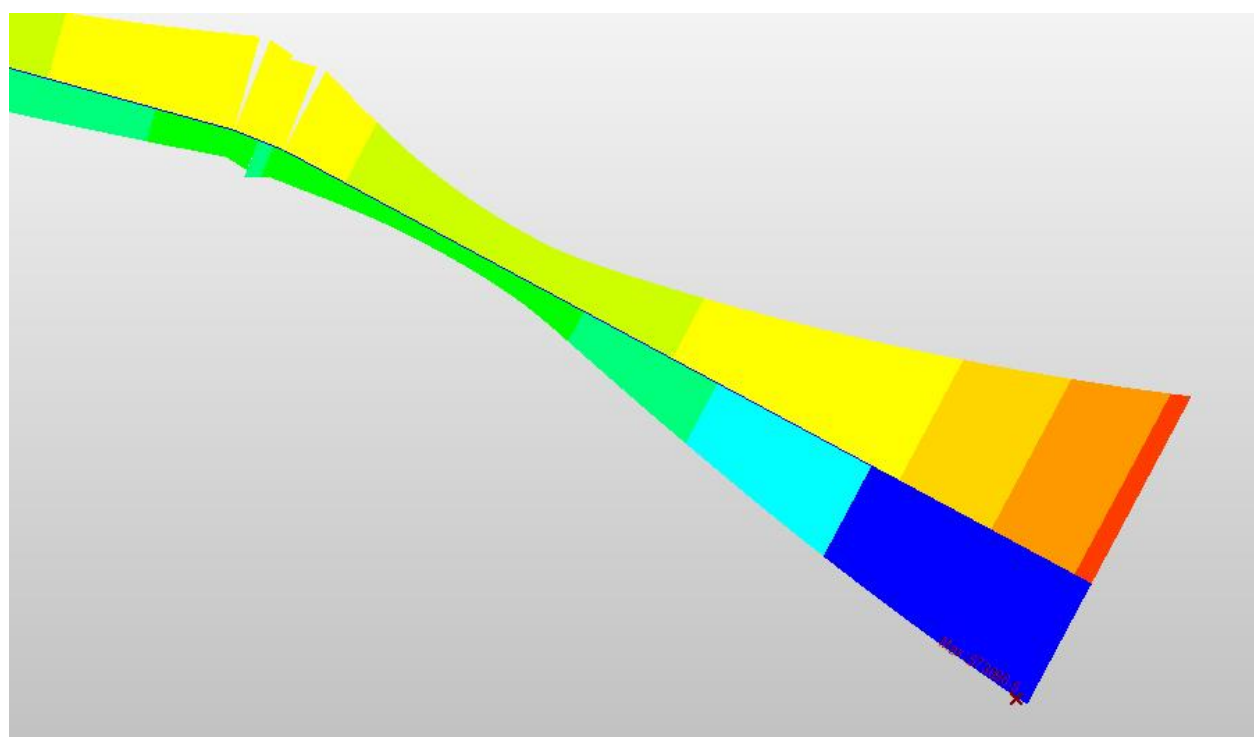

Figura 4-7. Momento flector en arranque derecho de modelo D0

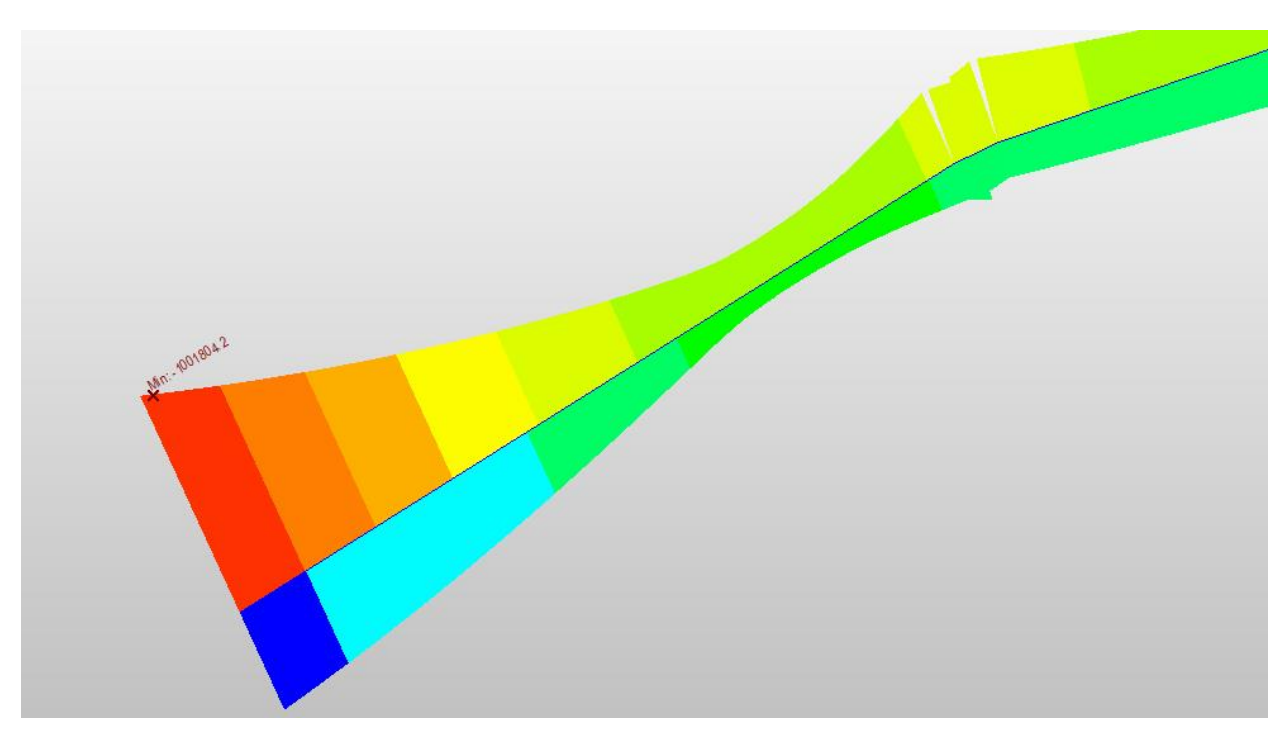

Figura 4-8. Momento flector en arranque izquierdo del modelo DS

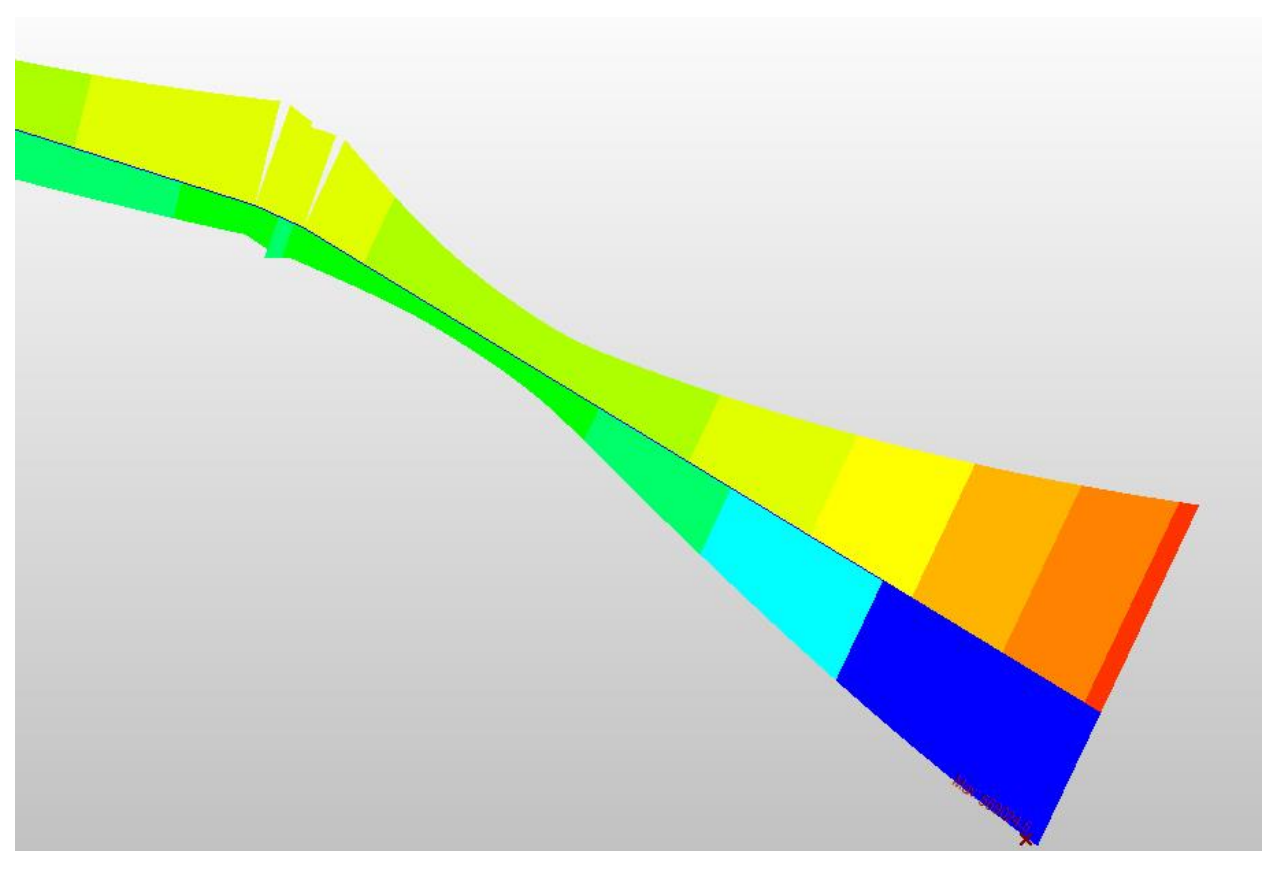

Figura 4-9. Momento flector en arranque derecho del modelo DS

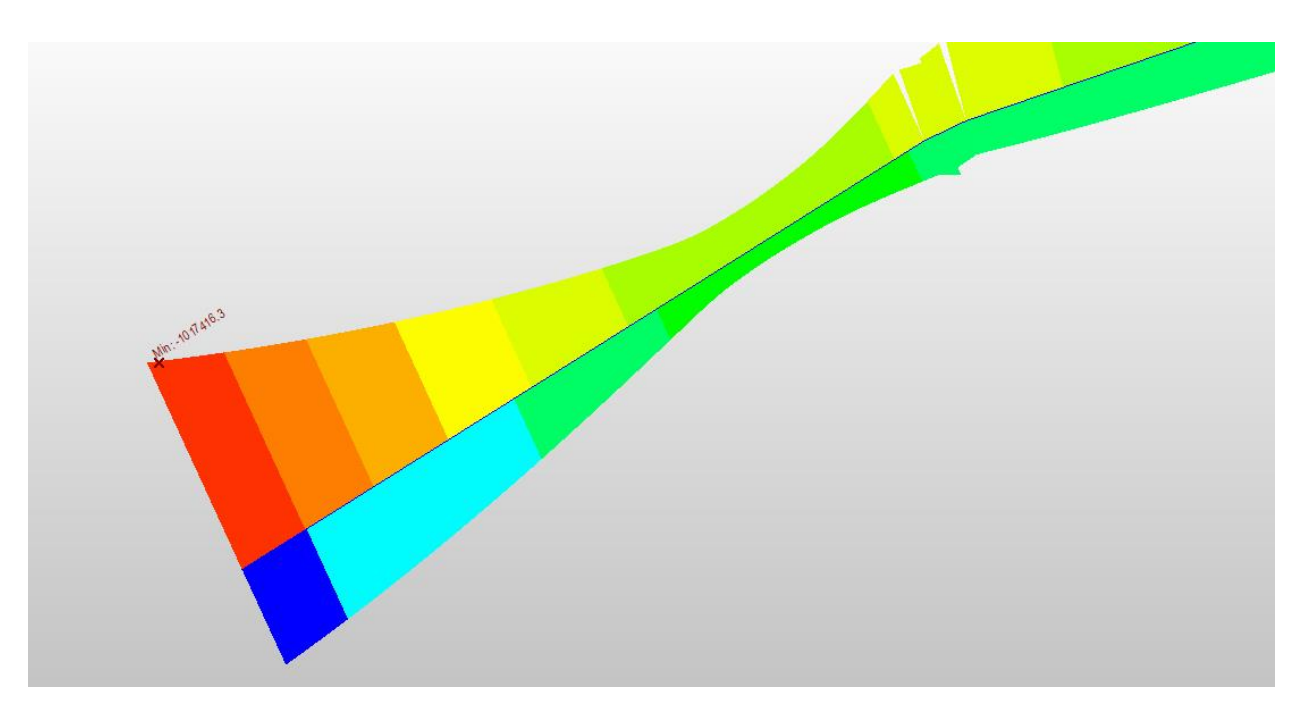

Figura 4-10. Momento flector en arranque izquierdo del modelo DL

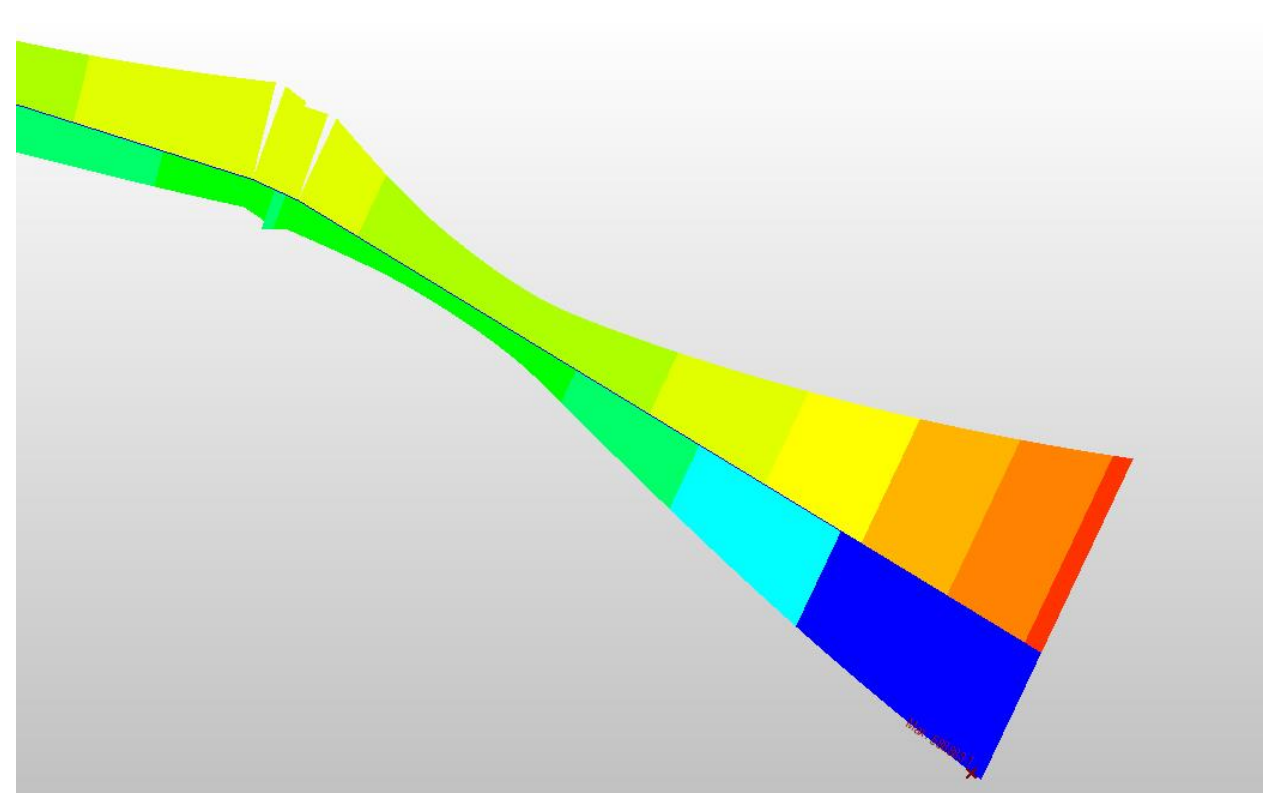

Figura 4-11. Momento flector en arranque derecho del modelo DL

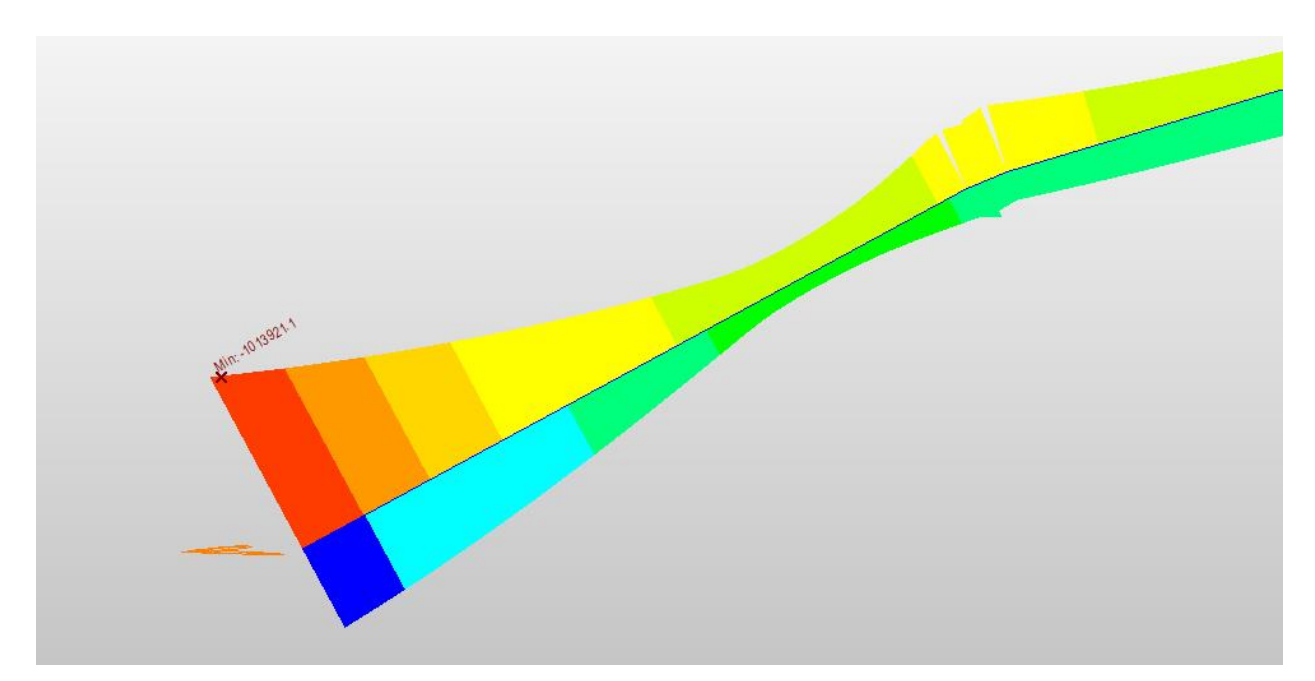

Figura 4-12. Momento flector en arranque izquierdo de modelo DSL

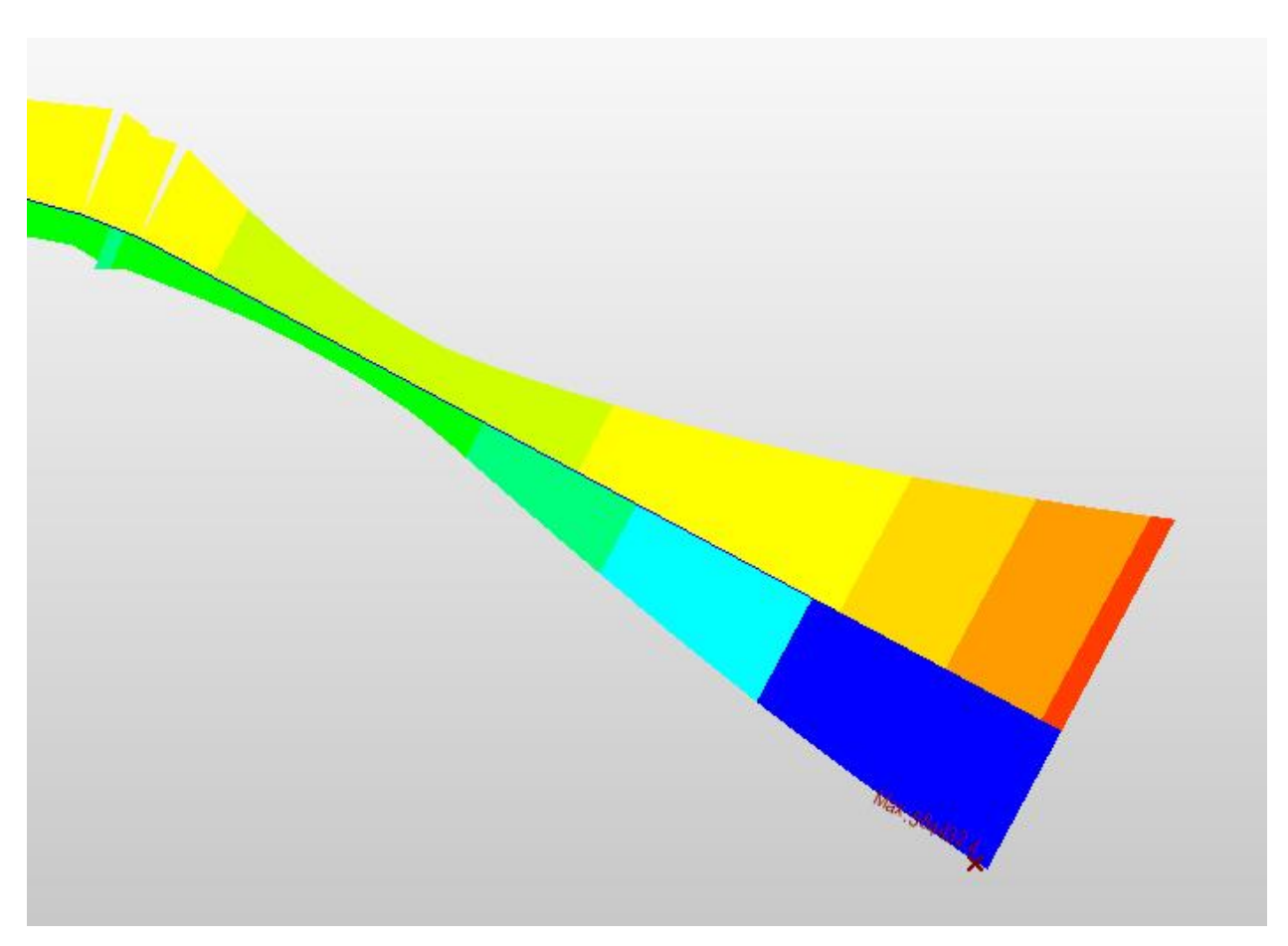

Figura 4-13. Momento flector en arranque derecho del modelo DSL

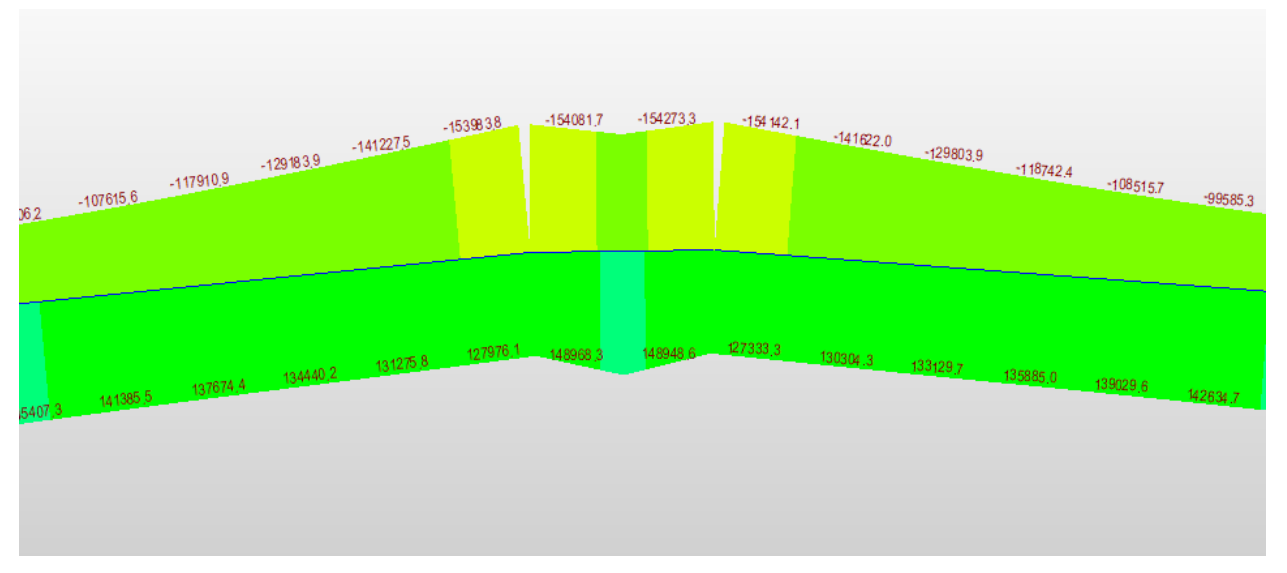

#### -Momentos en la clave

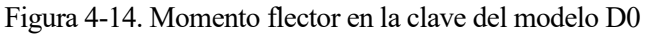

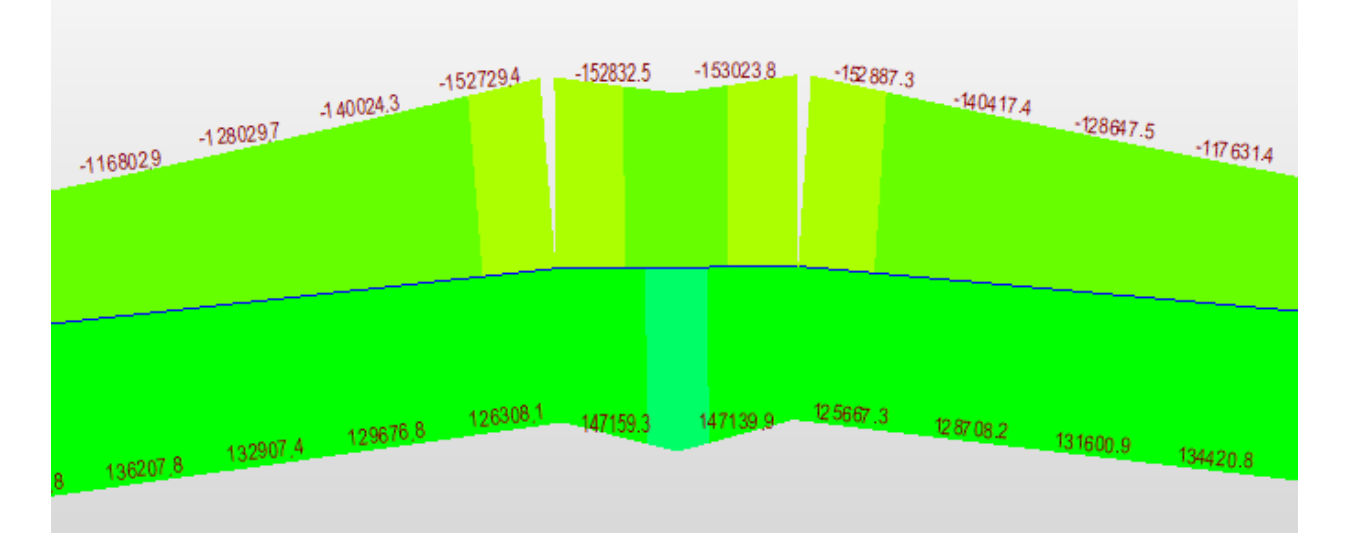

Figura 4-15. Momento flector en la clave del modelo DL

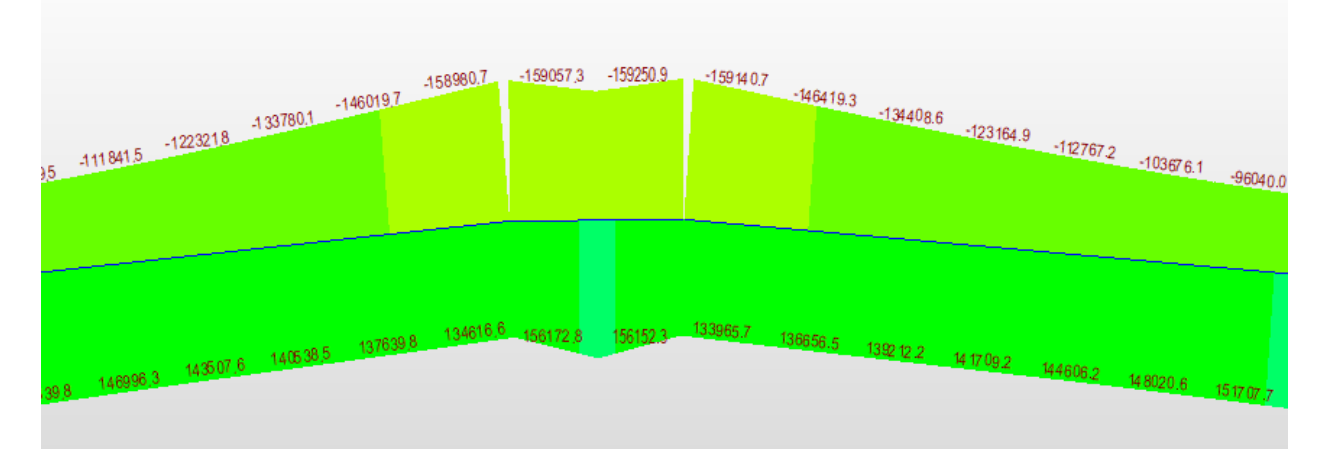

Figura 4-16. Momento flector en la clave del modelo DL

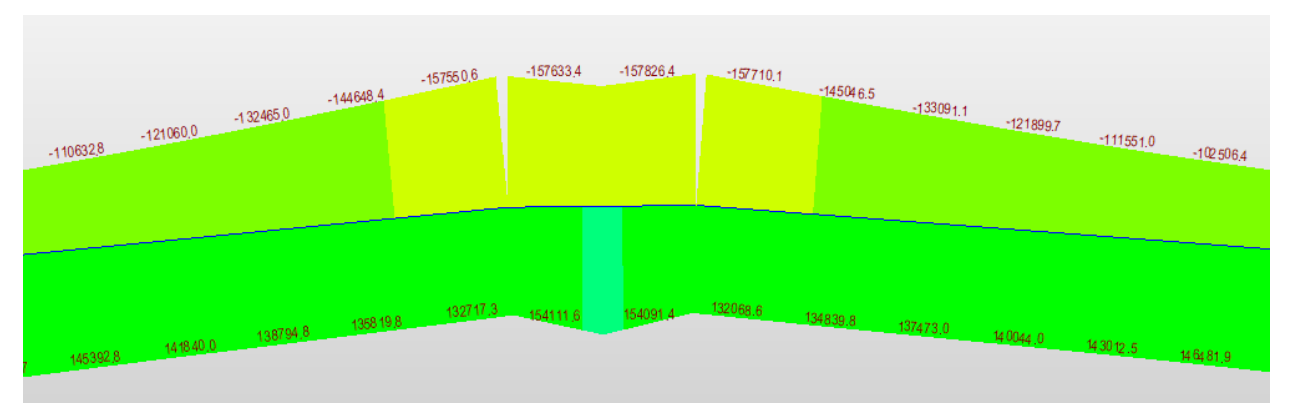

Figura 4-17. Momento flector en la clave en modelo DSL

La tabla siguiente recoge los esfuerzos máximos de flexión en las distintas zonas del arco para cada uno de los hormigones UHPC de los que se tienen datos.

Tabla 4-2. Esfuerzos UHPC

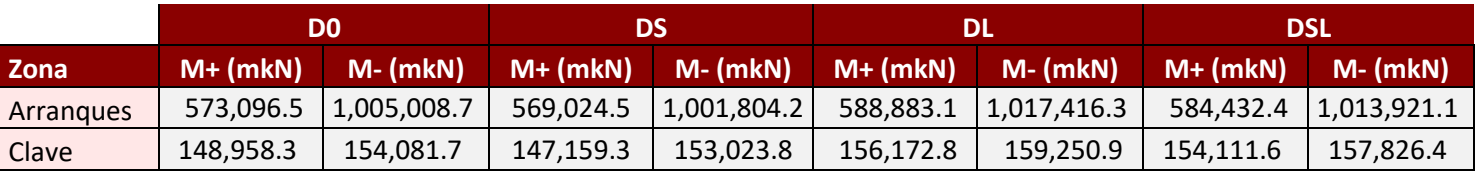

### **4.2.2 Flecha**

En cuanto a la flecha, la mayor rigidez de los hormigones UHPC también tiene su peso en las deformaciones verticales, provocado menores flechas frente a las mismas sobrecargas.

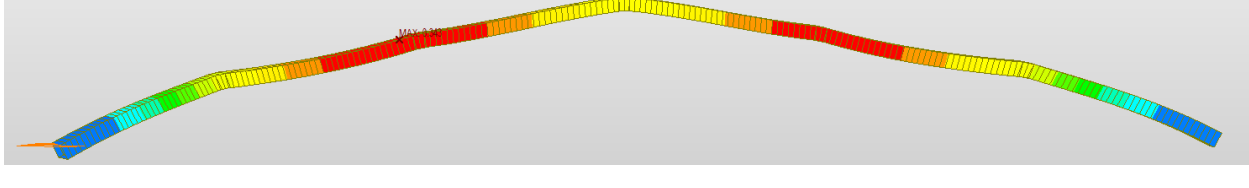

Figura 4-18. Deformaciones verticales en modelo D0

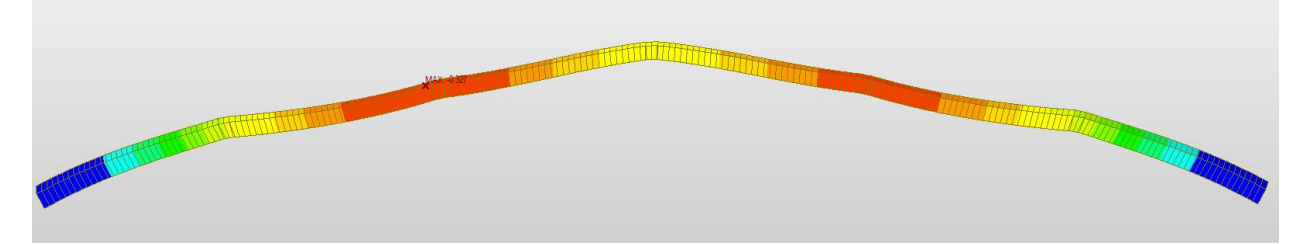

Figura 4-19. Deformaciones verticales DS

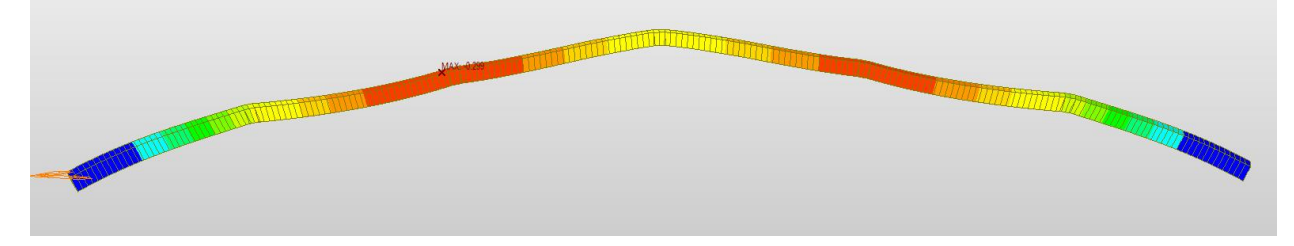

Figura 4-20. Deformaciones verticales DL

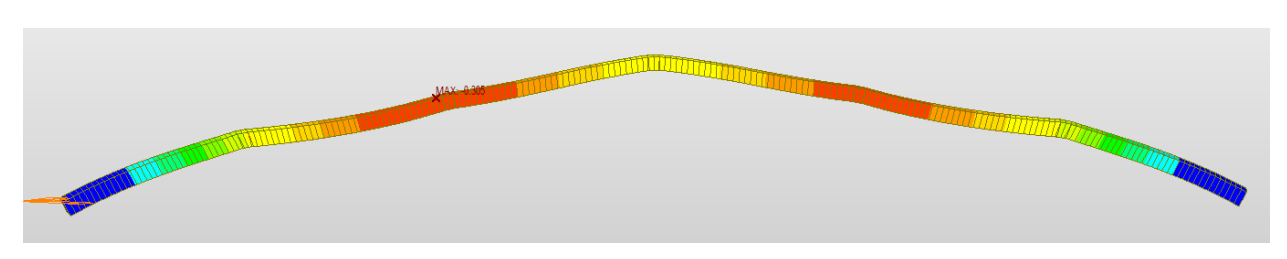

Figura 4-21. Deformaciones verticales en modelo DSL

En la tabla posterior se muestra la flecha máxima para cada uno de los hormigones modelados.

Tabla 4-3. Deformaciones verticales en hormigones UHPC

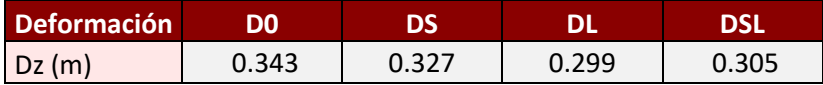

## **4.3 Agotamiento de la sección**

Tras ver los esfuerzos producidos en el arco para las diferentes tipologías analizadas, se procederá a comprobar el estado de agotamiento de la sección con respecto a sus momentos últimos. La posterior comparativa entre los distintos materiales, dará una idea de la mayor o menor bondad de estos materiales en cuanto a su utilización en estructuras en las que se deban soportar grandes esfuerzos.

### **4.3.1 Armadura pasiva**

Para poder estudiar el dimensionamiento de la sección, lo primero que habrá que hacer es definir un armado de la sección. Dado que el primer objetivo de la comparativa es el hormigón en sí, se tomará en una primera aproximación el mismo armado para todas las tipologías.

Para la definición del armado, así como la comprobación de las secciones, se utilizará el software *CivilEstudio* [15], concretamente su módulo de cálculo seccional. En una primera aproximación se definió el armado más similar al de proyecto, pero debido a las diferencias finales del modelo con la estructura real, este se varió hasta conseguir una sección lo más ajustada posible a su aprovechamiento máximo (cumpliendo los coeficientes de seguridad).

Cabe destacar que únicamente se define la armadura a flexión, ya que serán los esfuerzos comparados entre los distintos hormigones. Las armaduras dispuestas, así como la cuantía de la sección más exigida serán las mostradas en la siguiente tabla.

|                | <b>CONVENCIONAL (kg/m3)</b> | 346.39   | N <sup>2</sup> | Ø                | kg/m | kg     |
|----------------|-----------------------------|----------|----------------|------------------|------|--------|
| $\mathbf{1}$   | Lineal                      | Inferior | 111            | $\phi$ 25        | 3.98 | 441.78 |
| 2              | Lineal                      | Inferior | 111            | Ø25              | 3.98 | 441.78 |
| 3              | Lineal                      | Inferior | 111            | Ø25              | 3.98 | 441.78 |
| 4              | Lineal                      | Inferior | 111            | Ø20              | 2.55 | 283.05 |
| 5              | Lineal                      | Superior | 111            | $\varnothing$ 32 | 6.52 | 723.72 |
| 6              | Lineal                      | Superior | 111            | $\varnothing$ 32 | 6.52 | 723.72 |
| $\overline{7}$ | Lineal                      | Superior | 111            | $\varnothing$ 32 | 6.52 | 723.72 |
| 8              | Lineal                      | Superior | 111            | $\varnothing$ 32 | 6.52 | 723.72 |
| 9              | Lineal                      | Superior | 111            | $\varnothing$ 32 | 6.52 | 723.72 |
| 10             | Lineal                      | Superior | 111            | Ø20              | 2.55 | 283.05 |
| 11             | Lineal                      | Lateral  | 21             | Ø20              | 2.55 | 53.55  |
| 12             | Lineal                      | Lateral  | 21             | Ø20              | 2.55 | 53.55  |

Tabla 4-4. Armaduras Hormigón Convencional

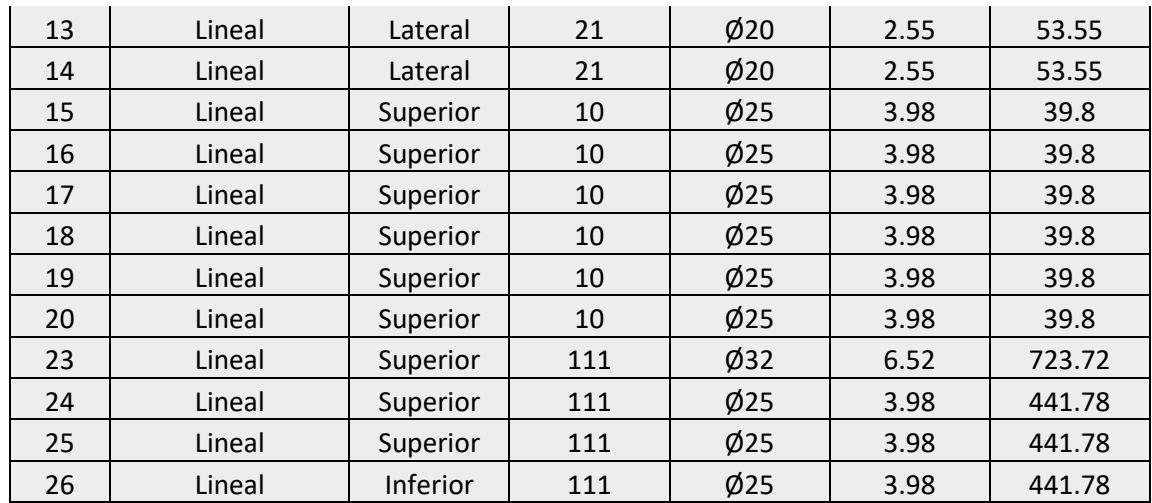

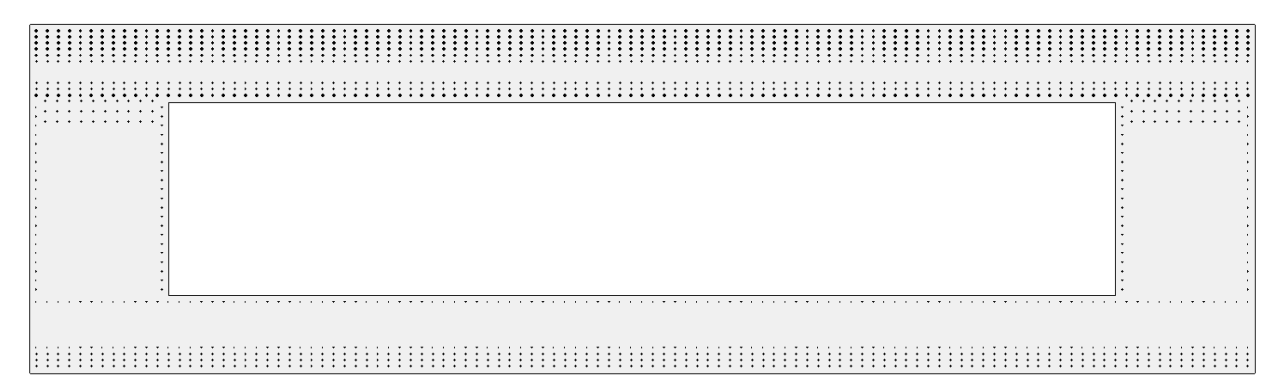

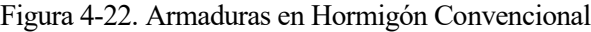

### **4.3.2 Hormigón convencional**

En la siguiente tabla se muestra el agotamiento de la sección más exigida (arranques del arco), tanto a momento positivo como negativo, se añaden también los axiles concomitantes con cada uno de los esfuerzos de flexión:

|             | <b>Hormigón Convencional</b> |            |            |             |  |
|-------------|------------------------------|------------|------------|-------------|--|
| <b>Zona</b> | Nconc (kN)                   | Mmáx (mkN) | Mu (mkN)   | Mmáx/Mu (%) |  |
| $M -$       | 400,824.60                   | 993,509.00 | 999,127.30 | 99.44%      |  |
| $M+$        | 213,440.20                   | 558,494.70 | 677,317.10 | 82.46%      |  |

Tabla 4-5. Aprovechamiento Hormigón Convencional

En los siguientes subapartados se mostrarán los valores resultantes de la comprobación de secciones de hormigones de ultra alta resistencia, así como una última columna con la diferencia respecto al hormigón convencional.

#### **4.3.3 UHPC D0**

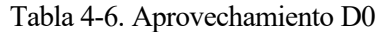

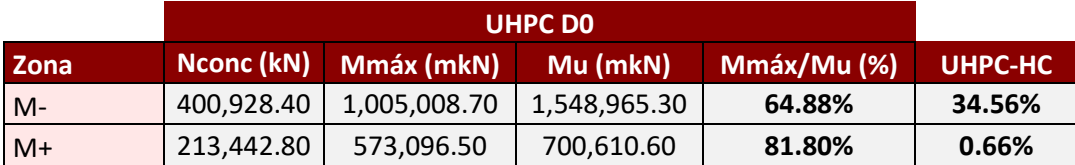

### **4.3.4 UHPC DS**

| Zona  | Nconc (kN) | Mmáx (mkN)   | Mu (mkN)     | Mmáx/Mu (%) | UHPC-HC |
|-------|------------|--------------|--------------|-------------|---------|
| $M -$ | 400,899.70 | 1,001,804.20 | 1,886,412.70 | 53.11%      | 46.33%  |
| $M+$  | 213,442.00 | 569,024.50   | 723,564.60   | 78.64%      | 3.82%   |

Tabla 4-7. Aprovechamiento DS

### **4.3.5 UHPC DL**

Tabla 4-8. Aprovechamiento DL

| <b>Zona</b> |            | Nconc (kN) Mmáx (mkN) | Mu (mkN)     | Mmáx/Mu (%) | UHPC-HC  |
|-------------|------------|-----------------------|--------------|-------------|----------|
| $M -$       | 401,038.80 | 1,017,416.30          | 1,825,608.10 | 55.73%      | 43.71%   |
| $M+$        | 213,445.50 | 588,883.10            | 701,886.50   | 83.90%      | $-1.44%$ |

### **4.3.6 UHPC DSL**

Tabla 4-9. Aprovechamiento DSL

|             | <b>UHPC DSL</b> |                       |              |                       |         |
|-------------|-----------------|-----------------------|--------------|-----------------------|---------|
| <b>Zona</b> |                 | Nconc (kN) Mmáx (mkN) | Mu (mkN)     | $Mm\acute{a}x/Mu$ (%) | UHPC-HC |
| $M -$       | 401,007.90      | 1,013,921.10          | 1,859,899.30 | 54.51%                | 44.92%  |
| $M+$        | 213.444.70      | 584,432.40            | 709,230.70   | 82.40%                | 0.05%   |

Finalemente, a modo de resumen, se incluye la siguiente tabla donde se muestra una comparativa entre los diferentes agotamientos de los diferentes materiales analizados.

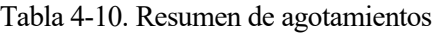

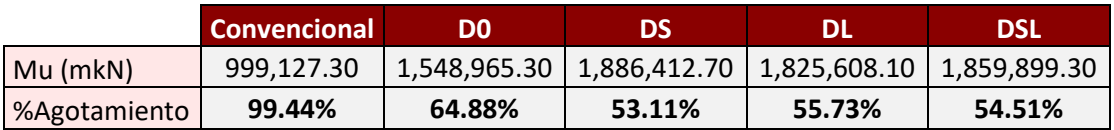

Como refleja esta tabla final, se constata un considerable aumento de la capacidad resistente de la sección. Se aprecia cierta diferencia entre el hormigón sin fibras (D0) y el resto de hormigones UHPC, estos últimos presentan agotamientos prácticamente idénticos.

## **4.4 Análisis de medición de materiales**

En este apartado, se tendrá en cuenta los diferentes esfuerzos obtenidos, así como la diferente capacidad de cada uno de los materiales, en cuanto a sus consecuencias a nivel de sección en la estructura; que permitiera o reducir espesores, o rebajar la cuantía de armadura necesaria.

### **4.4.1 Reducción de espesores**

La mayor capacidad resistiva de los hormigones UHPC, permiten a los mismos resistir las diferentes cargas en una estructura mediante menor cantidad de material, lo que redundaría en un posible ahorro de medición.

Para analizar esta reducción se tratará de encontrar aquellos espesores que llevarán asociados unos agotamientos similares (lo más posible) al de las secciones de hormigón convencional. Para conseguirlo, se realiza un proceso doblemente iterativo, puesto que cada vez que se reduce la sección los esfuerzos de peso propio son inferiores. Este proceso se realiza siguiendo los siguientes principios:

- Debido a la gran cantidad de armadura de la sección, algunas de las losas se verán limitada por este aspecto en cuanto a su reducción.
- Para reducir lo máximo posible los espesores se redistribuyen algunas armaduras de forma que siempre se mantenga la misma cuantía en la sección, aunque esto afectará al brazo.
- Las almas de la sección serán iguales, aunque los espesores de la losa inferior y superior sí podrán diferir entre ellos.
- Se trata de obtener agotamientos cercanos al máximo como en el hormigón convencional, pero debido a las restricciones comentadas anteriormente se consigue llegar a aprovechamientos entre el 92-99%, lo cual se considera una aproximación aceptable para el estudio de costes que se realizará.

Finalmente, se consigue las reducciones de área mostradas en la tabla siguiente:

|                      | <b>Convencional</b>      | DO    | DS    |       | <b>DSL</b> |
|----------------------|--------------------------|-------|-------|-------|------------|
| Área (m2)            | 23.13                    | 11.65 | 10.33 | 11.32 | 10.99      |
| Hormigón (m3 HC eq.) | $\overline{\phantom{0}}$ | 0.50  | 0.45  | 0.49  | 0.48       |

Tabla 4-11. Reducción de espesores UHPC

En la segunda fila de la tabla anterior se calcula la ratio entre el área de hormigón UHPC y convencional, este parámetro tendrá su importancia ya que permitirá la comparación en volumen a utilizar en el estudio de costes.

#### **4.4.2 Cuantías de armadura**

La mayor capacidad resistiva de los hormigones UHPC, así como su mejor comportamiento a tracción, de lugar en general a la disposición de un menor número de barras y cercos en las secciones en las que se utilizan estos materiales. De esta forma, se tendría un ahorro en cuanto a la cantidad de acero que se necesitaría en una estructura con hormigones convencionales.

De esta forma, se puede realizar un análisis similar en cuanto al acero a disponer para secciones de hormigones UHPC con agotamientos similares a los del hormigón convencional. Tras dicho análisis se obtienen las siguientes cuantías:

Tabla 4-12. Reducción de cuantías de acero

|                 | <b>Convencional</b>      | D0         | DS        | DL      | <b>DSL</b> |
|-----------------|--------------------------|------------|-----------|---------|------------|
| Cuantía (kg/m3) | 346.39                   | 199.09     | 190.08    | 201.52  | 197.91     |
| %Reducción      | $\overline{\phantom{0}}$ | $-42.52\%$ | $-45.13%$ | -41.82% | -42.87%    |

### **4.4.3 Comparativa de costes**

Por último, para estudiar la aplicabilidad real a día de hoy de estos hormigones, es conveniente comparar los costes asociados a cada uno de ellos. Es decir, tratar de comprobar si la reducción tanto de hormigón como de acero (armaduras) es capaz de compensar los mayores costes de fabricación y producción de los hormigones de ultra altas prestaciones.

Es importante recalcar que, dado su escasa aplicación en las obras, los costes asociados a los hormigones UHPC pueden no ser tan claros como los del hormigón convencional.

#### **4.4.3.1 Justificación de costes**

Al hormigón convencional se le aplicará el precio de proyecto, sin embargo, para la estimación del precio de los hormigones de ultra altas prestaciones se utilizarán tanto la composición de cada uno de los hormigones como los precios facilitados por el departamento de estructuras de dichos componentes.

| <b>CONSTITUYENTES</b> | kg/m3 | €/ $kg$ | $E/m3$ H |
|-----------------------|-------|---------|----------|
| Cemento I 52.5 SR     | 544   | 0.13202 | 71.81888 |
| Humo sílice           | 214   | 0.1     | 21.4     |
| Escoria Alto horno    | 312   | 0.05    | 15.6     |
| Agua                  | 188   | 0.00091 | 0.17108  |
| Arena fina            | 470   | 0.05    | 23.5     |
| Arena gruesa          | 470   | 0.12    | 56.4     |
| Superplastificante    | 42    | 1.37    | 57.54    |
|                       |       |         | 246.43   |

Tabla 4-13. Componentes UHPC

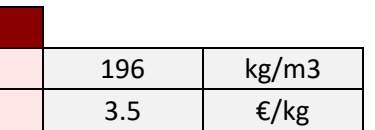

A tenor de estos costes se calculan los siguientes precios para los diferentes hormigones:

F Larga  $\begin{vmatrix} 1.75 \\ 1.75 \end{vmatrix}$   $\in$  /kg

**Fibras** Cuantía F corta

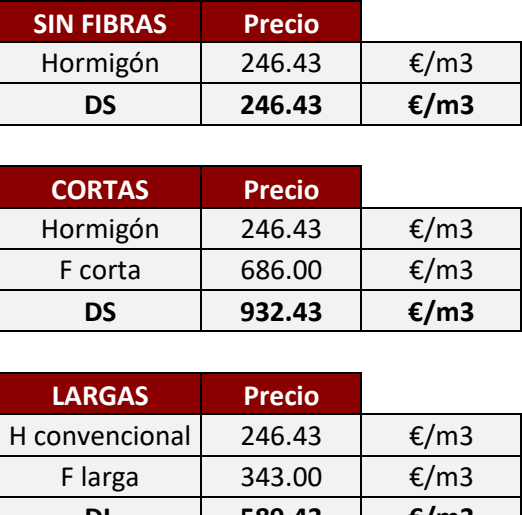

Tabla 4-14. Precios UHPC

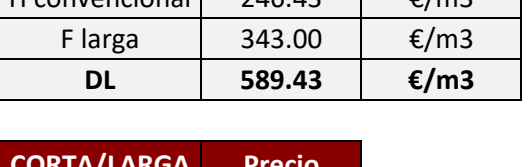

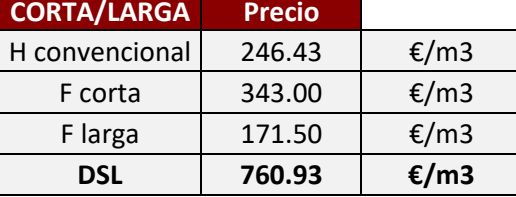

### **4.4.3.2 Reducción de espesores**

Se aborda en este subapartado, el impacto en los costes finales de la reducción de espesores en las secciones. Como se adelantó anteriormente, para realizar la comparación se utilizará el metro cúbico de hormigón equivalente, es decir el volumen de hormigón convencional teniendo en cuenta el ahorro de sección que supondría la utilización de hormigón de ultra altas prestaciones.

|                                | <b>Convencional</b> | D <sub>0</sub> | <b>DS</b> | DL      | <b>DSL</b> |
|--------------------------------|---------------------|----------------|-----------|---------|------------|
| Hormigón (m3 HC eq.)           |                     | 0.50           | 0.45      | 0.49    | 0.48       |
| Coste $(\epsilon/m3)$          | 128.72              | 246.43         | 932.43    | 589.43  | 760.93     |
| Coste ( $\epsilon$ /m3 HC eq.) | 128.72              | 124.12         | 416.43    | 288.47  | 361.55     |
| Diferencia (€/m3 HC eq.)       | -                   | $-4.60$        | 287.71    | 159.75  | 232.83     |
| %Diferencia                    |                     | $-3.57%$       | 223.52%   | 124.11% | 180.88%    |

Tabla 4-15. Comparativa de reducción de hormigón

### **4.4.3.3 Reducción de armaduras**

En este caso se estima la reducción de costes en armaduras.

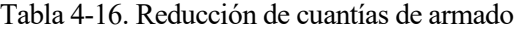

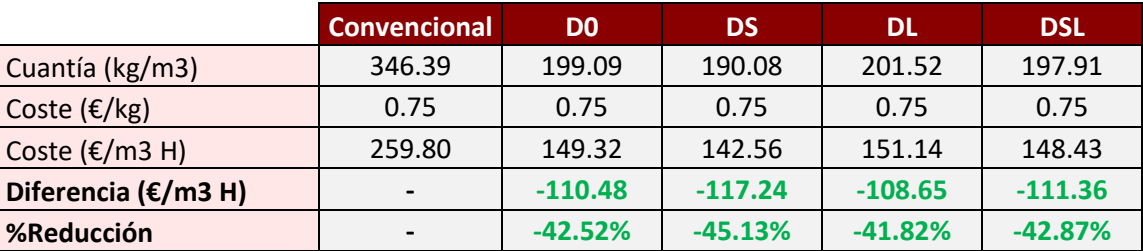

Este ahorro lleva como contrapartida el mayor gasto en hormigón, por lo que realizando el balance final se obtienen los siguientes resultados:

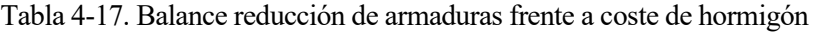

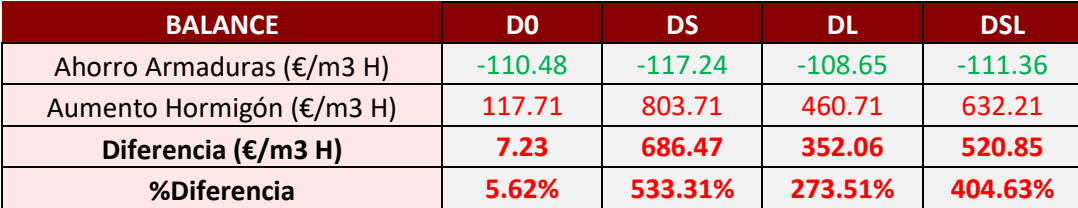

n este apartado se presentarán las conclusiones extraídas tras la realización del presente trabajo. Debido al objetivo inicial del TFM, estas conclusiones estarán relacionadas con la viabilidad real de aplicación de Ilos hormigones de ultra altas prestaciones a día de hoy. E

De igual manera, se incluye un apartado final de desarrollos futuros en los que se incluyen las distintas líneas de posible continuación o revisión de este tipo de análisis.

# **5.1 Viabilidad**

Tras los resultados mostrados al final del capítulo 4, se pueden extraer las siguientes conclusiones:

- El coste actual de producir los hormigones de ultra altas prestaciones no compensa la posible reducción de armaduras o espesores en estructuras que presenten grandes esfuerzos.
- El elemento que más lastra el coste de estos hormigones son las fibras, sobre todo las cortas, de hecho en los dos tipos de análisis realizados el hormigón que mejor balance presenta es el que no utiliza fibras en su fabricación.
- Incluso en el mejor de los resultados (hormigón UHPC sin fibras), apenas se iguala al hormigón convencional, por lo que su aplicación no parece muy ventajosa.
- Actualmente, la fabricación de hormigones de ultra altas prestaciones se reduce prácticamente a la elaboración en laboratorios o aplicaciones muy concretas, de ahí que sus costes se vean muy influidos por su escasa extensión en la obra civil.

## **5.2 Desarrollos Futuros**

Con este TFM se ha pretendido aproximarse a la posible aplicación de los hormigones de ultra altas prestaciones en estructuras con grandes esfuerzos que obligan a la disposición de una importante cuantía de armaduras. Sin embargo, debido a la extensión de la materia y sus posibilidades de estudio, se han acotado las líneas desarrolladas. Por tanto, se incluyen a continuación posibles desarrollos futuros:

• El estudio se ha reducido al arco por ser la zona más relevante de la estructura y en la que se presentaban los mayores esfuerzos, pero tendría interés estudiar el comportamiento de los hormigones de ultra altas

prestaciones en otras secciones, sobre todo aquellas que estén pretensadas, con el objetivo de analizar su comportamiento.

- El proceso de iteración para la reducción de espesores de las secciones de hormigón UHPC es algo repetitivo y para su realización eficiente en tiempo se apoya en muchas aproximaciones y/o simplificaciones. Este proceso se podría realizar de una forma más automatizada recurriendo a alguna herramienta informática que permita la programación de estas tareas y la obtención de una solución más exacta.
- Aunque se han estudiado la reducción de espesores y de armaduras por separado para analizar su afección como entes independientes, tendría interés el estudio de alterar ambos aspectos de forma simultánea. De esta forma se obtendría una sección "óptima", y por tanto más beneficiosa en cuanto al coste del material.
- Además de los datos de resistencia, se cuenta con otros muchos resultados de ensayos sobre los hormigones UHPC, como los relacionados con apretura de fisura. Es por ello que tendría cabida un estudio basado en la fisuración, de forma que se pudiera conocer mejor el comportamiento de estos materiales en estructuras de puentes convencionales.
- Aunque el hormigón de ultra altas prestaciones es un material relativamente joven, se podría estudiar cómo ha evolucionado su ejecución a lo largo de los años, y cómo han variado los costes de fabricación. En base a esto, se podría extrapolar cuántos años harían falta para que este material suponga una mejora para su uso en puentes de tipología convencional.
# **ANEXO I.- RESULTADOS MIDAS CIVIL**

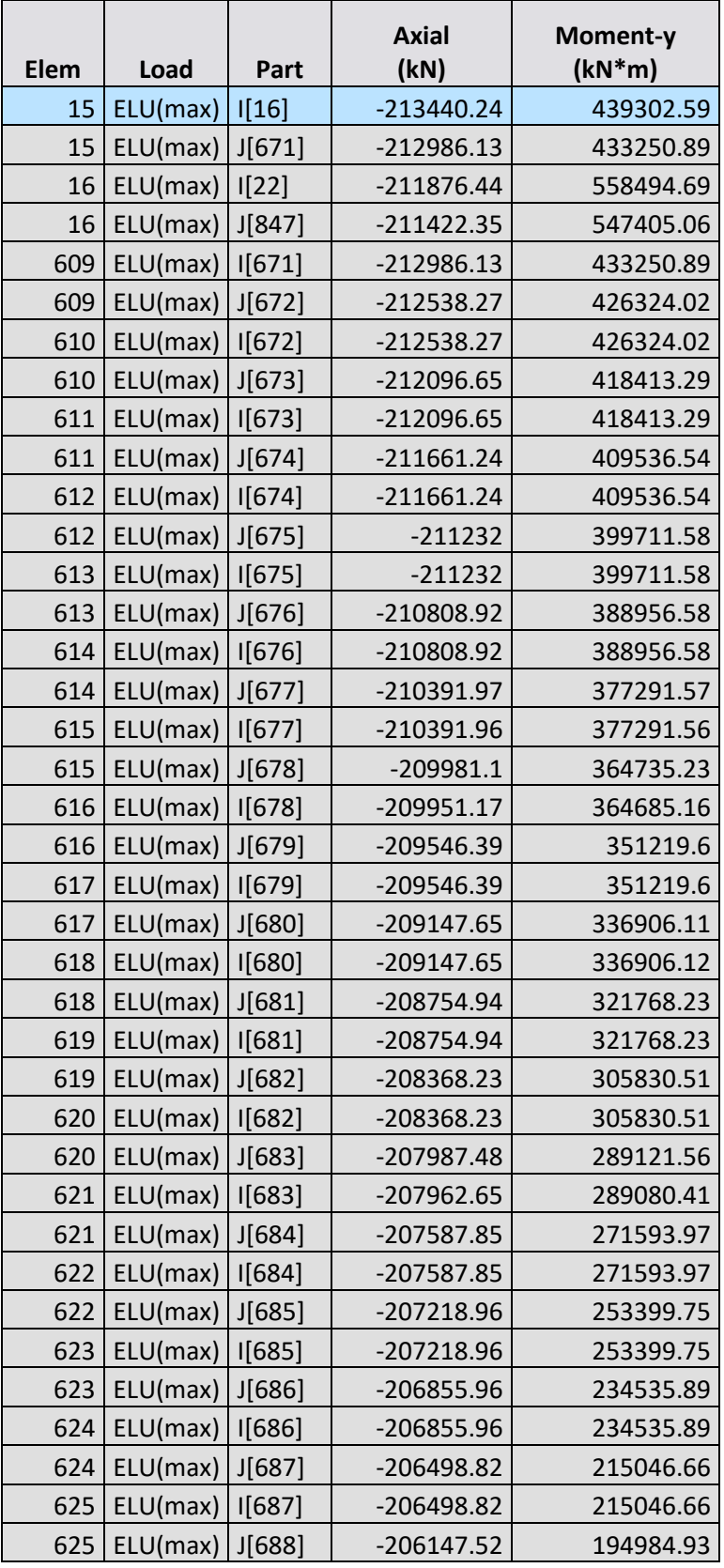

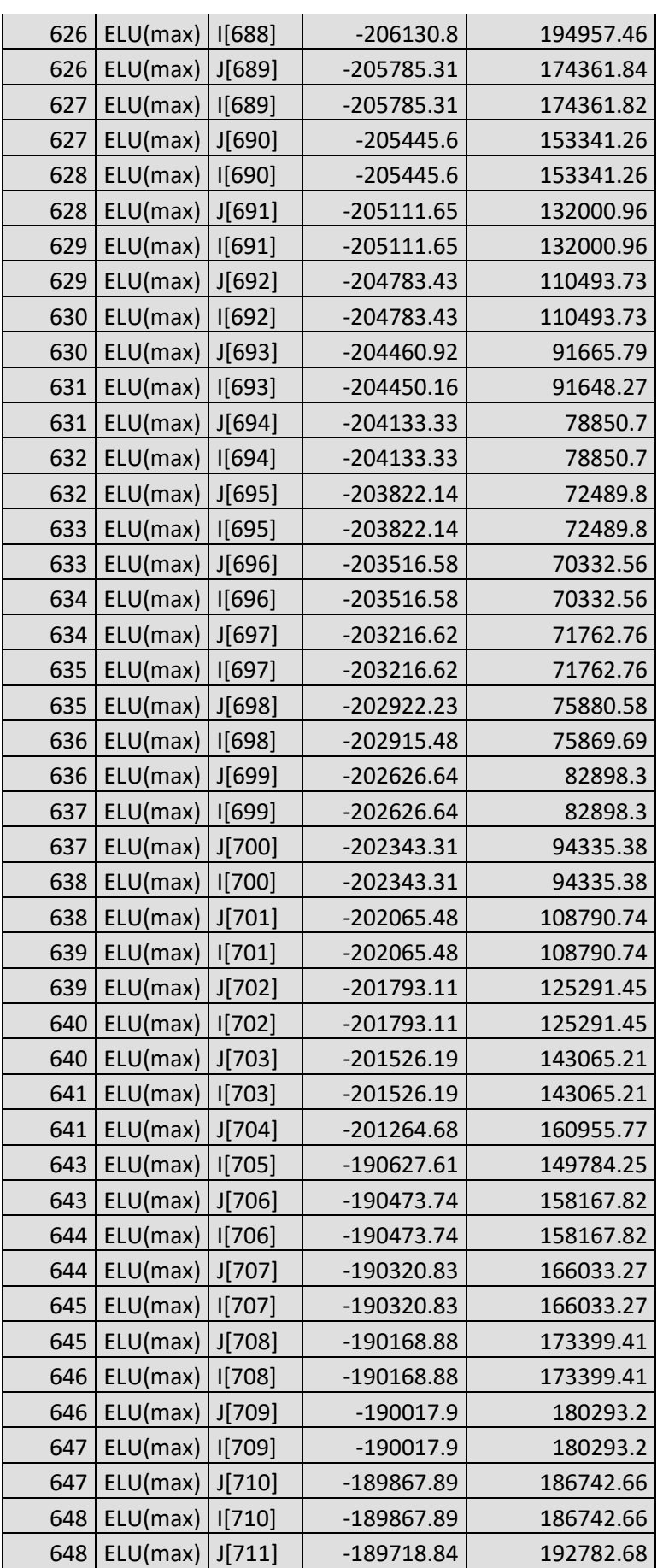

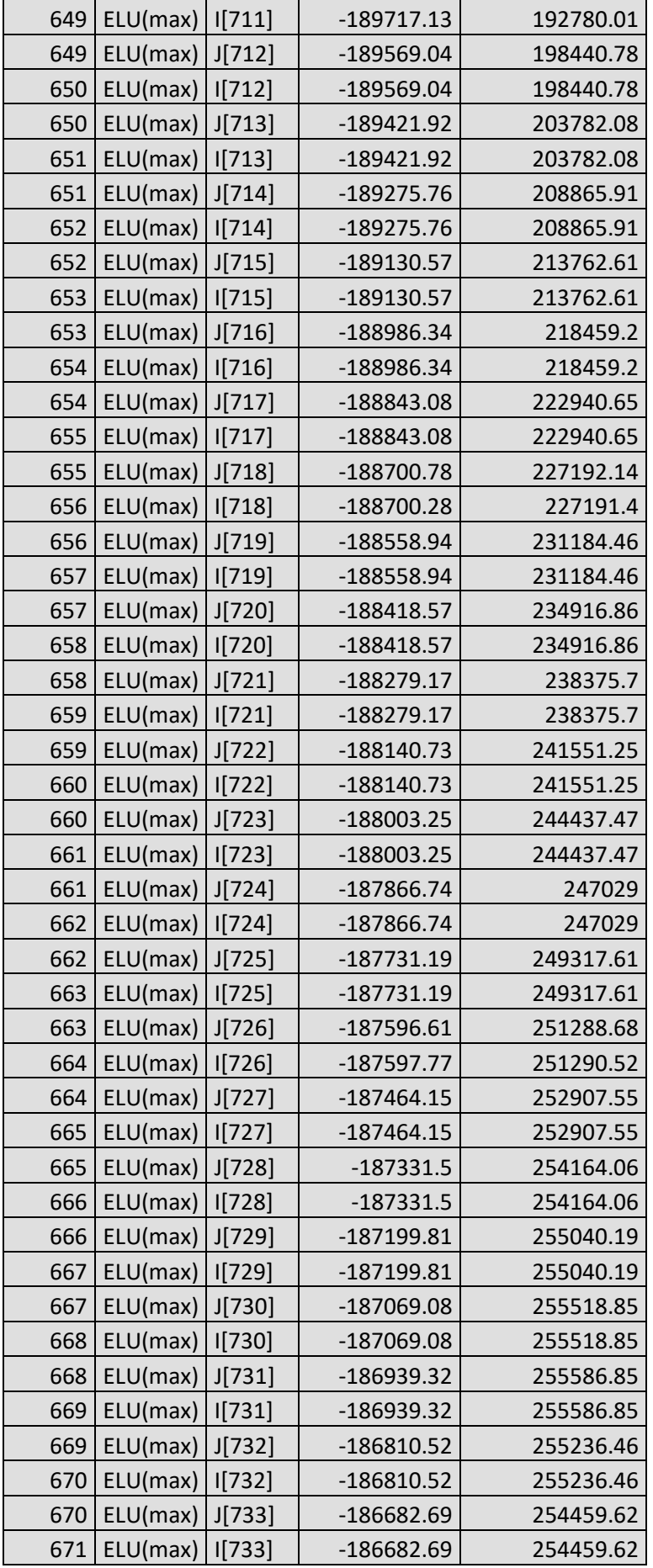

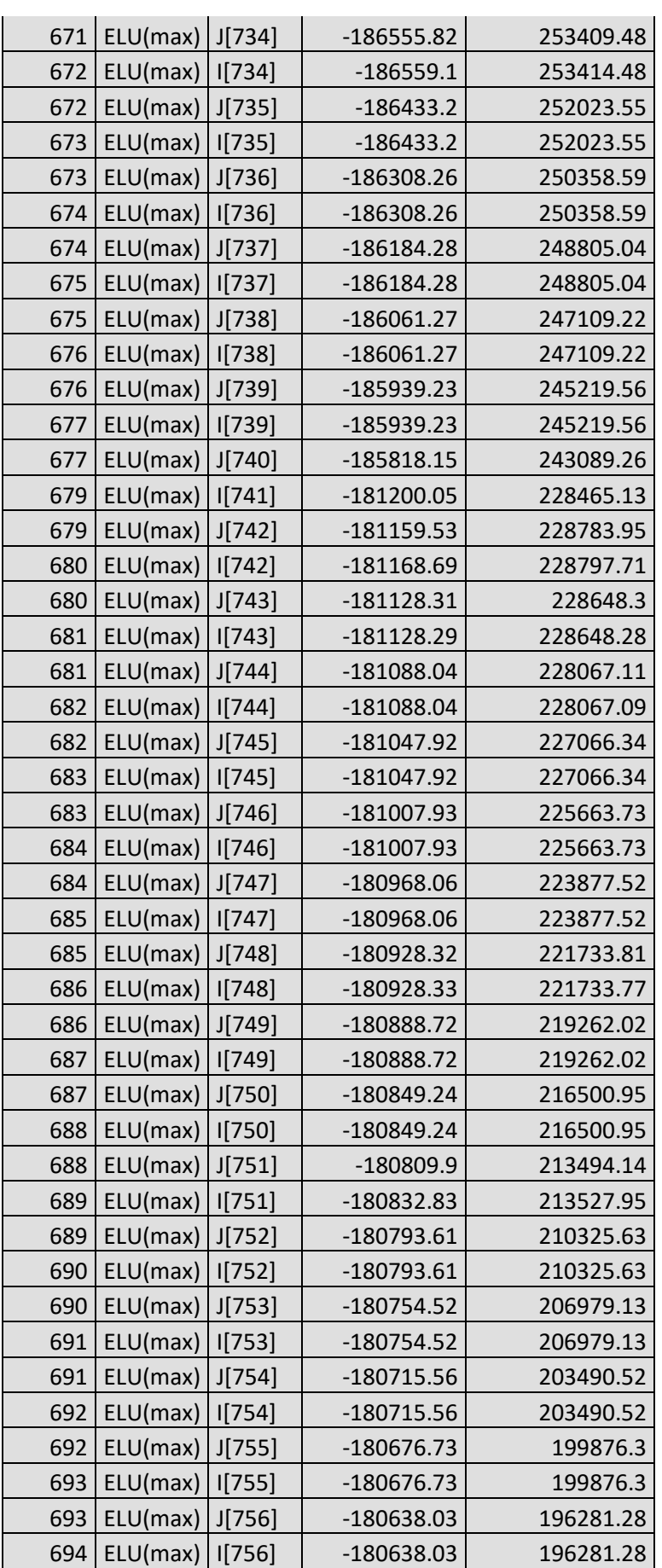

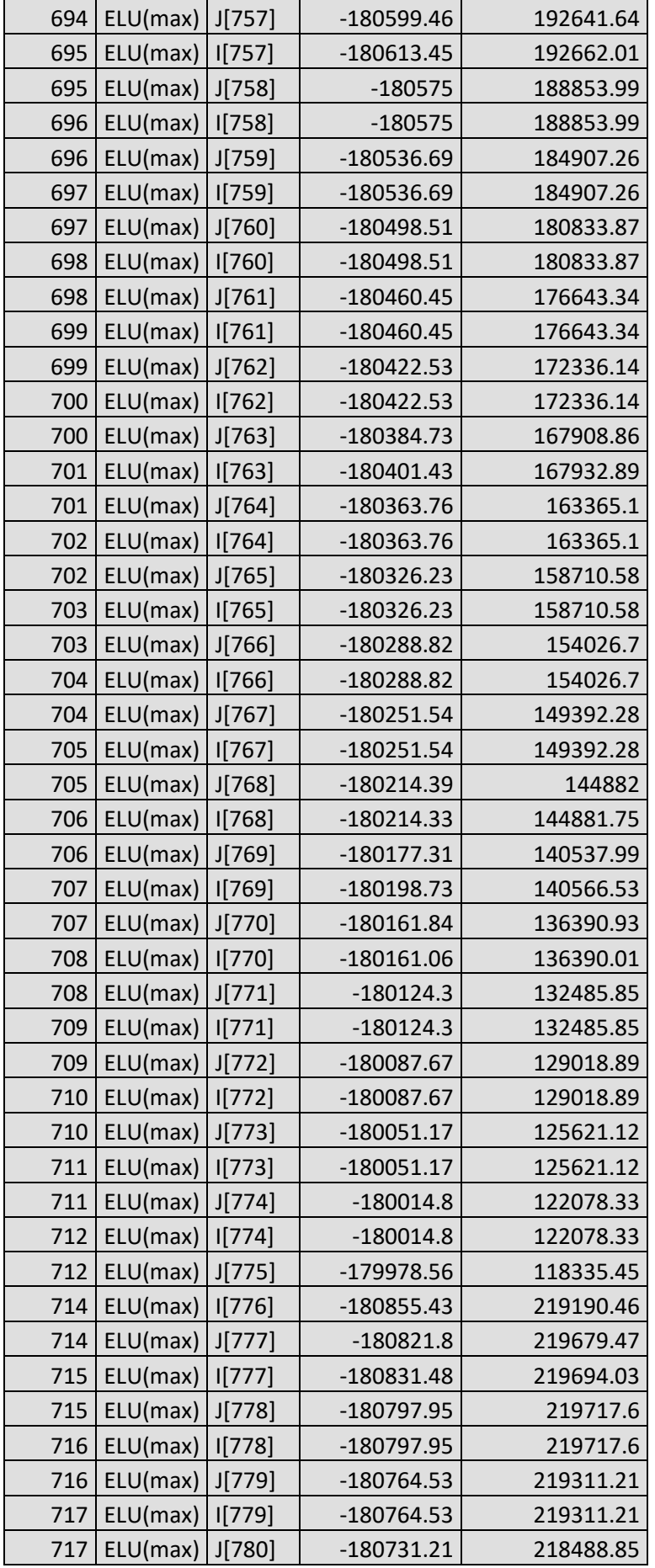

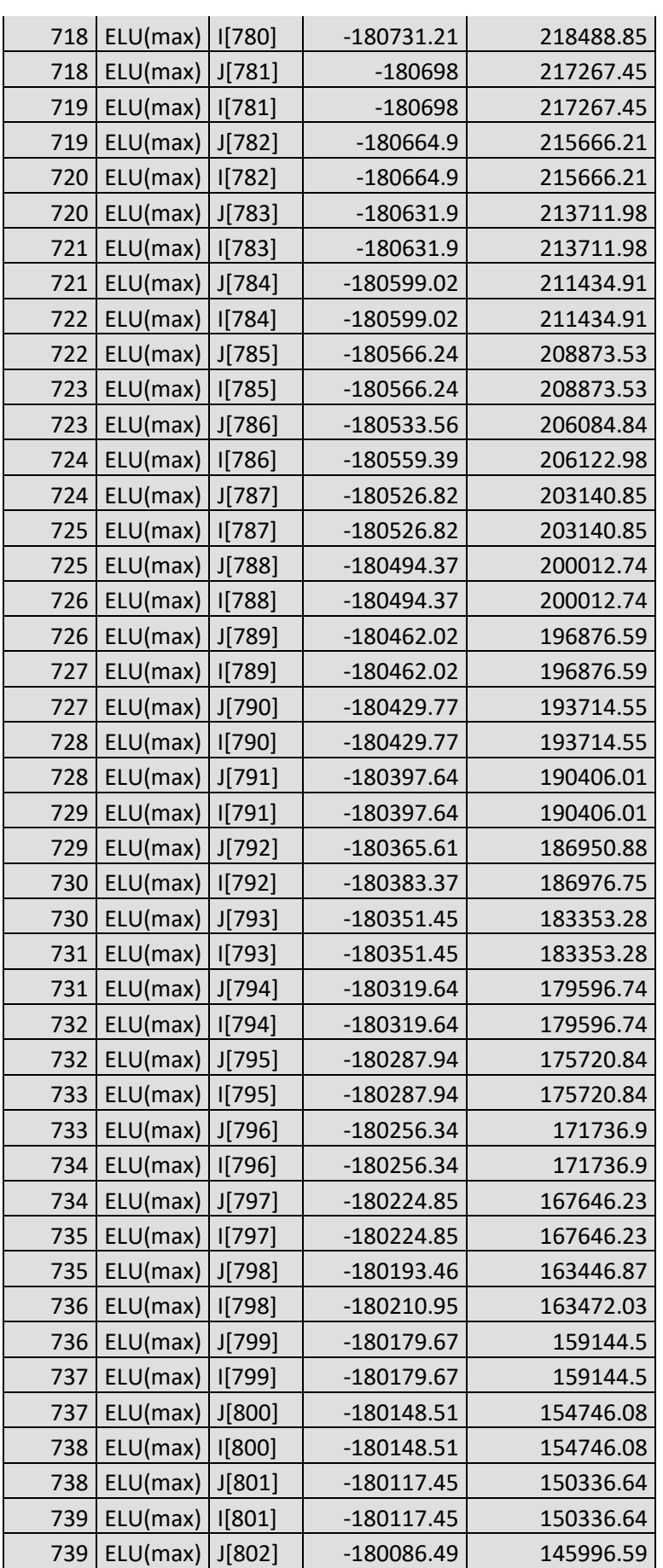

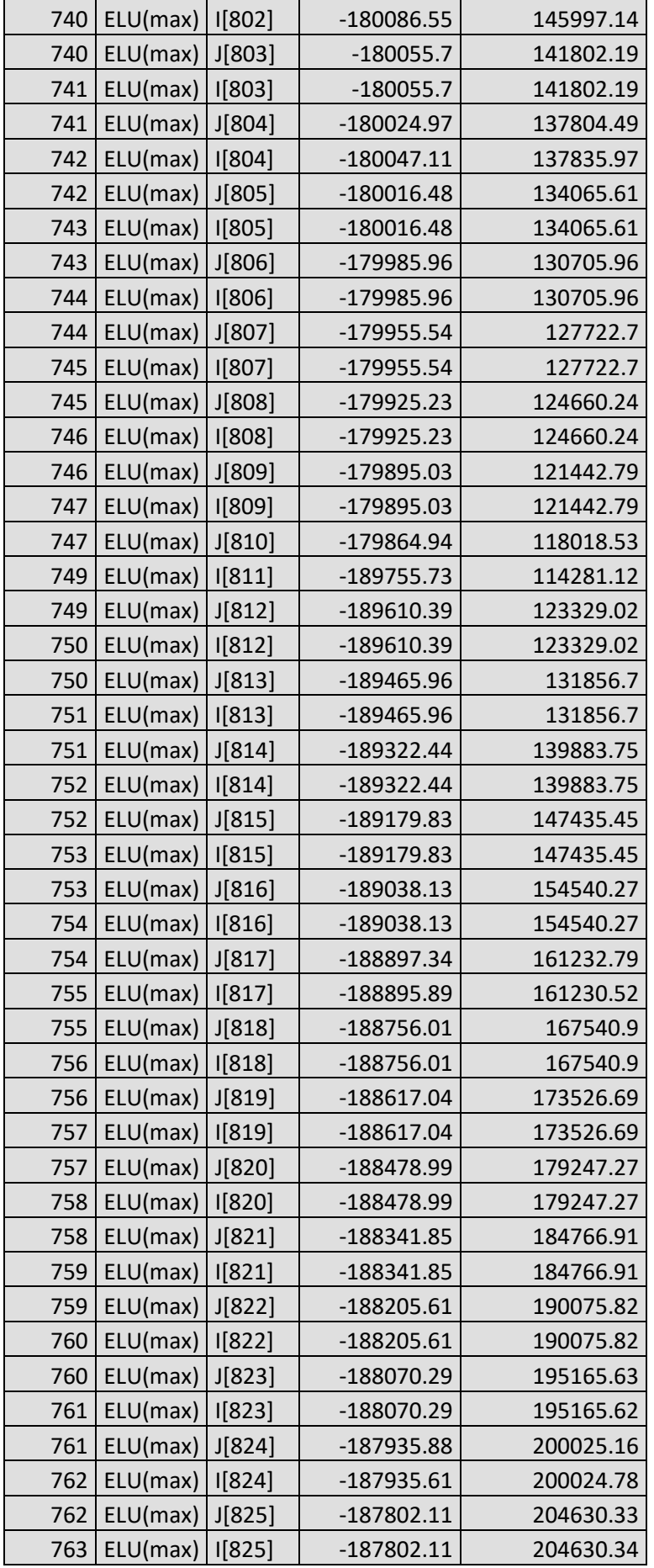

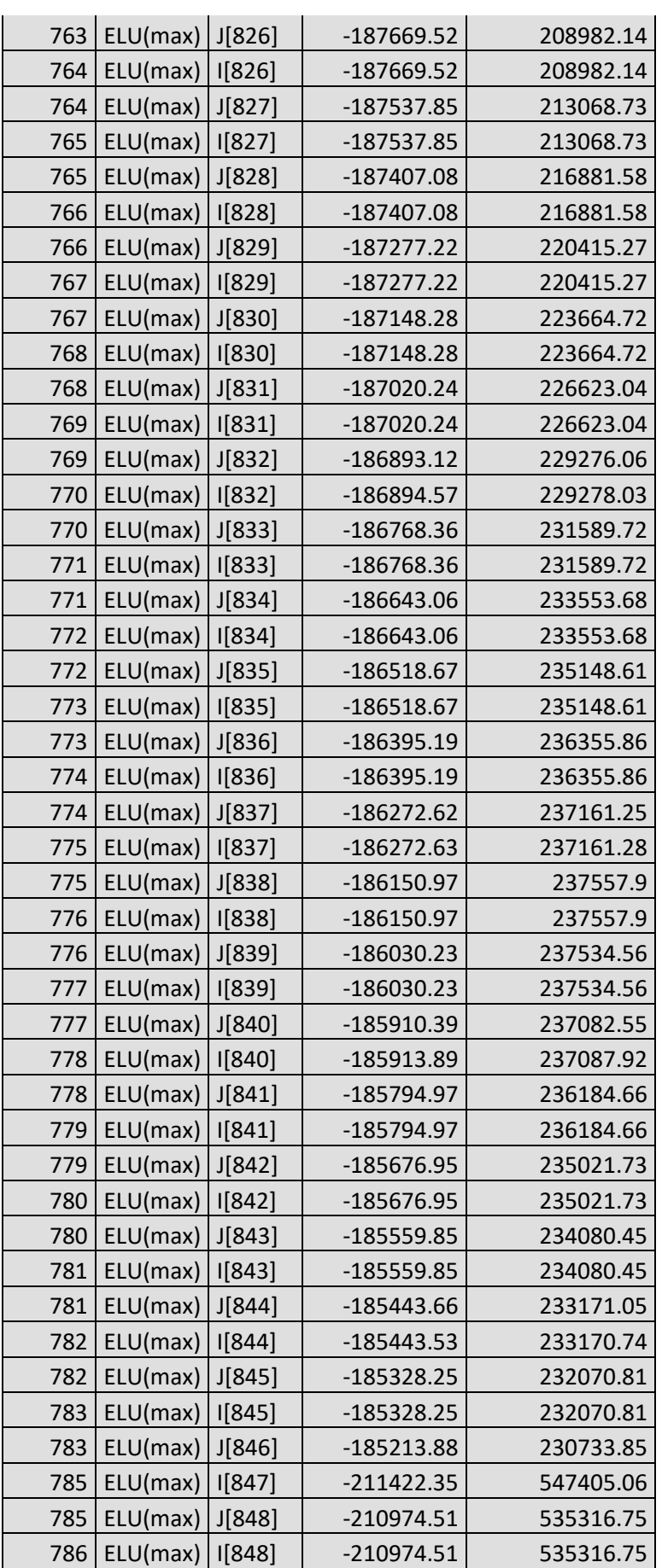

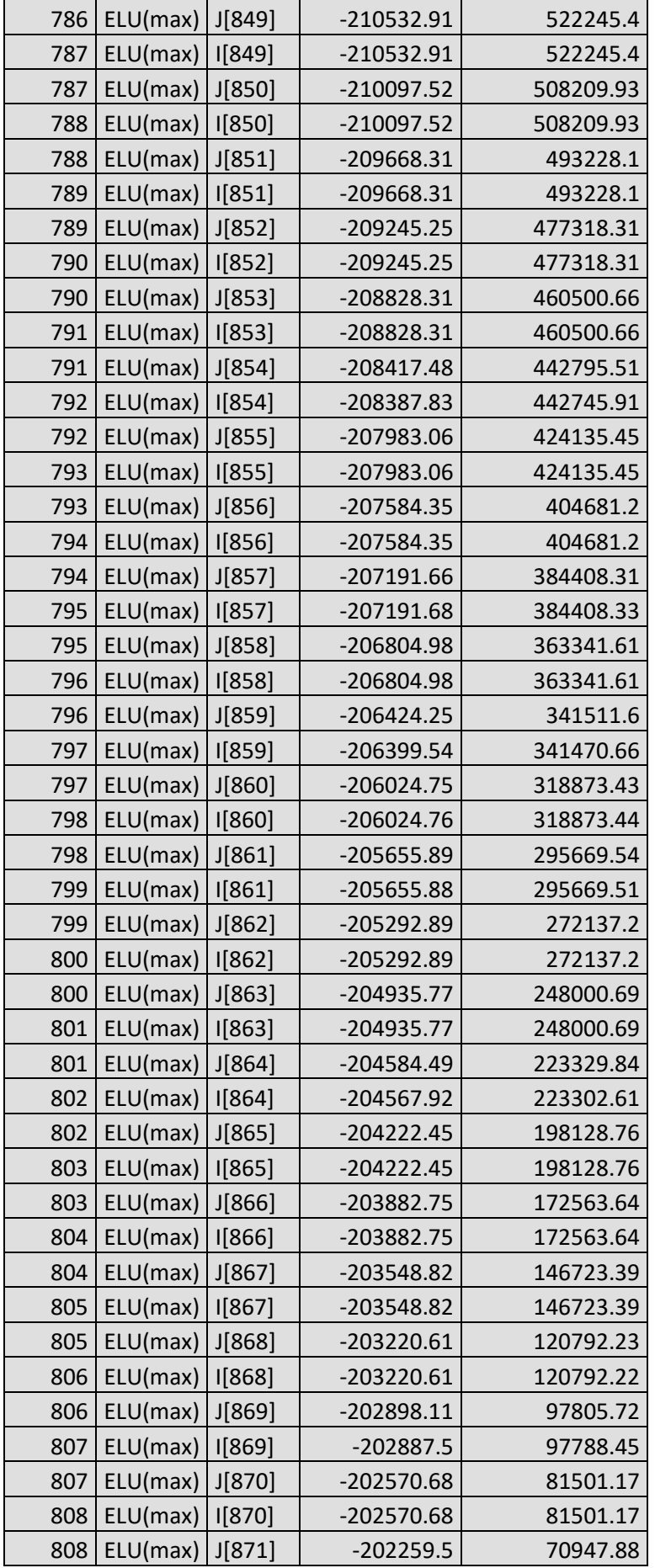

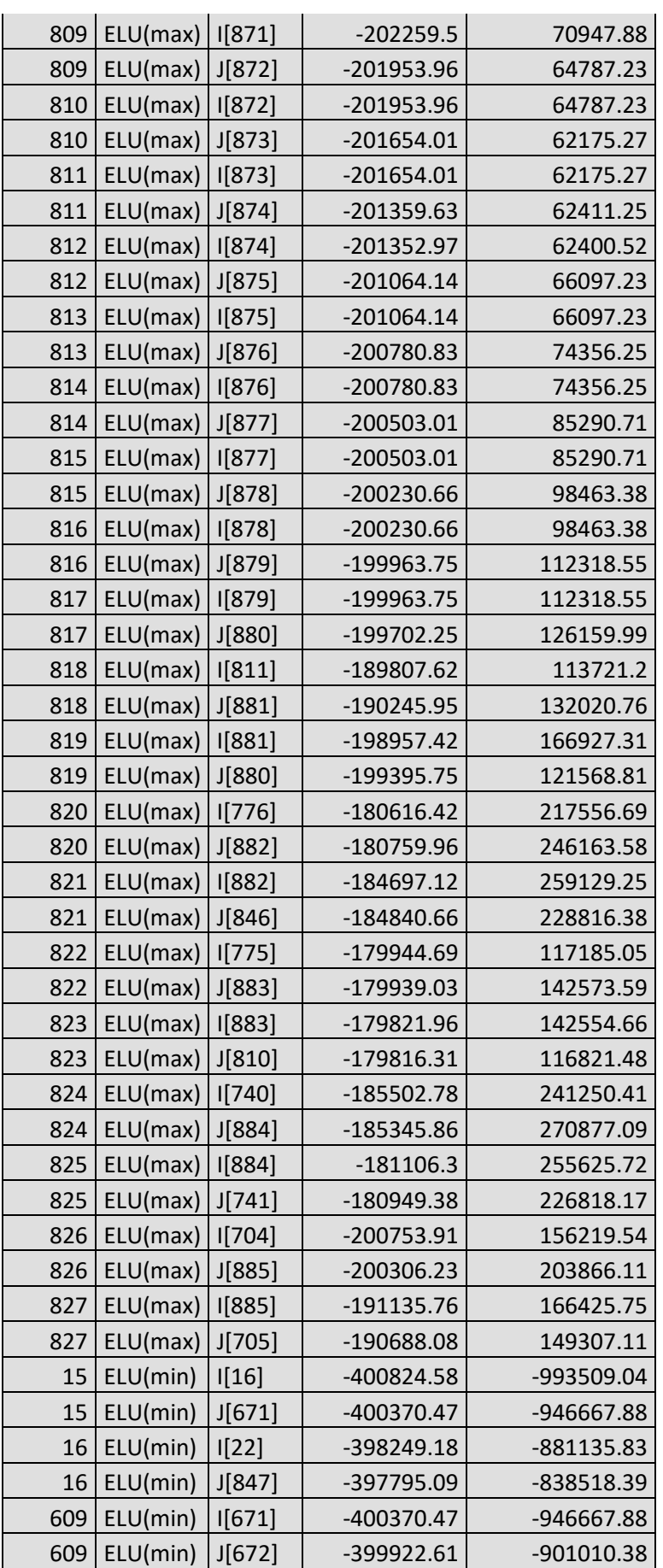

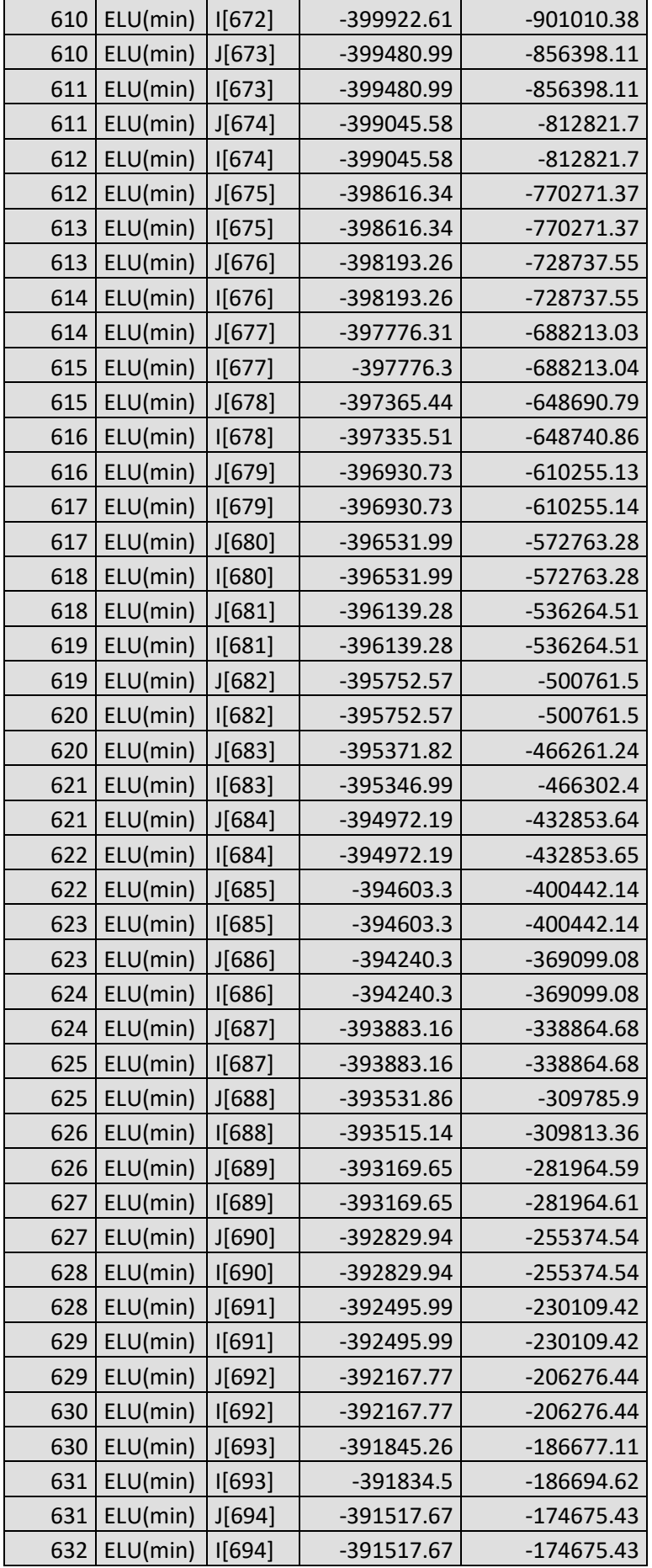

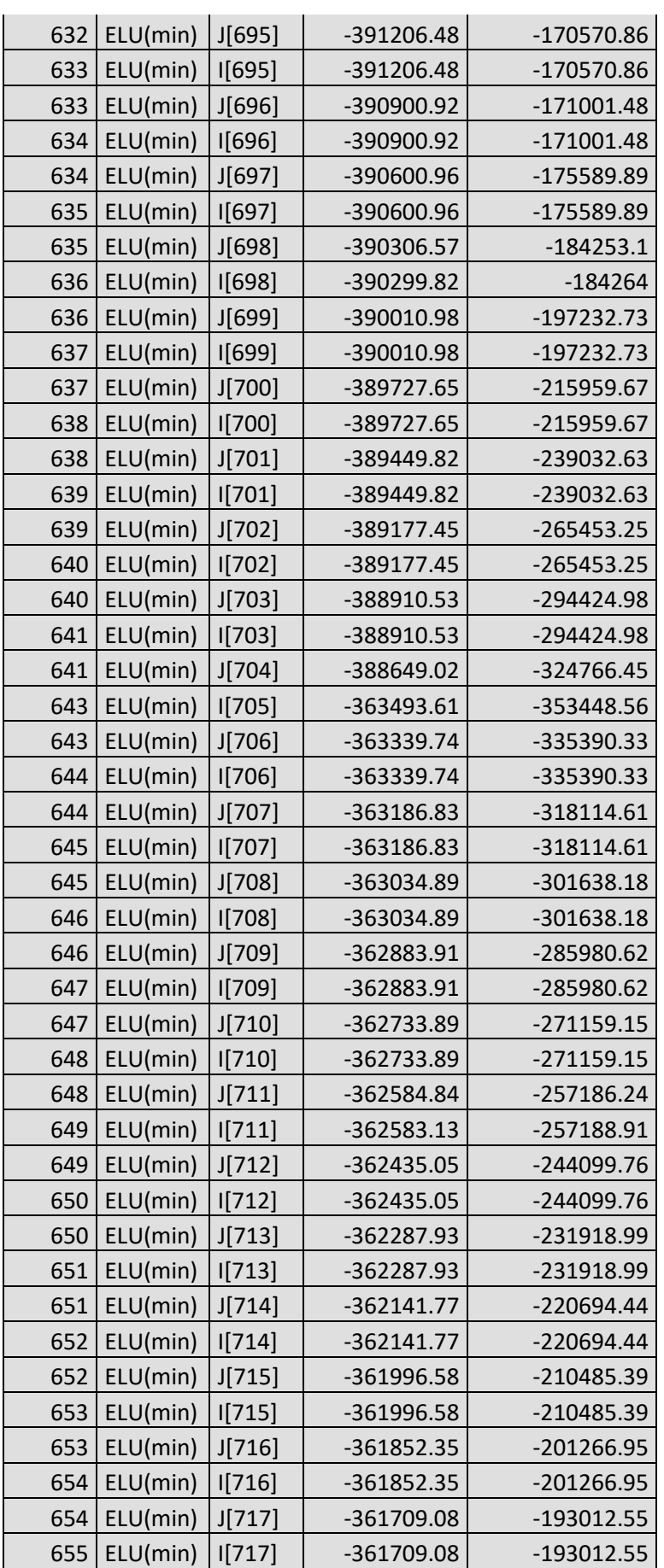

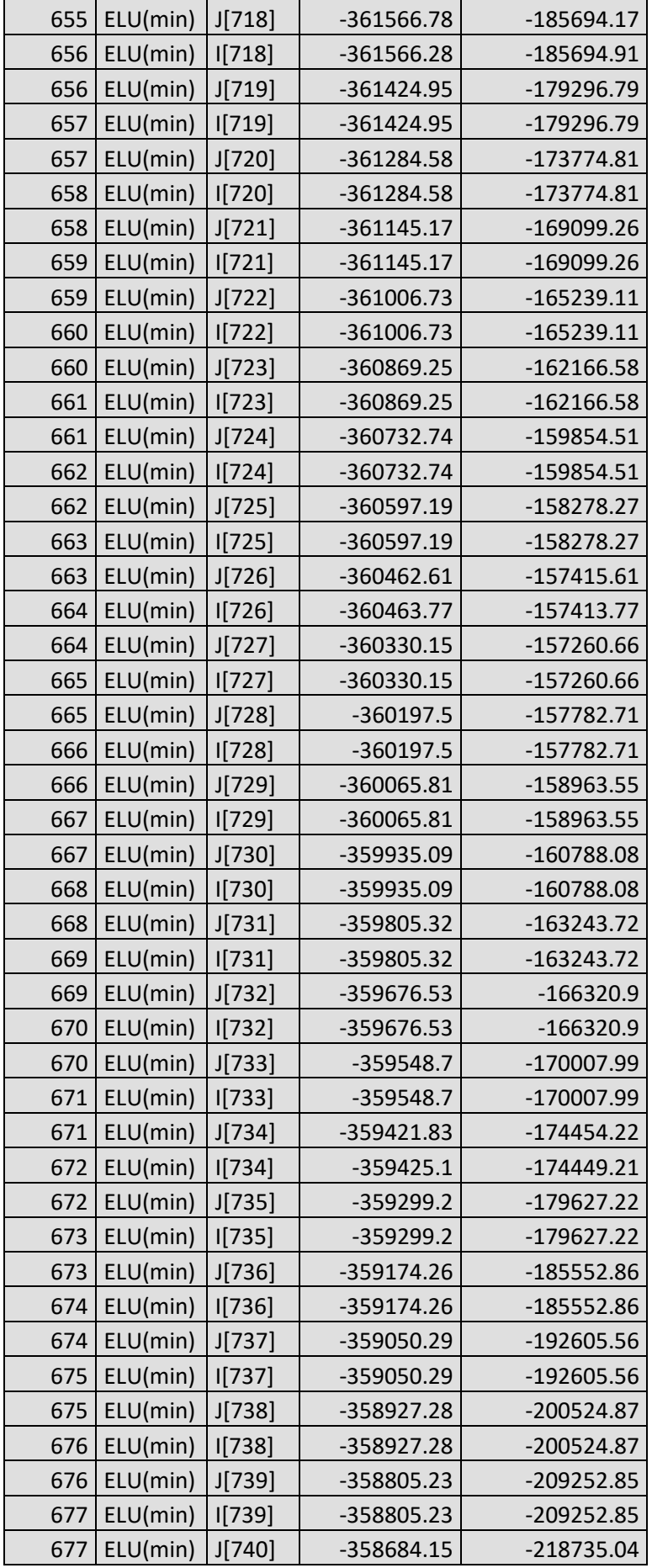

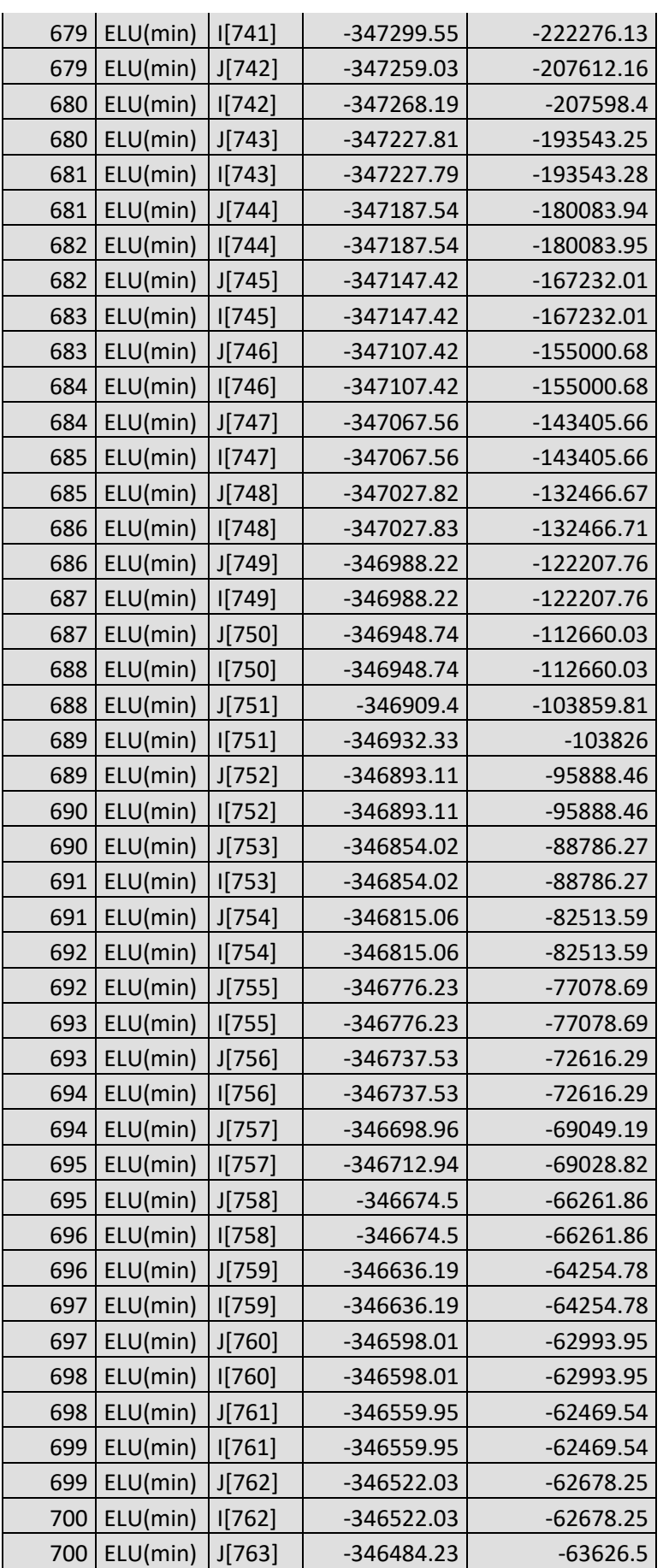

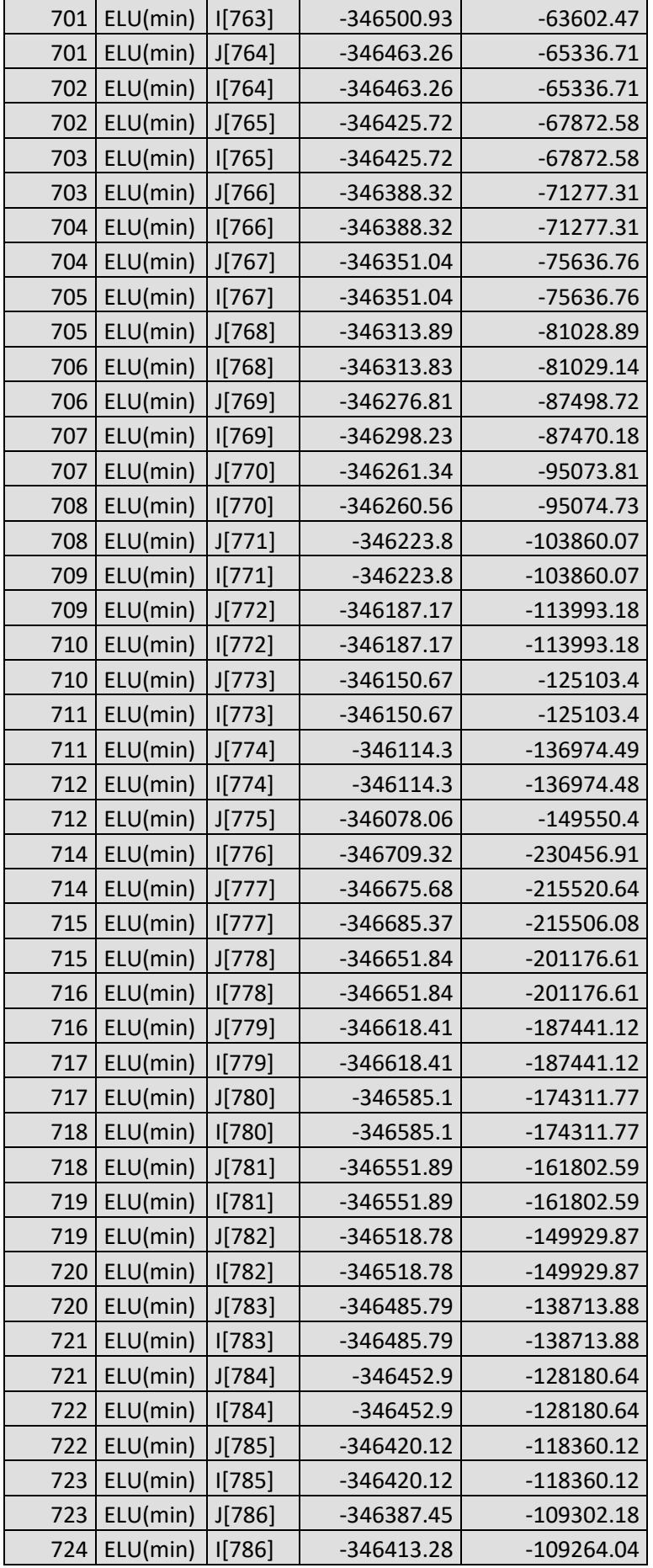

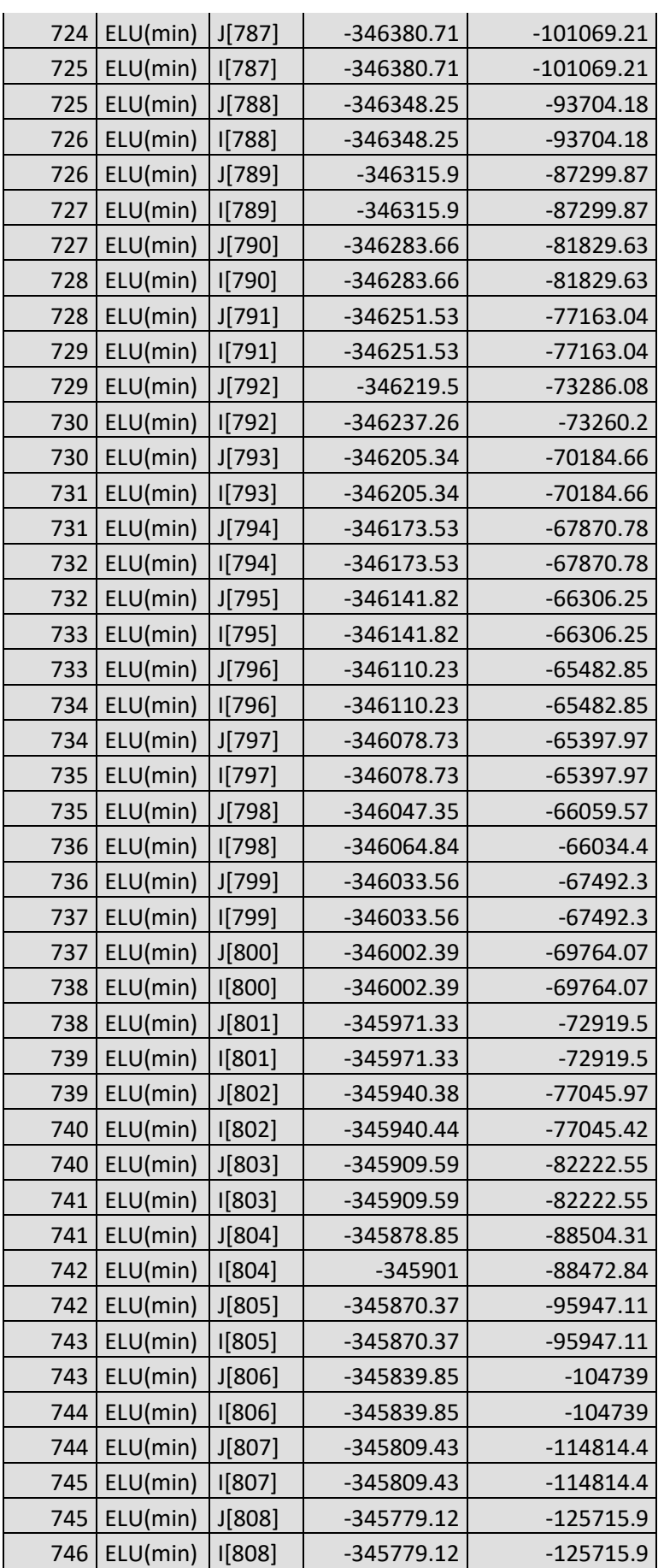

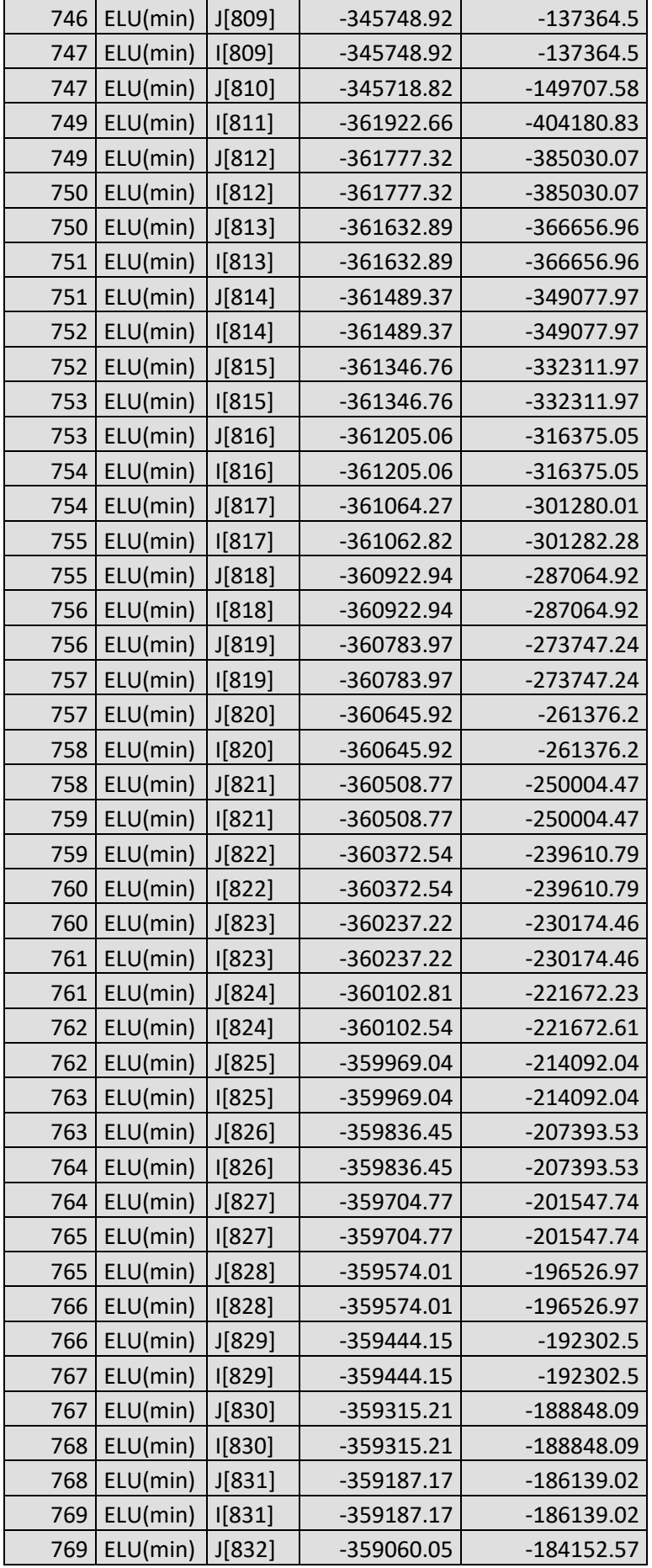

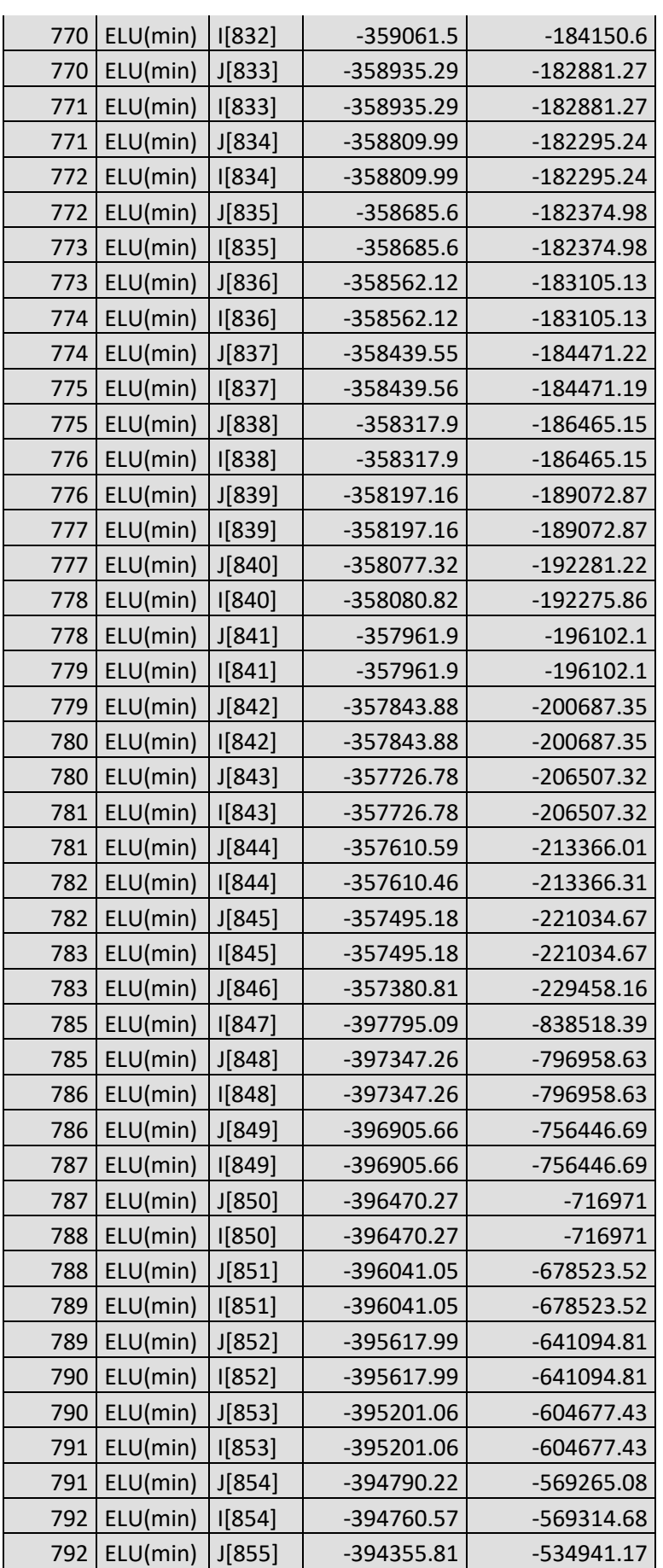

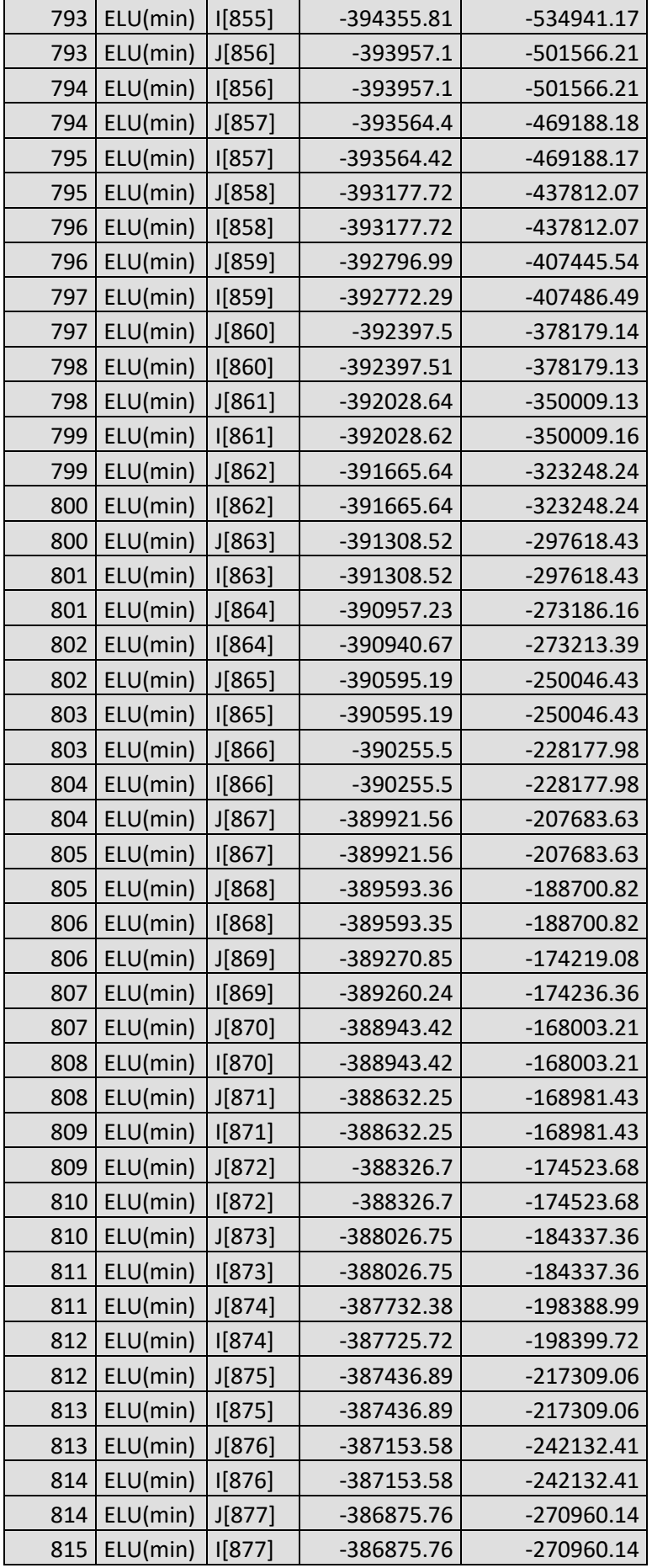

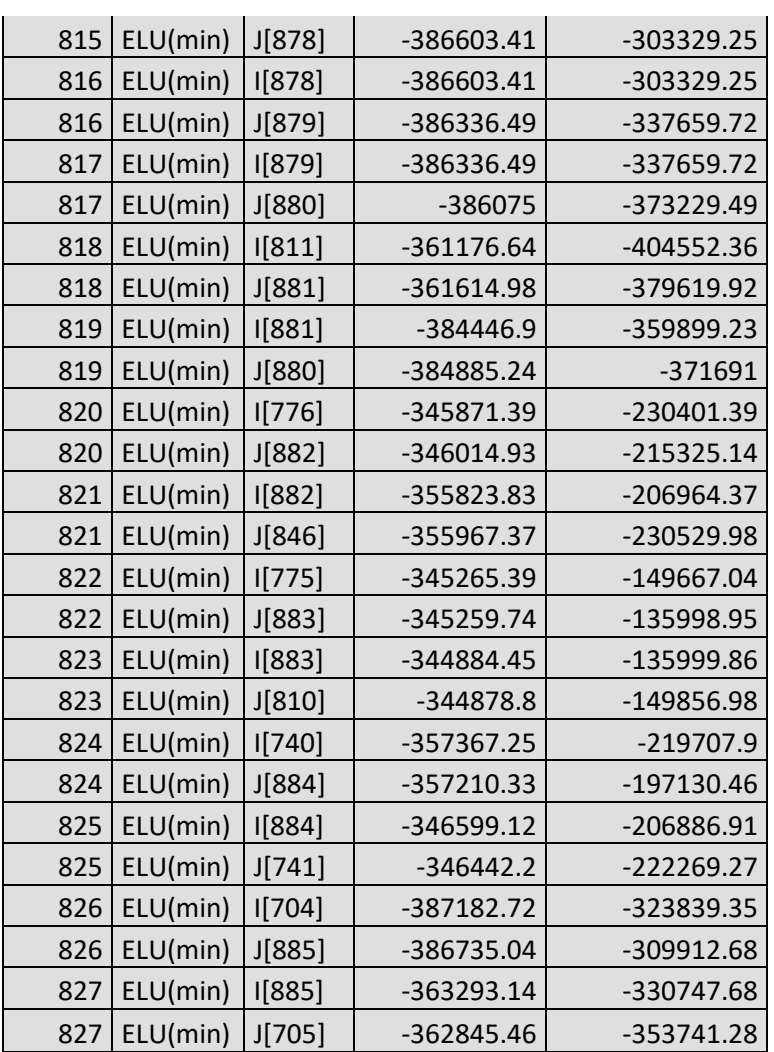

# **ANEXO II.- RESULTADOS CIVILESTUDIO**

# Programa: CivilEstudio

Versión: 33 - 1 Barcelona, 2018

## **CivilEstudio, software propiedad de CivilCAD Consultores, S.L. Autores:** L.M.Callís, J.M.Roig, I.Callís, P.Reinés **Licencia de uso concedida a:** Azvi **Número de usuario:** 32004

## **Proyecto: HORMIGÓN CONVENCIONAL**

Nombre del proyecto: Nombre de la estructura: Nombre del elemento estructural: Tipo de estructura: Funcionalidad de la estructura: Clase de estructura: Vida útil: 100 años

## **Normativas:**

Ámbito: Normas españolas

## **Unidades:**

Sistema S.I.

## **Despiece:**

Sistema Métrico Europeo

## **Módulo del programa:**

Vida útil:

Nombre del archivo de proyecto: hconvencional.ses Ruta de acceso: C:\Users\josea\Documents\JOSEAPH\MICCP\TFM\CivilEstudio\

## **Informe:**

Tipo de informe: Informe de la Memoria de cálculo Informe generado el día 25-06-2020 a las 20:41:06. **Índice**

# **1 DEFINICIÓN DE LA SECCIÓN**

- 1.1 Proceso constructivo
- 1.2 Definición de los contornos
	- 1.2.1 Geometría de los contornos
	- 1.2.2 Materiales de los contornos
- 1.3 Armadura pasiva
- 1.3.1 Geometría de las armaduras pasivas
- 1.3.2 Materiales de las armaduras pasivas
	- 1.4 Propiedades de los materiales
	- 1.5 Configuración

## **2 Cálculo a rotura**

- 2.1 Diagrama tensión deformación
- 2.2 Resultados

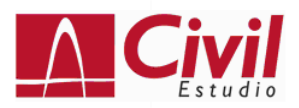

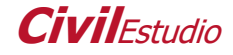

## **1 DEFINICIÓN DE LA SECCIÓN**

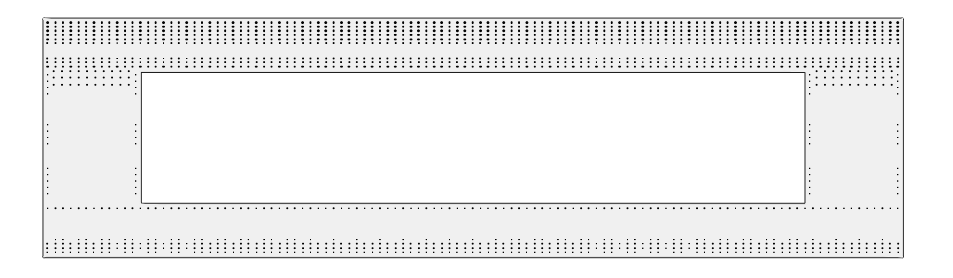

#### **1.1 Proceso constructivo**

# **Fase 1 : Hormigonado**

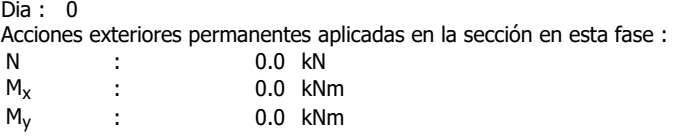

Las acciones exteriores y deformaciones impuestas definidas en las fases constructivas se consideran permanentes y se acumulan por tanto de fase en fase.

## **1.2 Definición de los contornos**

#### **1.2.1 Geometría de los contornos**

Contornos poligonales

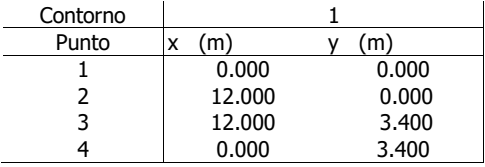

Fase constructiva en la que se hormigona o dispone cada contorno de la sección :

Contorno Fase 1 1

#### Aligeramientos poligonales

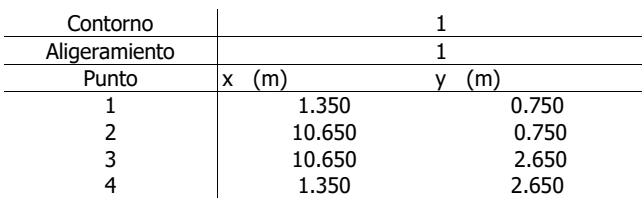

#### **1.2.2 Materiales de los contornos**

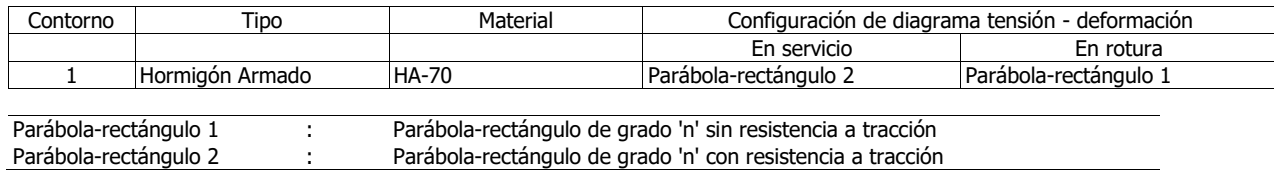

## **1.3 Armadura pasiva**

## **1.3.1 Geometría de las armaduras pasivas**

Armaduras lineales

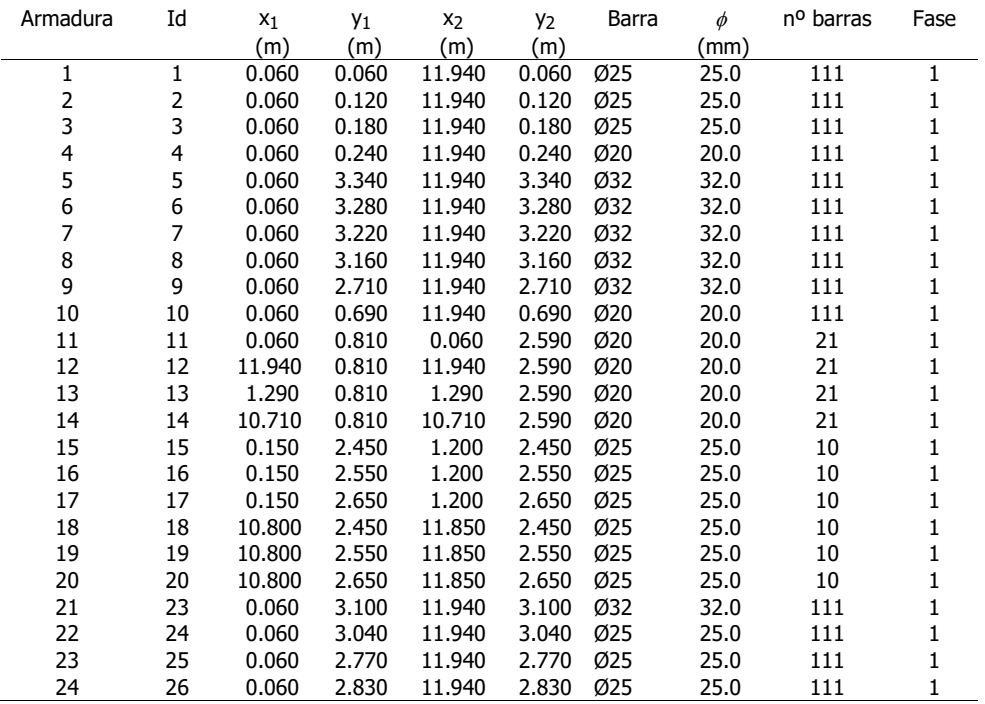

#### **1.3.2 Materiales de las armaduras pasivas**

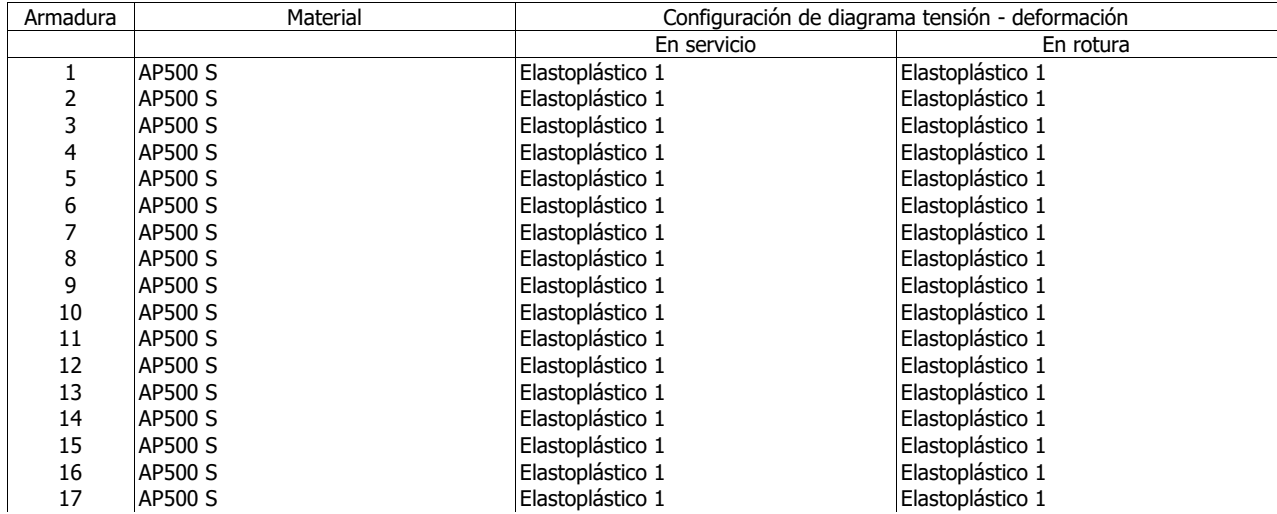

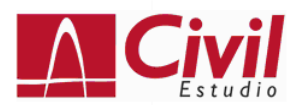

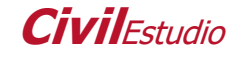

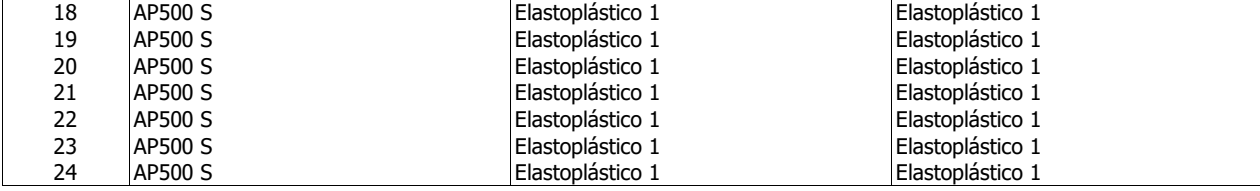

Elastoplástico 1 : Elastoplástico

# **1.4 Propiedades de los materiales**

## **Material 1 : Hormigón.**

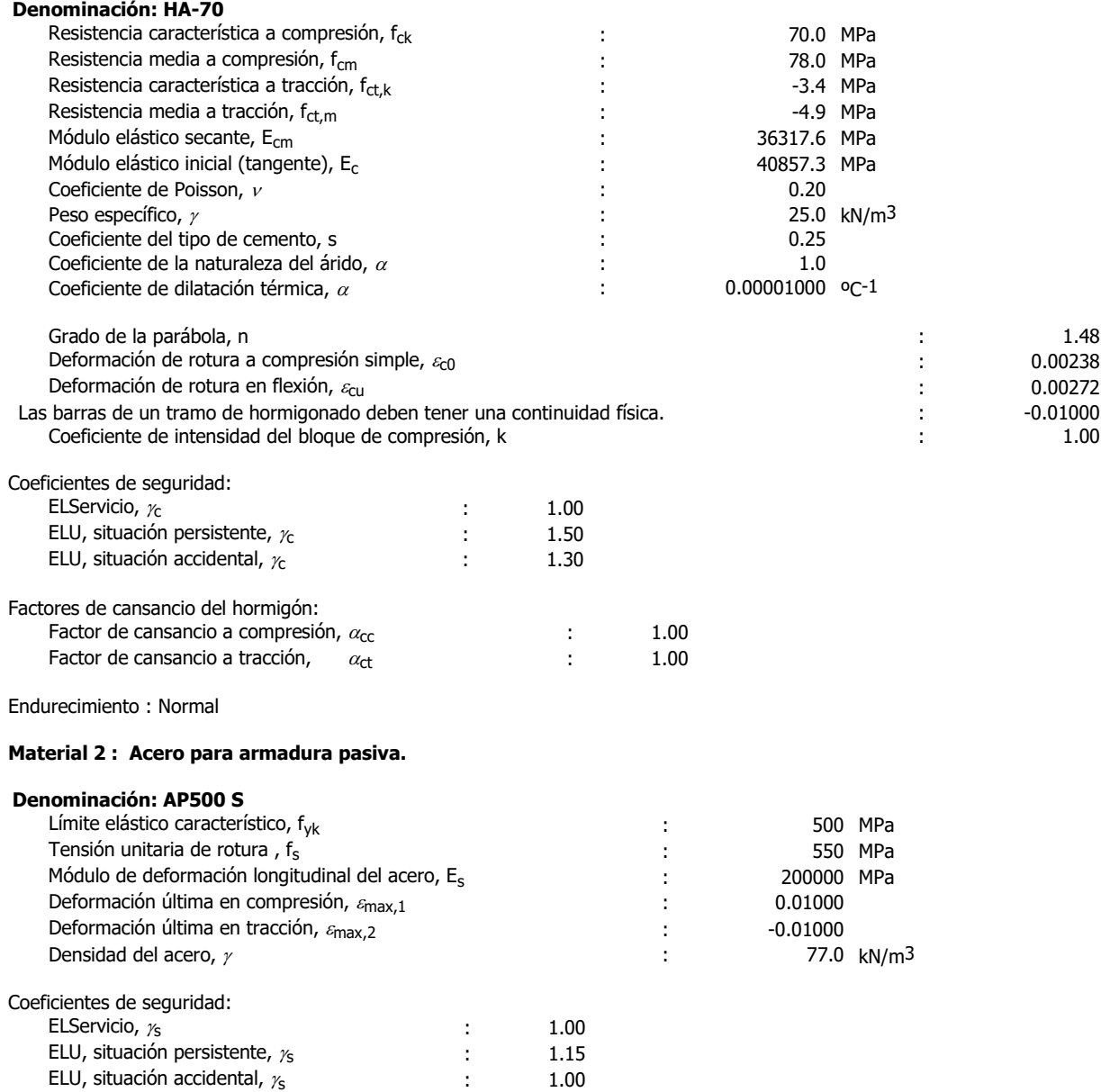

# **1.5 Configuración**

Vida útil : 100 años

Contorno respecto al cual se homogeneiza la sección : 1

#### **Efectos reológicos del hormigón y relajación de la armadura activa**

No se consideran.

## **2 Cálculo a rotura**

## **2.1 Diagrama tensión - deformación**

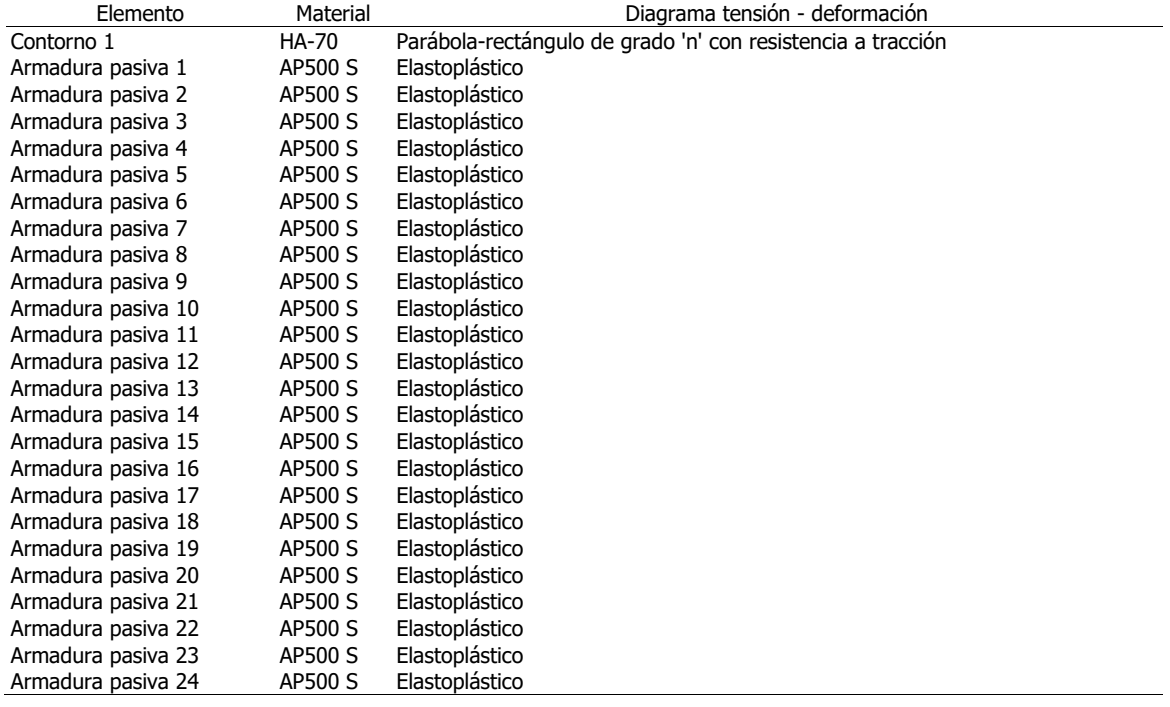

#### **2.2 Resultados**

Parámetros que definen el plano de rotura :

 $\alpha$ : Ángulo de la fibra neutra con el eje X (sentido antihorario positivo).

 $x:$  Ángulo que forma el plano de rotura con el plano de la sección (positivo si comprime el semiplano superior que delimita la fibra neutra).

 $\mathcal{E}_0$  : Deformación en el origen de coordenadas (compresiones positivas).

#### **Hipótesis 1. Situación : Persistente**

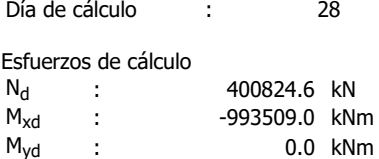

#### **Hipótesis 2. Situación : Persistente**

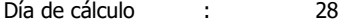

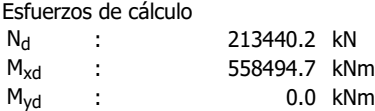

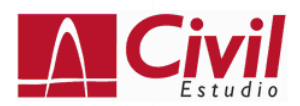

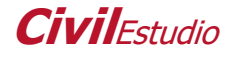

#### Resultados :

#### **Hipótesis 1 :**

Esfuerzos totales de cálculo :

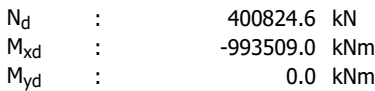

#### Esfuerzos de rotura

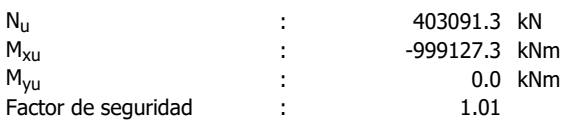

#### Plano de rotura:

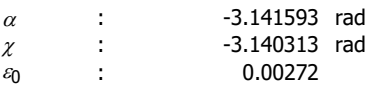

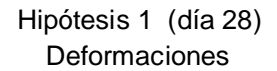

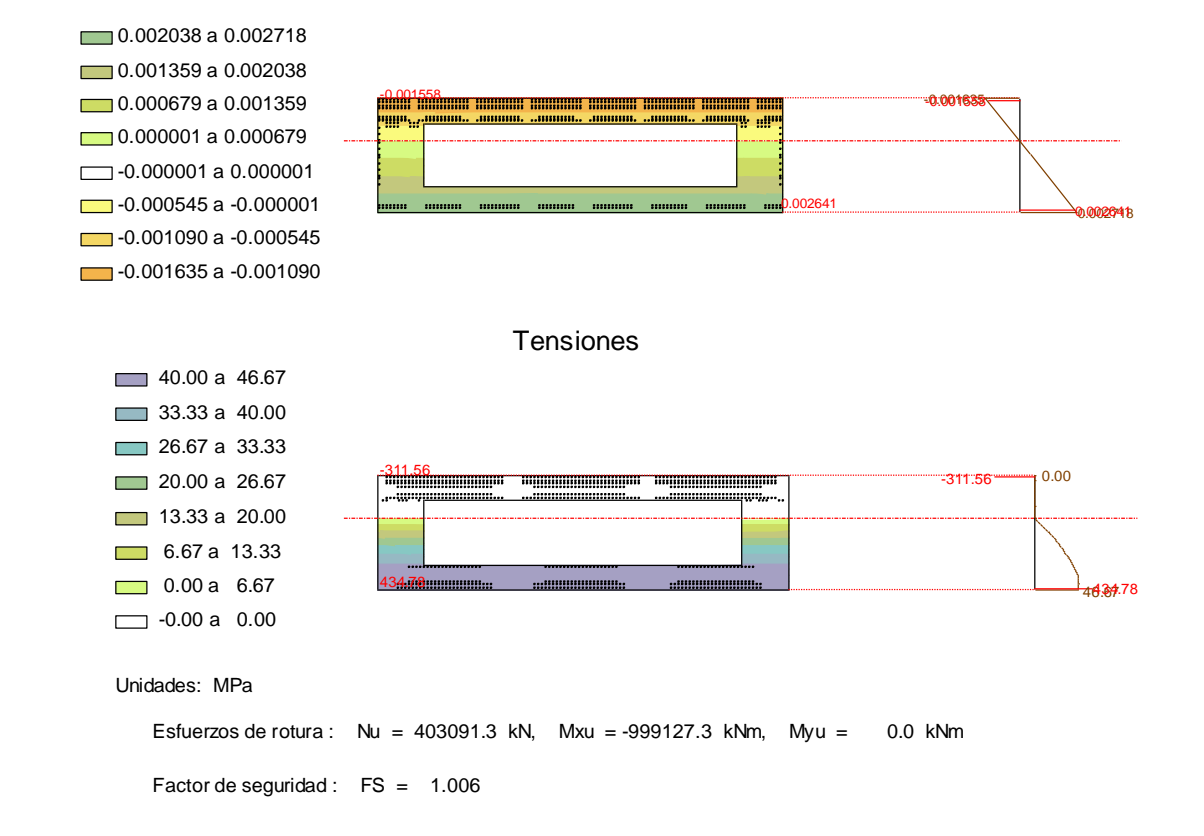

Esfuerzos totales de cálculo :

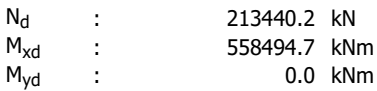

Esfuerzos de rotura

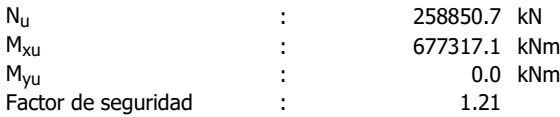

#### Plano de rotura:

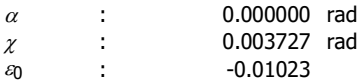

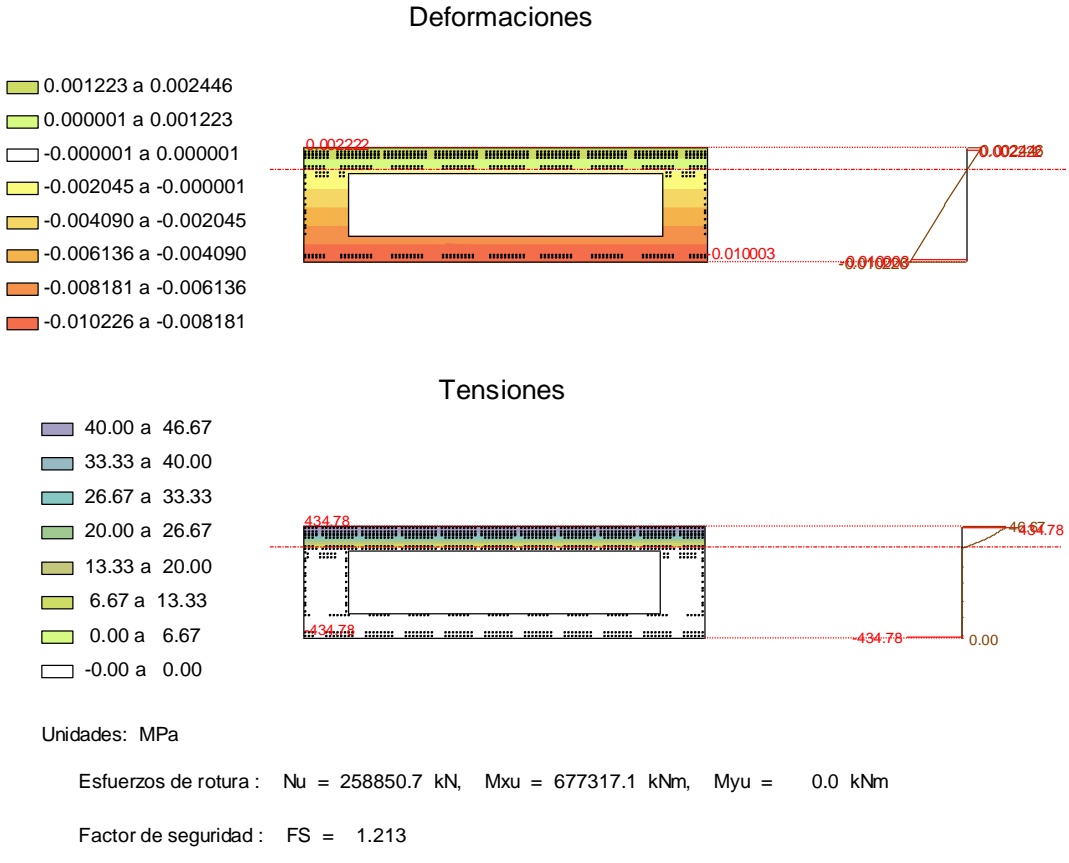

Hipótesis 2 (día 28)

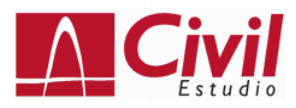

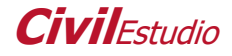

# Programa: CivilEstudio Versión: 33 - 1

Barcelona, 2018

# **CivilEstudio, software propiedad de CivilCAD Consultores, S.L.**

**Autores:** L.M.Callís, J.M.Roig, I.Callís, P.Reinés **Licencia de uso concedida a:** Azvi **Número de usuario:** 32004

## **Proyecto: DO**

Nombre del proyecto: Nombre de la estructura: Nombre del elemento estructural: Tipo de estructura: Funcionalidad de la estructura: Clase de estructura: Vida útil: 100 años

## **Normativas:**

Ámbito: Normas españolas

## **Unidades:**

Sistema S.I.

## **Despiece:**

Sistema Métrico Europeo

## **Módulo del programa:**

Vida útil: Nombre del archivo de proyecto: d0.ses Ruta de acceso: C:\Users\josea\Documents\JOSEAPH\MICCP\TFM\CivilEstudio\

## **Informe:**

Tipo de informe: Informe de la Memoria de cálculo Informe generado el día 25-06-2020 a las 20:43:55. **Índice**

# **1 DEFINICIÓN DE LA SECCIÓN**

- 1.1 Proceso constructivo
- 1.2 Definición de los contornos
	- 1.2.1 Geometría de los contornos
	- 1.2.2 Materiales de los contornos
- 1.3 Armadura pasiva
- 1.3.1 Geometría de las armaduras pasivas
- 1.3.2 Materiales de las armaduras pasivas
	- 1.4 Propiedades de los materiales
	- 1.5 Configuración

## **2 Cálculo a rotura**

- 2.1 Diagrama tensión deformación
- 2.2 Resultados

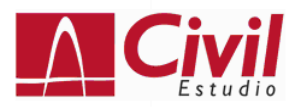

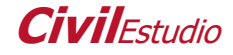

## **1 DEFINICIÓN DE LA SECCIÓN**

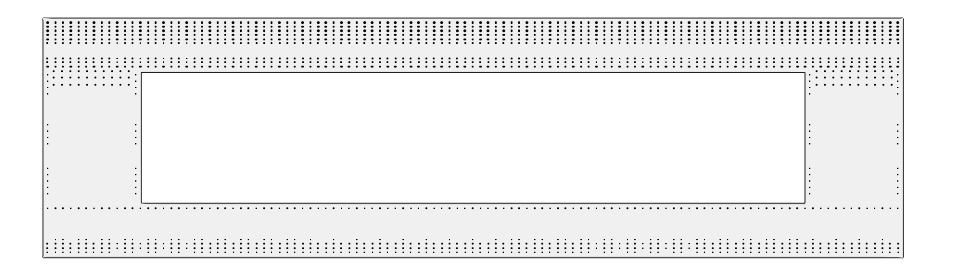

#### **1.1 Proceso constructivo**

## **Fase 1 : Hormigonado**

Dia : 0 Acciones exteriores permanentes aplicadas en la sección en esta fase : N : 0.0 kN  $M_x$  : 0.0 kNm<br>  $M_y$  : 0.0 kNm 0.0 kNm

Las acciones exteriores y deformaciones impuestas definidas en las fases constructivas se consideran permanentes y se acumulan por tanto de fase en fase.

#### **1.2 Definición de los contornos**

#### **1.2.1 Geometría de los contornos**

Contornos poligonales

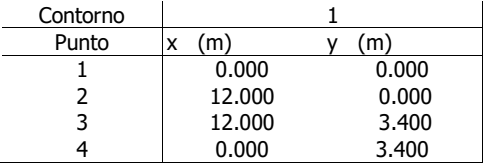

Fase constructiva en la que se hormigona o dispone cada contorno de la sección :

Contorno Fase 1 1

#### Aligeramientos poligonales

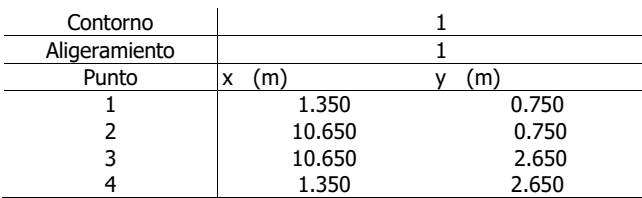

#### **1.2.2 Materiales de los contornos**

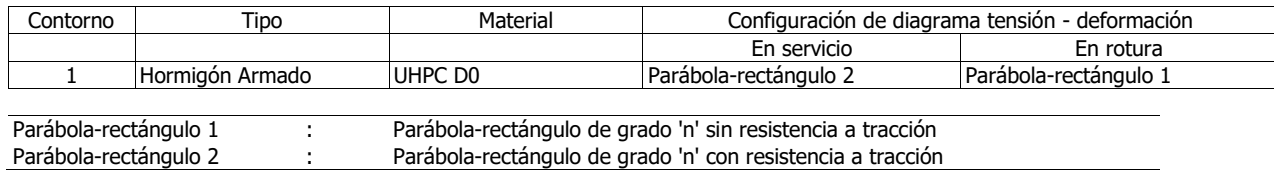

## **1.3 Armadura pasiva**

## **1.3.1 Geometría de las armaduras pasivas**

Armaduras lineales

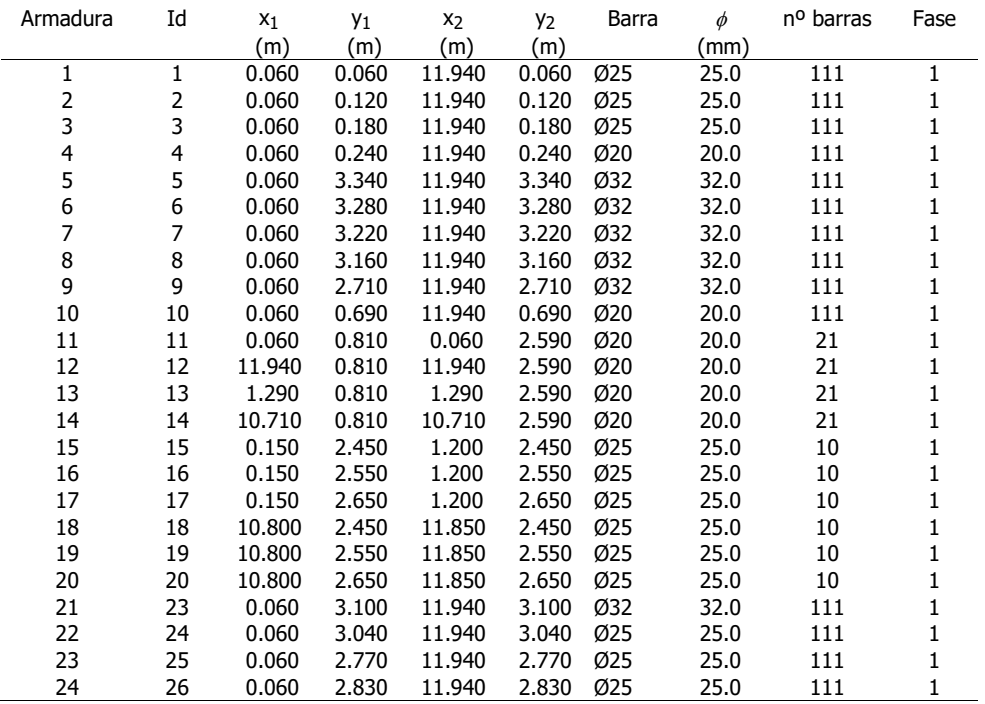

#### **1.3.2 Materiales de las armaduras pasivas**

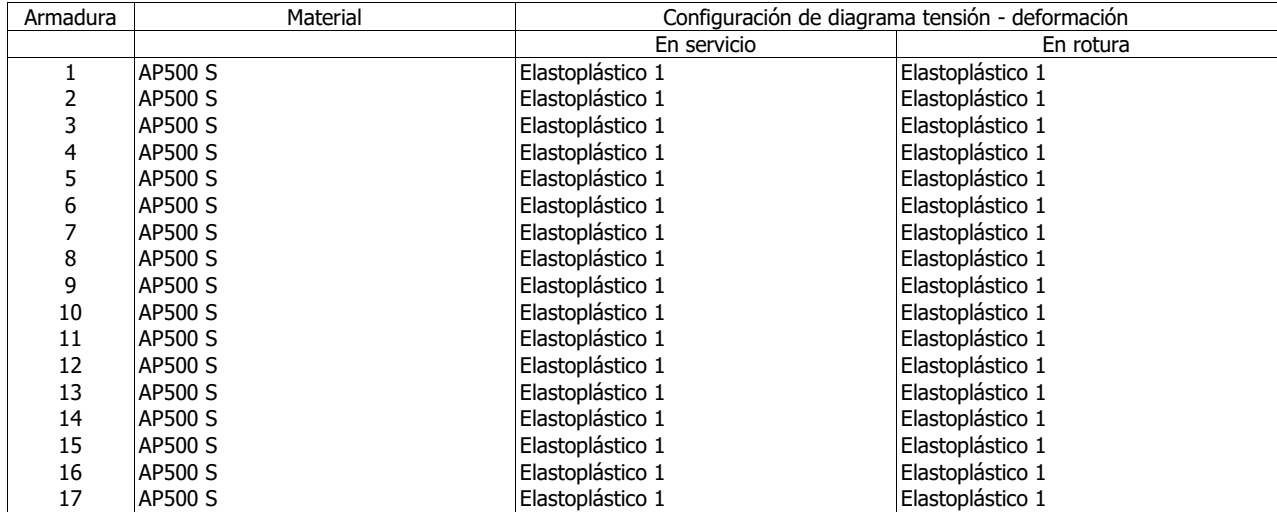

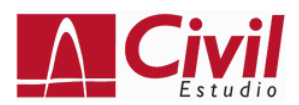

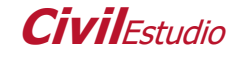

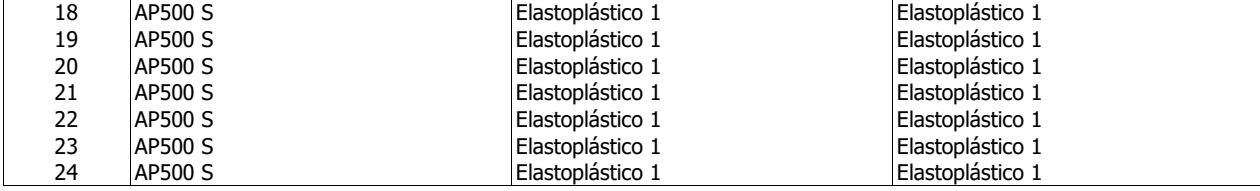

Elastoplástico 1 : Elastoplástico

# **1.4 Propiedades de los materiales**

## **Material 1 : Hormigón.**

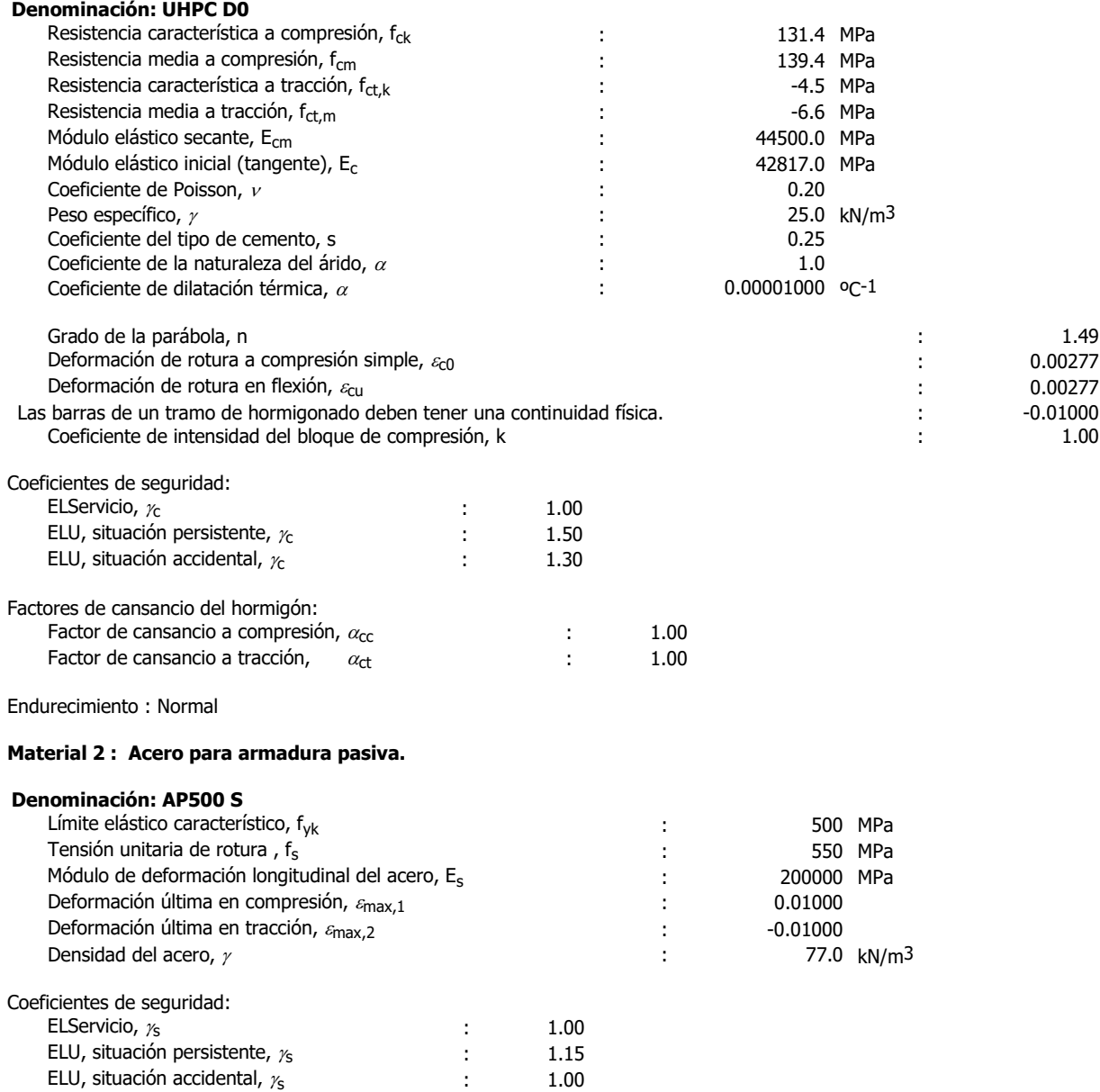

# **1.5 Configuración**

Vida útil : 100 años

Contorno respecto al cual se homogeneiza la sección : 1

**Efectos reológicos del hormigón y relajación de la armadura activa**

No se consideran.

## **2 Cálculo a rotura**

## **2.1 Diagrama tensión - deformación**

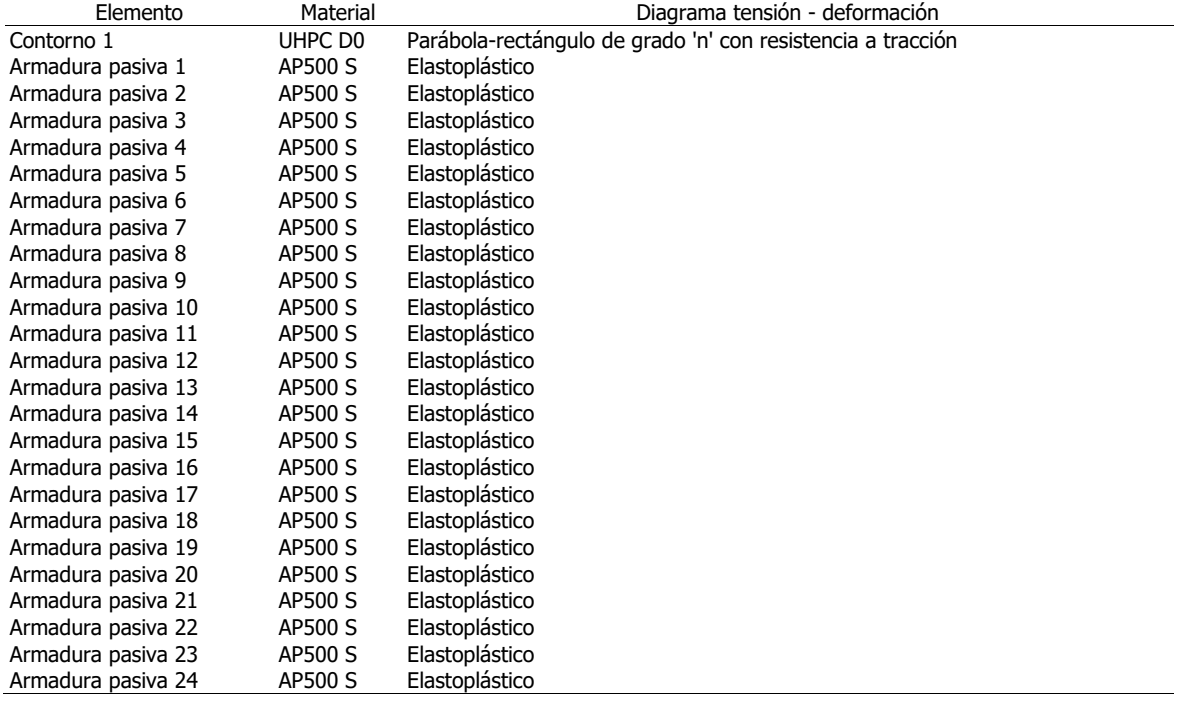

#### **2.2 Resultados**

Parámetros que definen el plano de rotura :

 $\alpha$ : Ángulo de la fibra neutra con el eje X (sentido antihorario positivo).

 $x:$  Ángulo que forma el plano de rotura con el plano de la sección (positivo si comprime el semiplano superior que delimita la fibra neutra).

 $\mathcal{E}_0$  : Deformación en el origen de coordenadas (compresiones positivas).

#### **Hipótesis 1. Situación : Persistente**

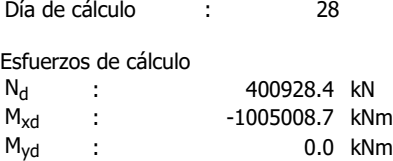

#### **Hipótesis 2. Situación : Persistente**

Día de cálculo : 28

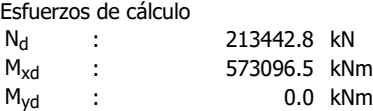
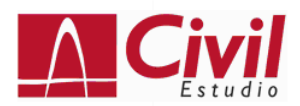

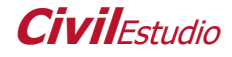

Resultados :

#### **Hipótesis 1 :**

Esfuerzos totales de cálculo :

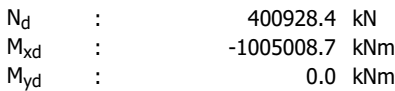

#### Esfuerzos de rotura

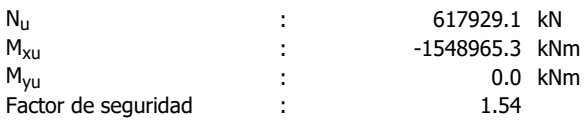

#### Plano de rotura:

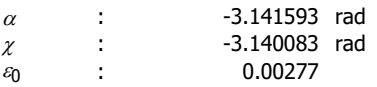

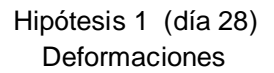

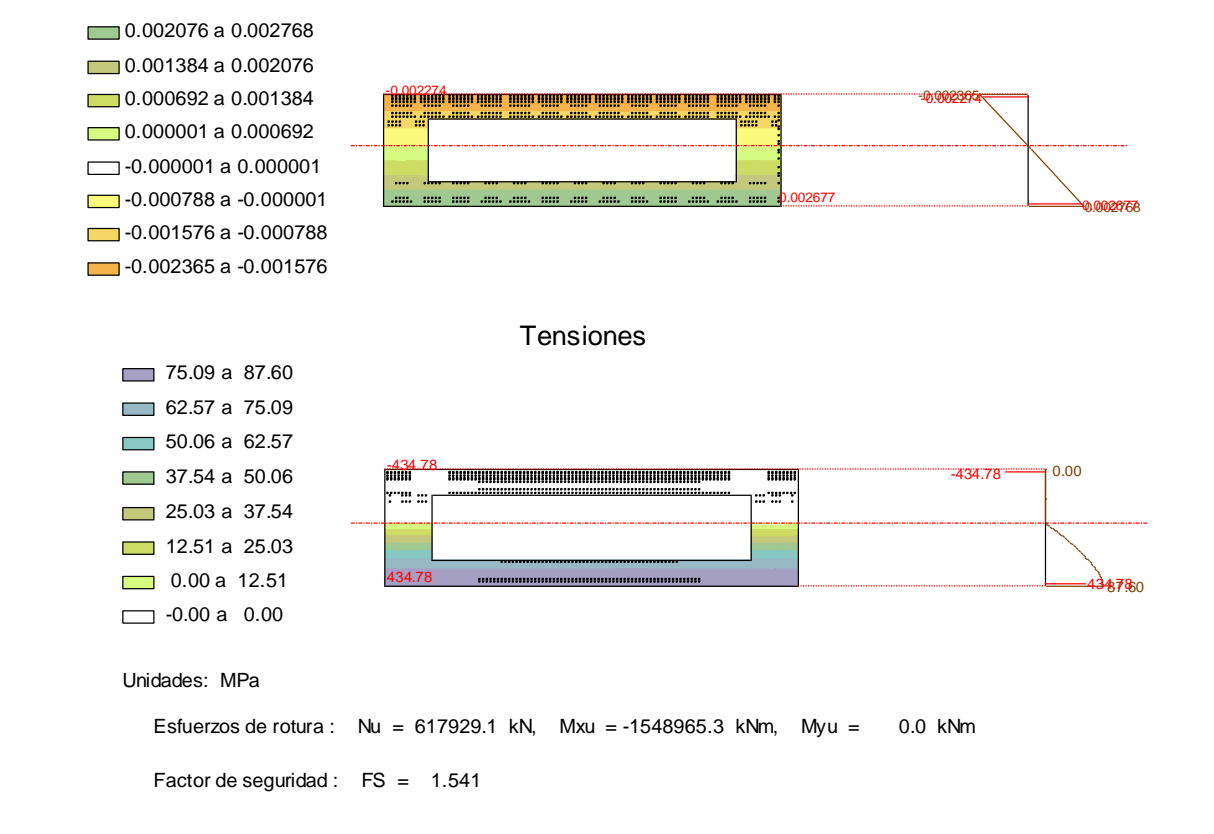

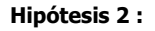

Esfuerzos totales de cálculo :

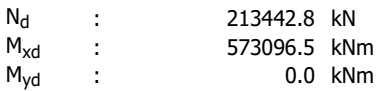

Esfuerzos de rotura

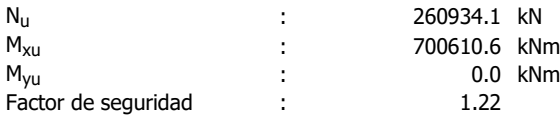

#### Plano de rotura:

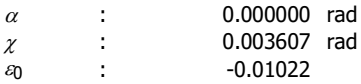

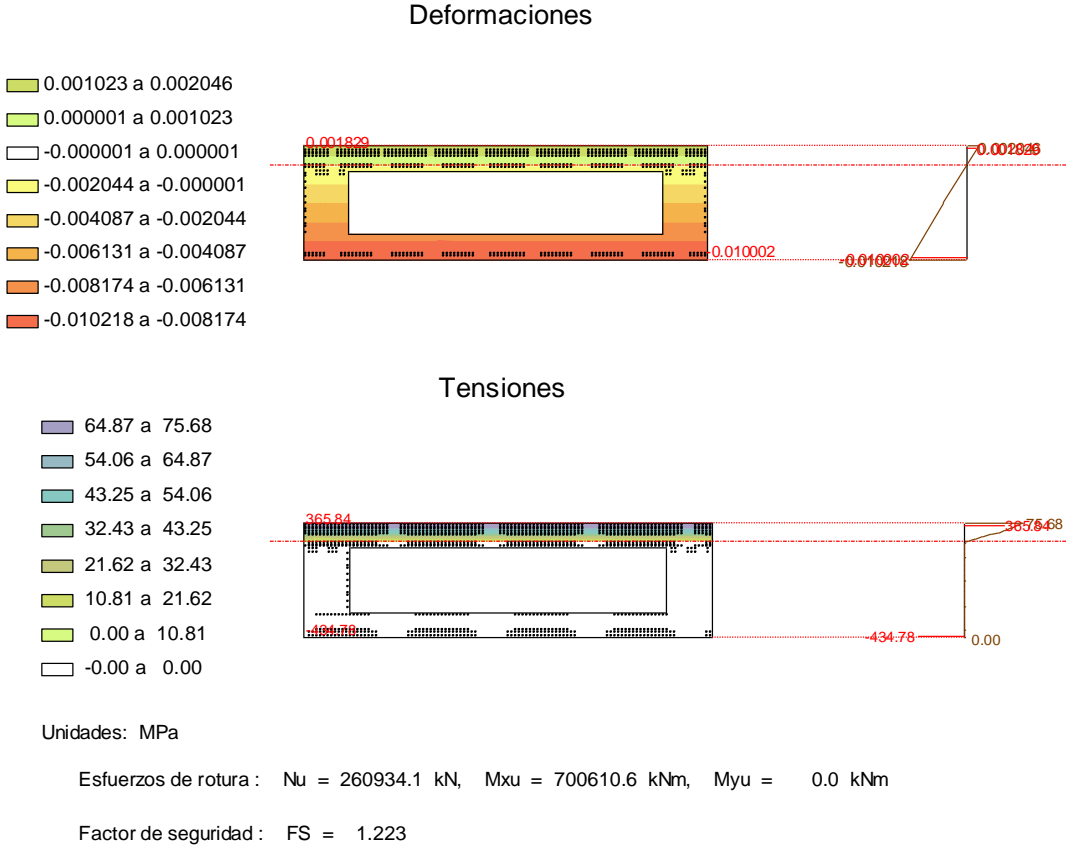

Hipótesis 2 (día 28) Deformaciones

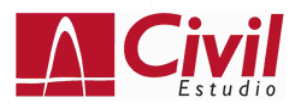

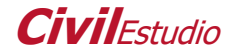

# Programa: CivilEstudio Versión: 33 - 1 Barcelona, 2018

# **CivilEstudio, software propiedad de CivilCAD Consultores, S.L. Autores:** L.M.Callís, J.M.Roig, I.Callís, P.Reinés **Licencia de uso concedida a:** Azvi **Número de usuario:** 32004

## **Proyecto: DS**

Nombre del proyecto: Nombre de la estructura: Nombre del elemento estructural: Tipo de estructura: Funcionalidad de la estructura: Clase de estructura: Vida útil: 100 años

## **Normativas:**

Ámbito: Normas españolas

## **Unidades:**

Sistema S.I.

## **Despiece:**

Sistema Métrico Europeo

## **Módulo del programa:**

Vida útil: Nombre del archivo de proyecto: ds.ses Ruta de acceso: C:\Users\josea\Documents\JOSEAPH\MICCP\TFM\CivilEstudio\

## **Informe:**

Tipo de informe: Informe de la Memoria de cálculo Informe generado el día 25-06-2020 a las 20:45:40. **Índice**

# **1 DEFINICIÓN DE LA SECCIÓN**

- 1.1 Proceso constructivo
- 1.2 Definición de los contornos
	- 1.2.1 Geometría de los contornos
	- 1.2.2 Materiales de los contornos
- 1.3 Armadura pasiva
- 1.3.1 Geometría de las armaduras pasivas
- 1.3.2 Materiales de las armaduras pasivas
	- 1.4 Propiedades de los materiales
	- 1.5 Configuración

## **2 Cálculo a rotura**

- 2.1 Diagrama tensión deformación
- 2.2 Resultados

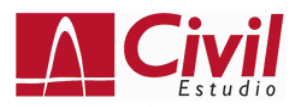

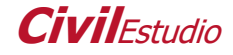

# **1 DEFINICIÓN DE LA SECCIÓN**

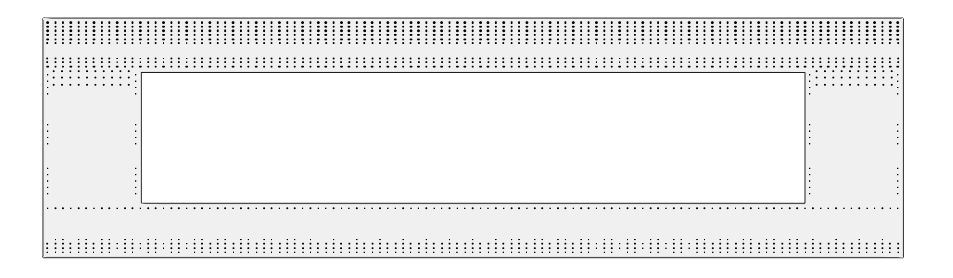

#### **1.1 Proceso constructivo**

#### **Fase 1 : Hormigonado**

Dia : 0 Acciones exteriores permanentes aplicadas en la sección en esta fase : N : 0.0 kN  $M_x$  : 0.0 kNm<br>  $M_y$  : 0.0 kNm 0.0 kNm

Las acciones exteriores y deformaciones impuestas definidas en las fases constructivas se consideran permanentes y se acumulan por tanto de fase en fase.

#### **1.2 Definición de los contornos**

#### **1.2.1 Geometría de los contornos**

Contornos poligonales

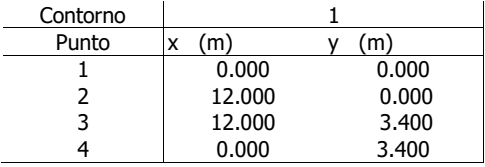

Fase constructiva en la que se hormigona o dispone cada contorno de la sección :

Contorno Fase 1 1

#### Aligeramientos poligonales

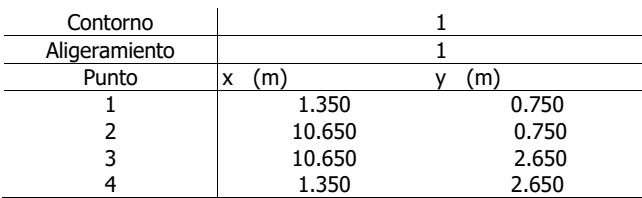

#### **1.2.2 Materiales de los contornos**

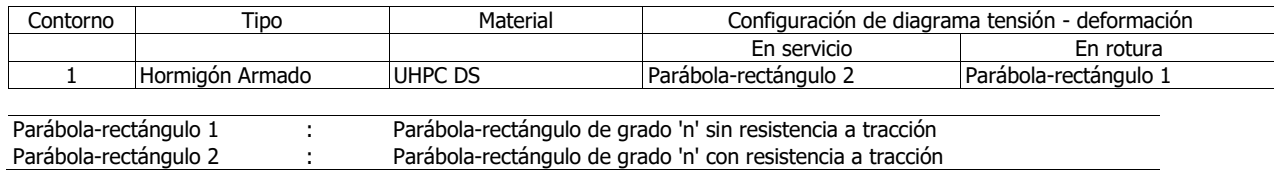

## **1.3 Armadura pasiva**

## **1.3.1 Geometría de las armaduras pasivas**

Armaduras lineales

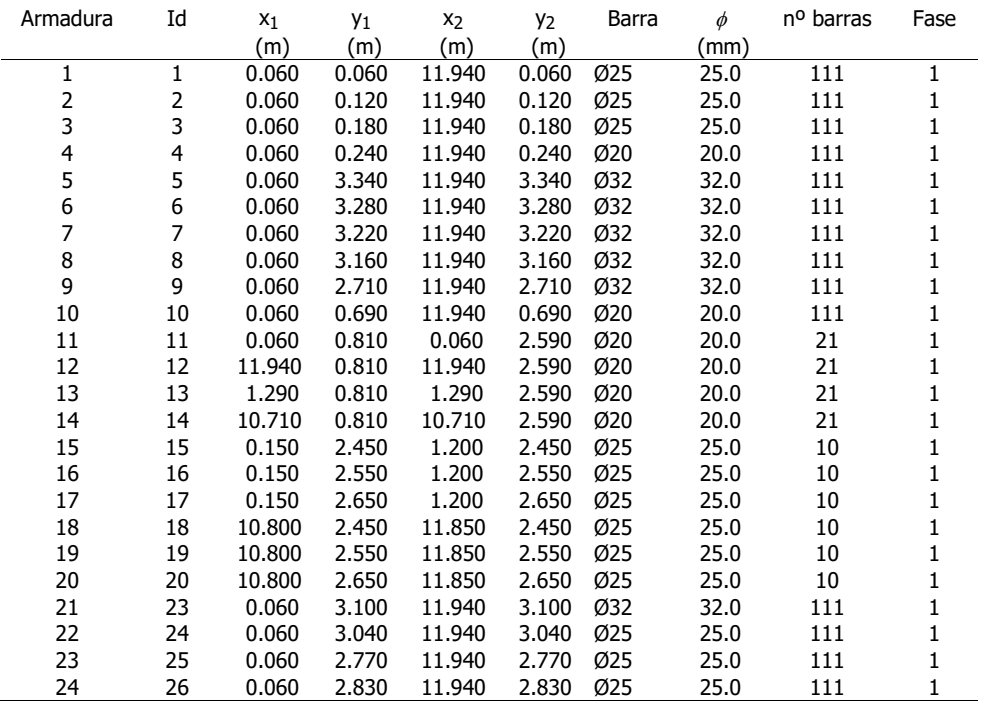

#### **1.3.2 Materiales de las armaduras pasivas**

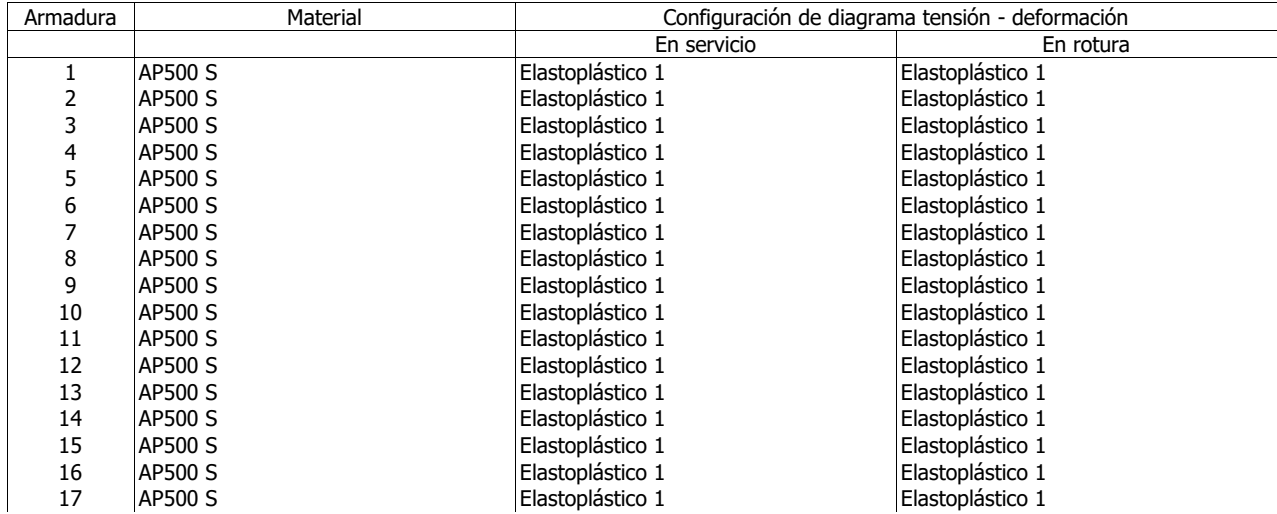

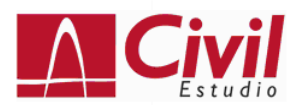

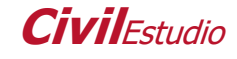

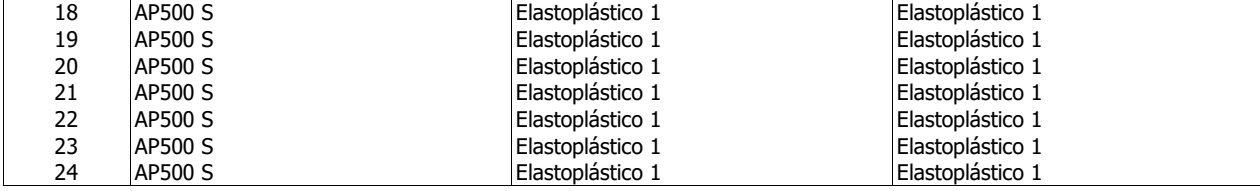

Elastoplástico 1 : Elastoplástico

# **1.4 Propiedades de los materiales**

## **Material 1 : Hormigón.**

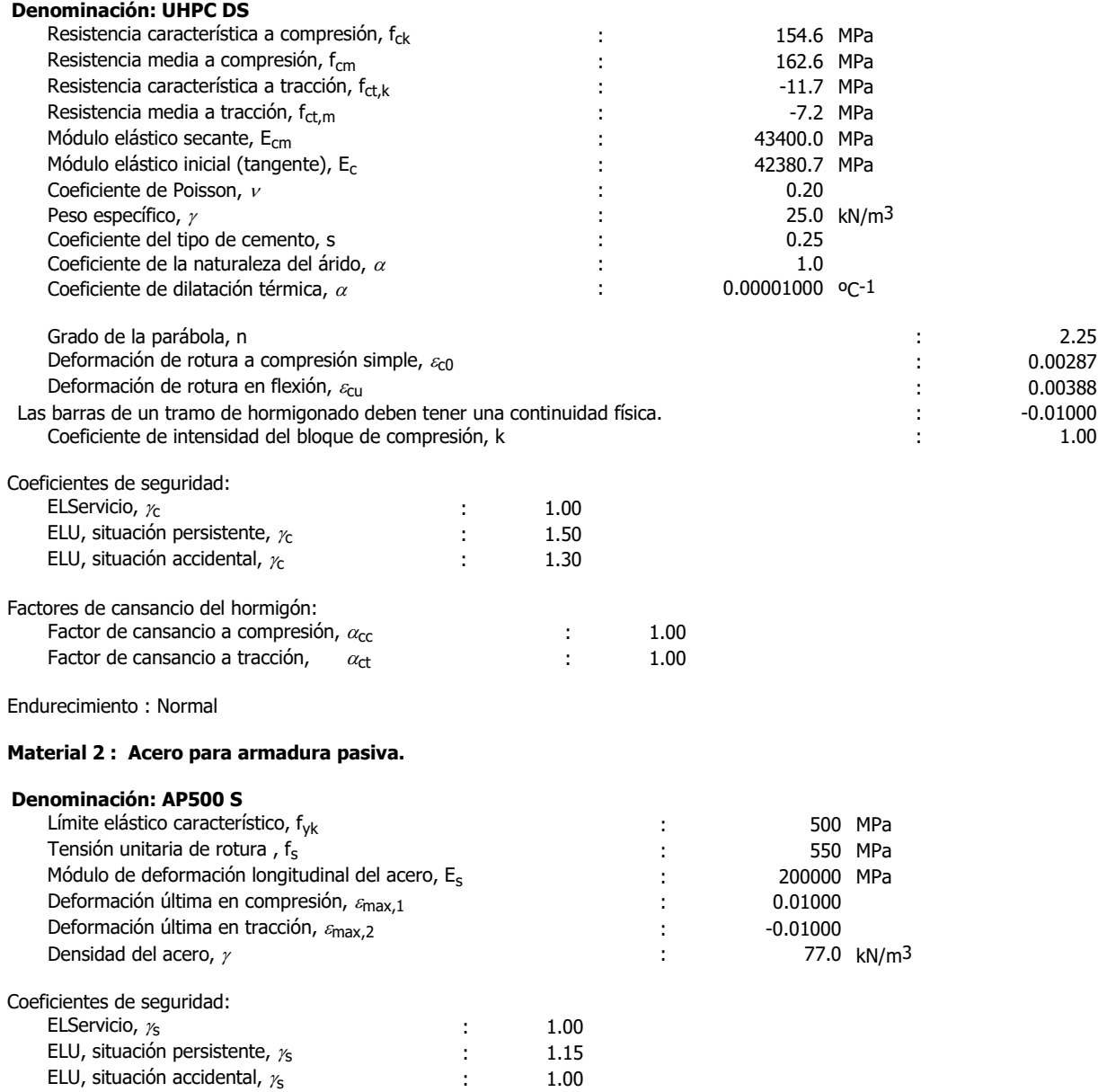

# **1.5 Configuración**

Vida útil : 100 años

Contorno respecto al cual se homogeneiza la sección : 1

**Efectos reológicos del hormigón y relajación de la armadura activa**

No se consideran.

## **2 Cálculo a rotura**

#### **2.1 Diagrama tensión - deformación**

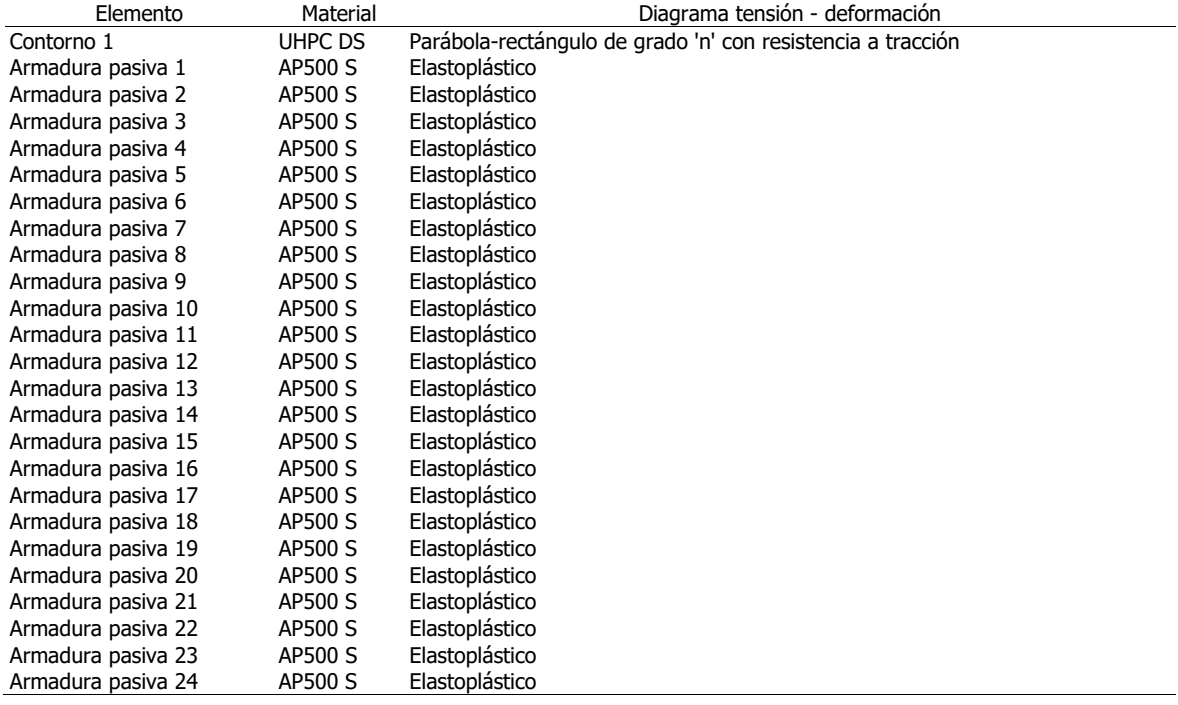

#### **2.2 Resultados**

Parámetros que definen el plano de rotura :

 $\alpha$ : Ángulo de la fibra neutra con el eje X (sentido antihorario positivo).

 $x:$  Ángulo que forma el plano de rotura con el plano de la sección (positivo si comprime el semiplano superior que delimita la fibra neutra).

 $\mathcal{E}_0$  : Deformación en el origen de coordenadas (compresiones positivas).

#### **Hipótesis 1. Situación : Persistente**

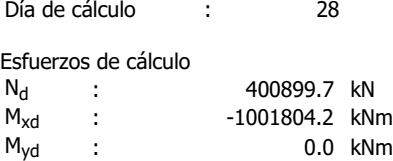

#### **Hipótesis 2. Situación : Persistente**

Día de cálculo : 28

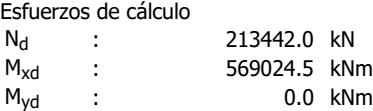

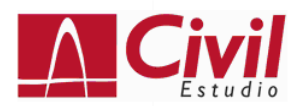

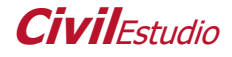

Resultados :

#### **Hipótesis 1 :**

Esfuerzos totales de cálculo :

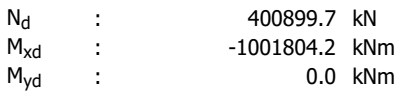

#### Esfuerzos de rotura

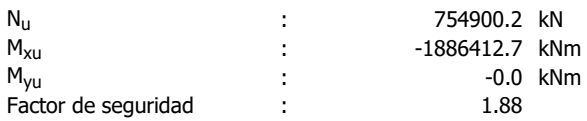

#### Plano de rotura:

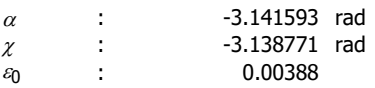

Hipótesis 1 (día 28) Deformaciones

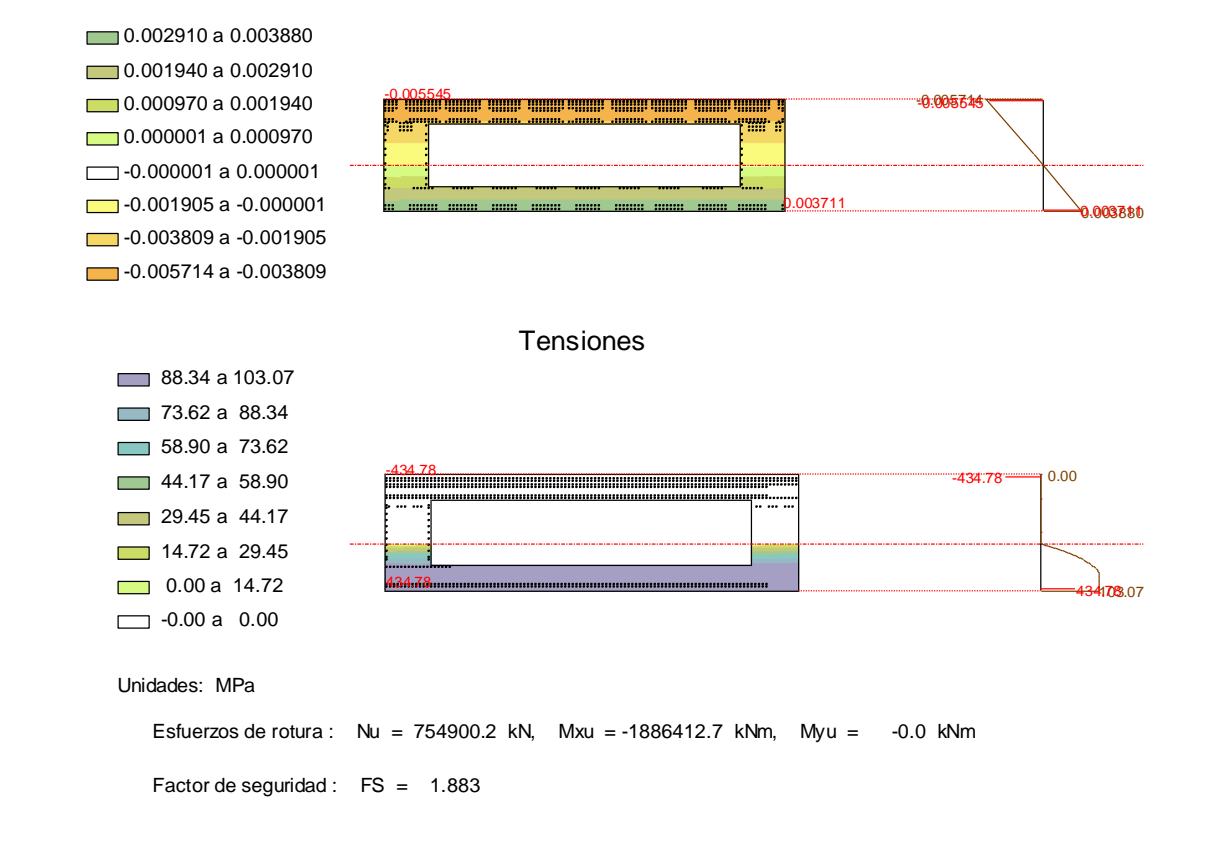

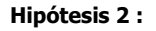

Esfuerzos totales de cálculo :

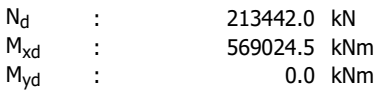

Esfuerzos de rotura

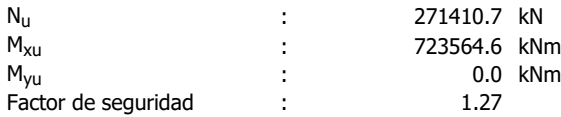

#### Plano de rotura:

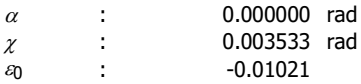

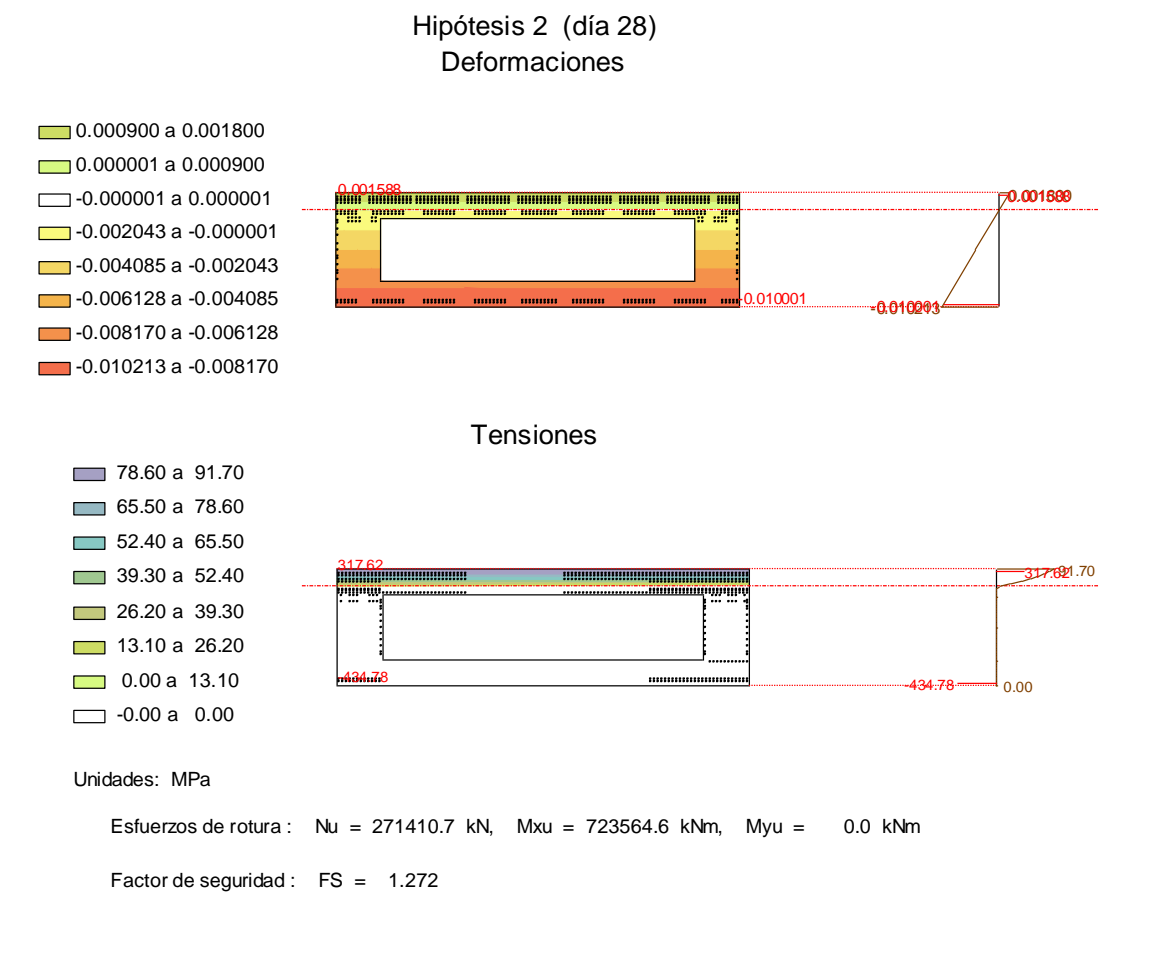

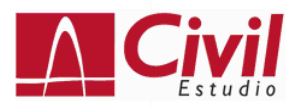

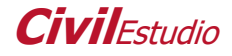

# Programa: CivilEstudio Versión: 33 - 1 Barcelona, 2018

# **CivilEstudio, software propiedad de CivilCAD Consultores, S.L. Autores:** L.M.Callís, J.M.Roig, I.Callís, P.Reinés **Licencia de uso concedida a:** Azvi **Número de usuario:** 32004

## **Proyecto: DL**

Nombre del proyecto: Nombre de la estructura: Nombre del elemento estructural: Tipo de estructura: Funcionalidad de la estructura: Clase de estructura: Vida útil: 100 años

## **Normativas:**

Ámbito: Normas españolas

## **Unidades:**

Sistema S.I.

#### **Despiece:**

Sistema Métrico Europeo

## **Módulo del programa:**

Vida útil: Nombre del archivo de proyecto: dl.ses Ruta de acceso: C:\Users\josea\Documents\JOSEAPH\MICCP\TFM\CivilEstudio\

## **Informe:**

Tipo de informe: Informe de la Memoria de cálculo Informe generado el día 25-06-2020 a las 20:47:06.

# **Índice**

# **1 DEFINICIÓN DE LA SECCIÓN**

- 1.1 Proceso constructivo
- 1.2 Definición de los contornos
	- 1.2.1 Geometría de los contornos
	- 1.2.2 Materiales de los contornos
- 1.3 Armadura pasiva
- 1.3.1 Geometría de las armaduras pasivas
- 1.3.2 Materiales de las armaduras pasivas
	- 1.4 Propiedades de los materiales
	- 1.5 Configuración

# **2 Cálculo a rotura**

- 2.1 Diagrama tensión deformación
- 2.2 Resultados

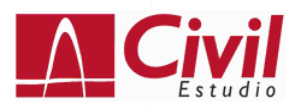

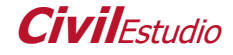

# **1 DEFINICIÓN DE LA SECCIÓN**

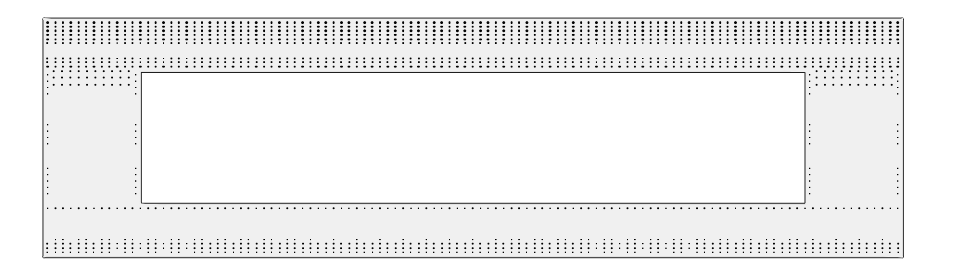

#### **1.1 Proceso constructivo**

## **Fase 1 : Hormigonado**

Dia : 0 Acciones exteriores permanentes aplicadas en la sección en esta fase : N : 0.0 kN  $M_x$  : 0.0 kNm<br>  $M_y$  : 0.0 kNm 0.0 kNm

Las acciones exteriores y deformaciones impuestas definidas en las fases constructivas se consideran permanentes y se acumulan por tanto de fase en fase.

#### **1.2 Definición de los contornos**

#### **1.2.1 Geometría de los contornos**

Contornos poligonales

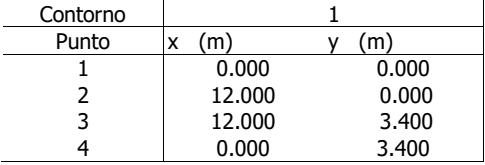

Fase constructiva en la que se hormigona o dispone cada contorno de la sección :

Contorno Fase 1 1

#### Aligeramientos poligonales

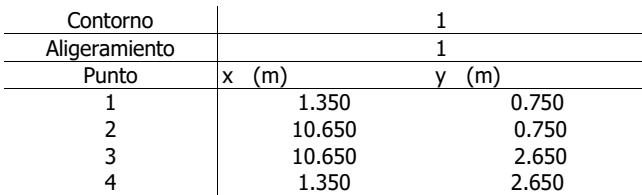

#### **1.2.2 Materiales de los contornos**

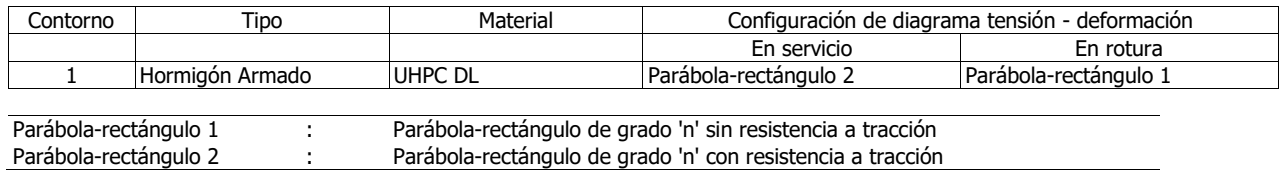

## **1.3 Armadura pasiva**

## **1.3.1 Geometría de las armaduras pasivas**

Armaduras lineales

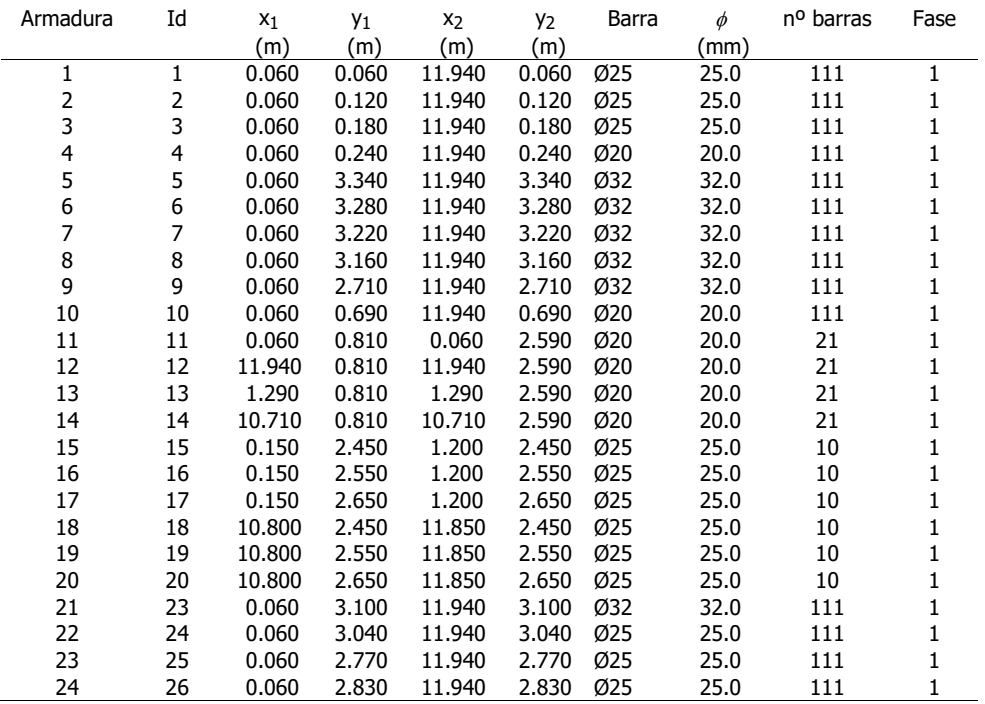

#### **1.3.2 Materiales de las armaduras pasivas**

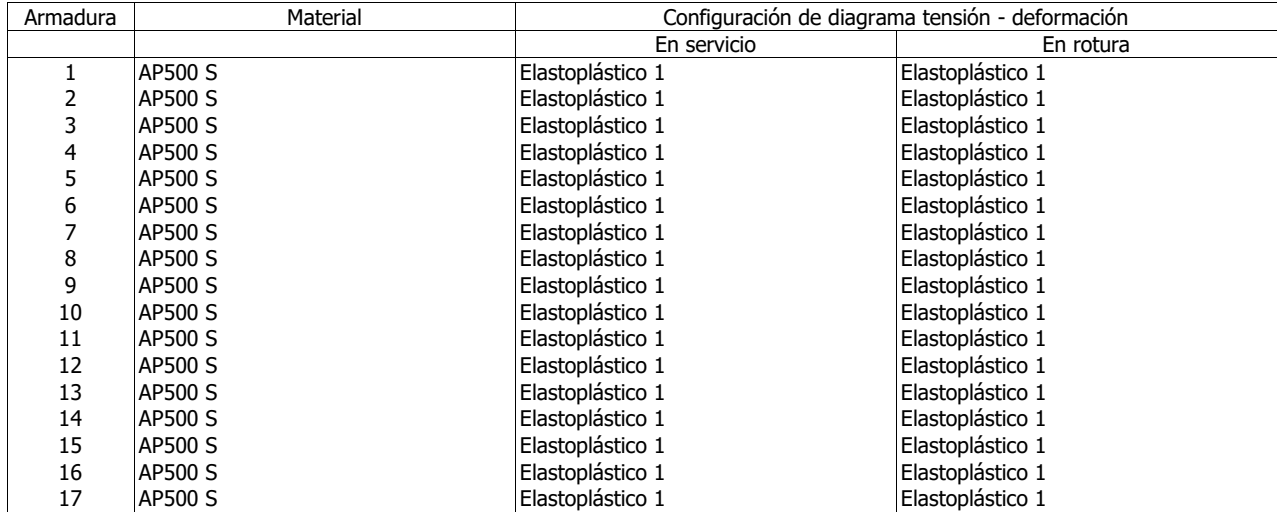

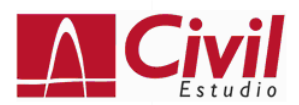

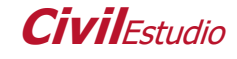

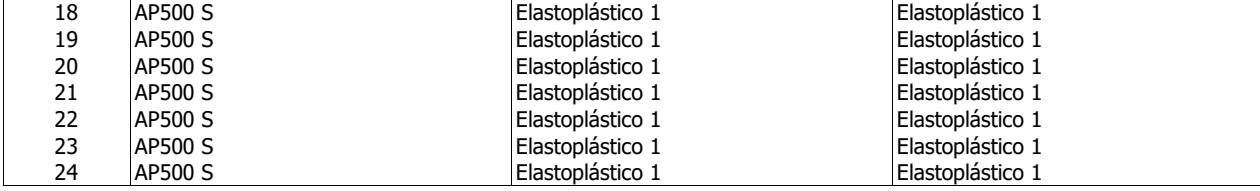

Elastoplástico 1 : Elastoplástico

# **1.4 Propiedades de los materiales**

## **Material 1 : Hormigón.**

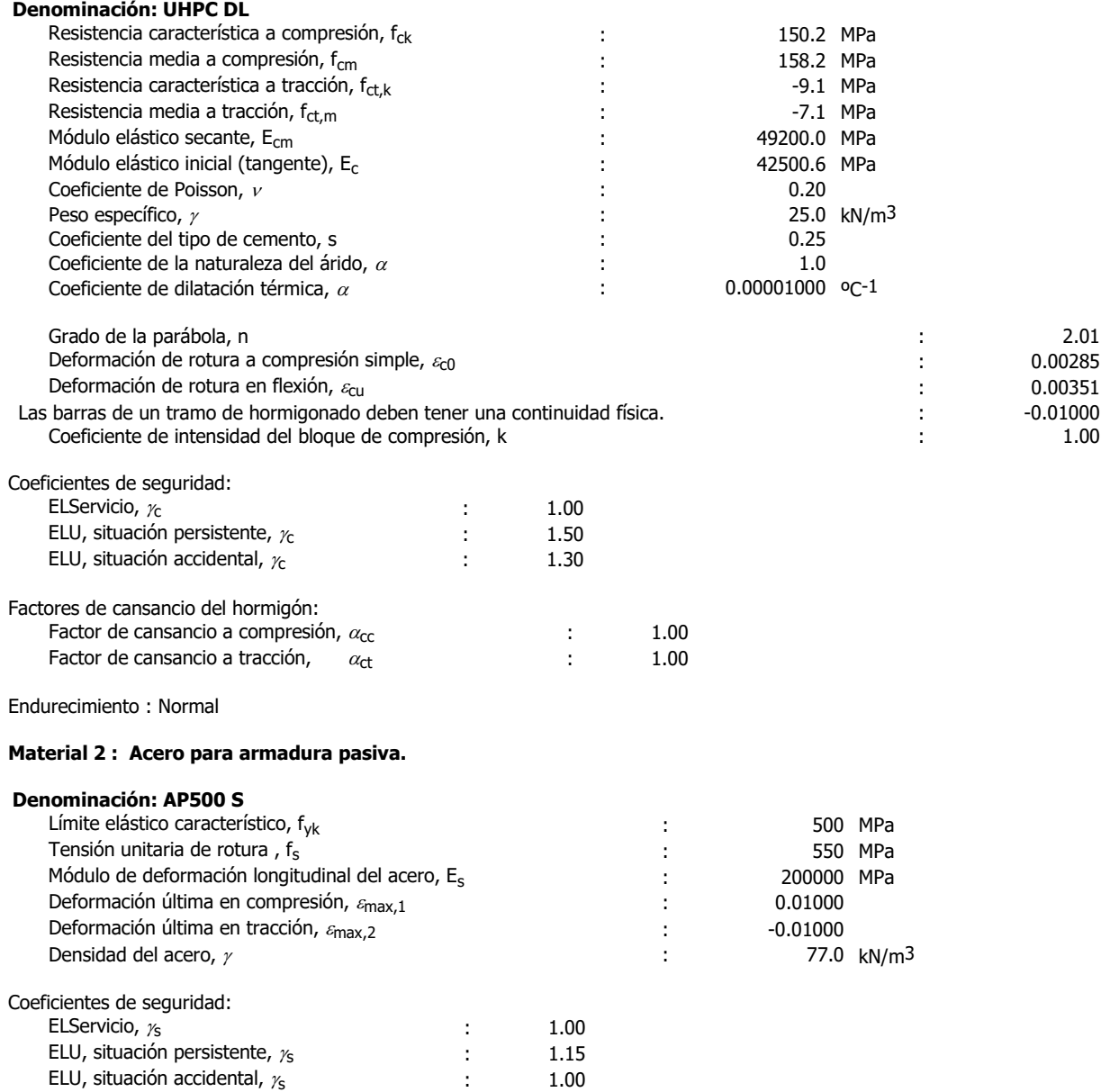

# **1.5 Configuración**

Vida útil : 100 años

Contorno respecto al cual se homogeneiza la sección : 1

#### **Efectos reológicos del hormigón y relajación de la armadura activa**

No se consideran.

## **2 Cálculo a rotura**

#### **2.1 Diagrama tensión - deformación**

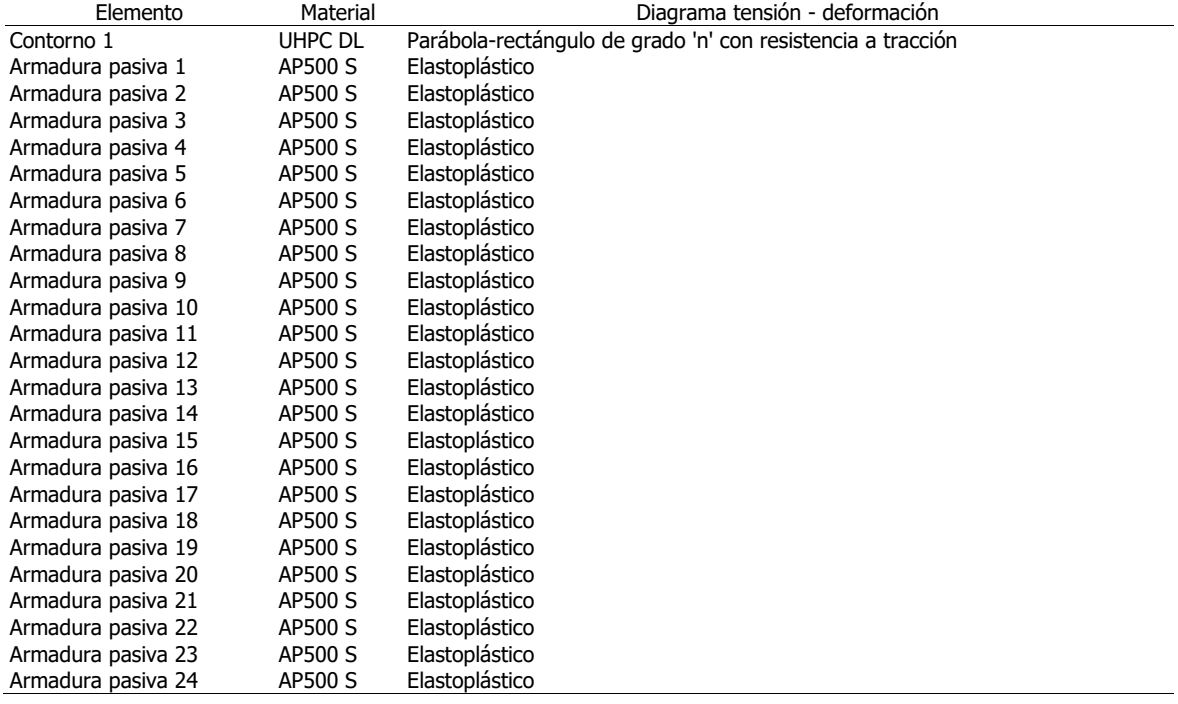

#### **2.2 Resultados**

Parámetros que definen el plano de rotura :

 $\alpha$ : Ángulo de la fibra neutra con el eje X (sentido antihorario positivo).

 $x:$  Ángulo que forma el plano de rotura con el plano de la sección (positivo si comprime el semiplano superior que delimita la fibra neutra).

 $\mathcal{E}_0$  : Deformación en el origen de coordenadas (compresiones positivas).

#### **Hipótesis 1. Situación : Persistente**

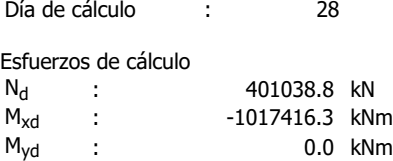

#### **Hipótesis 2. Situación : Persistente**

Día de cálculo : 28

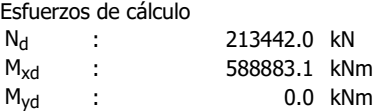

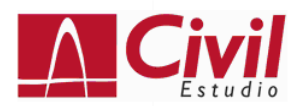

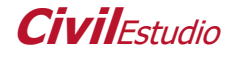

Resultados :

#### **Hipótesis 1 :**

Esfuerzos totales de cálculo :

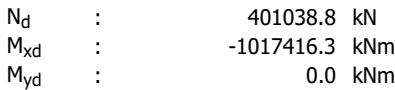

#### Esfuerzos de rotura

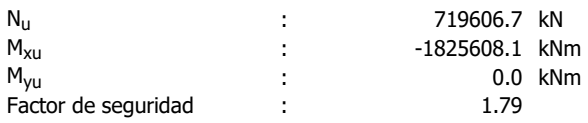

#### Plano de rotura:

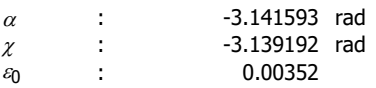

## Hipótesis 1 (día 28) Deformaciones

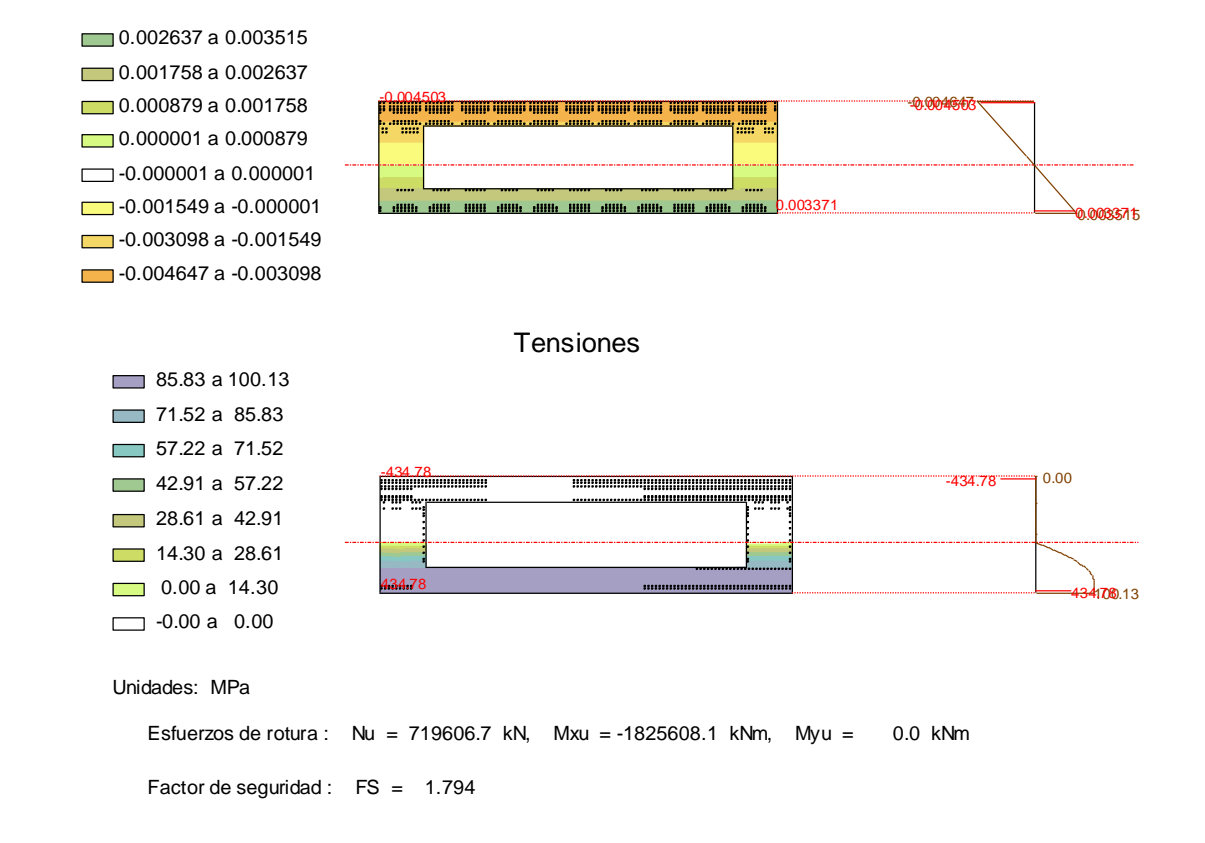

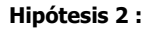

Esfuerzos totales de cálculo :

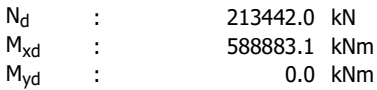

Esfuerzos de rotura

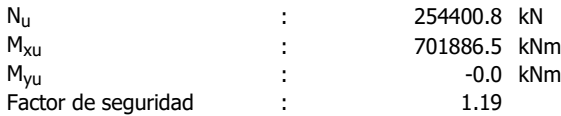

#### Plano de rotura:

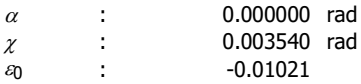

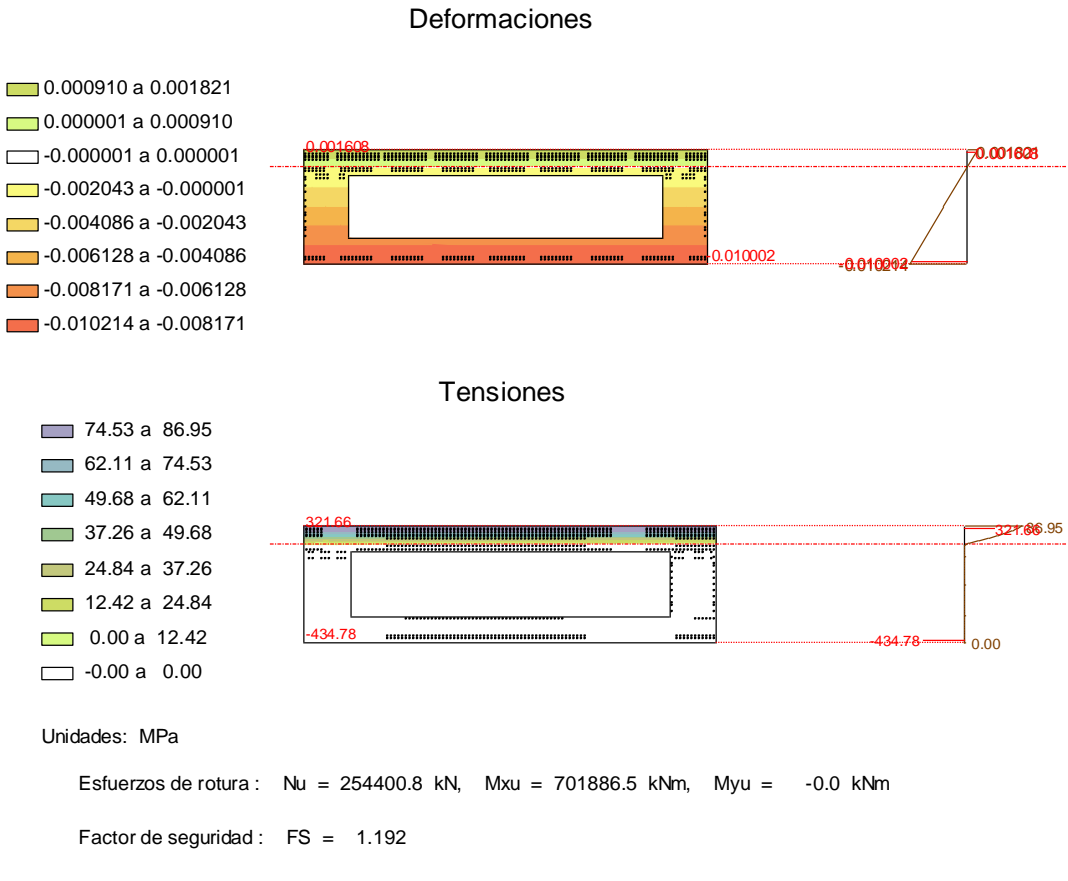

# Hipótesis 2 (día 28)

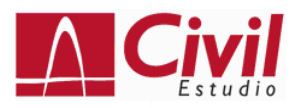

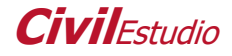

# Programa: CivilEstudio Versión: 33 - 1 Barcelona, 2018

# **CivilEstudio, software propiedad de CivilCAD Consultores, S.L. Autores:** L.M.Callís, J.M.Roig, I.Callís, P.Reinés **Licencia de uso concedida a:** Azvi **Número de usuario:** 32004

## **Proyecto: DSL**

Nombre del proyecto: Nombre de la estructura: Nombre del elemento estructural: Tipo de estructura: Funcionalidad de la estructura: Clase de estructura: Vida útil: 100 años

## **Normativas:**

Ámbito: Normas españolas

## **Unidades:**

Sistema S.I.

## **Despiece:**

Sistema Métrico Europeo

## **Módulo del programa:**

Vida útil: Nombre del archivo de proyecto: dsl.ses Ruta de acceso: C:\Users\josea\Documents\JOSEAPH\MICCP\TFM\CivilEstudio\

## **Informe:**

Tipo de informe: Informe de la Memoria de cálculo Informe generado el día 25-06-2020 a las 20:47:52. **Índice**

# **1 DEFINICIÓN DE LA SECCIÓN**

- 1.1 Proceso constructivo
- 1.2 Definición de los contornos
	- 1.2.1 Geometría de los contornos
	- 1.2.2 Materiales de los contornos
- 1.3 Armadura pasiva
- 1.3.1 Geometría de las armaduras pasivas
- 1.3.2 Materiales de las armaduras pasivas
	- 1.4 Propiedades de los materiales
	- 1.5 Configuración

# **2 Cálculo a rotura**

- 2.1 Diagrama tensión deformación
- 2.2 Resultados

# **1 DEFINICIÓN DE LA SECCIÓN**

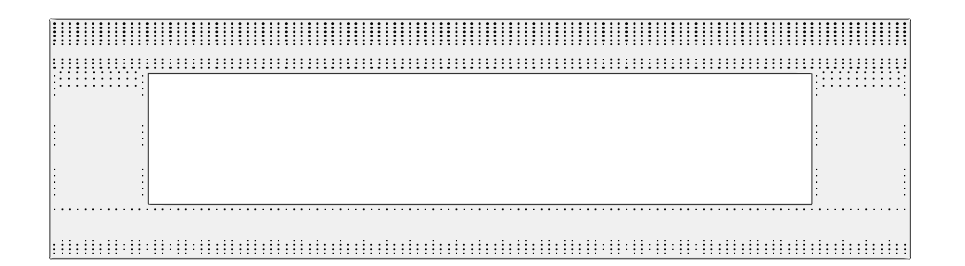

## **1.1 Proceso constructivo**

#### **Fase 1 : Hormigonado**

Dia : 0 Acciones exteriores permanentes aplicadas en la sección en esta fase : 0.0 kN  $M_x$  : 0.0 kNm  $M_y$  : 0.0 kNm

Las acciones exteriores y deformaciones impuestas definidas en las fases constructivas se consideran permanentes y se acumulan por tanto de fase en fase.

## **1.2 Definición de los contornos**

#### **1.2.1 Geometría de los contornos**

Contornos poligonales

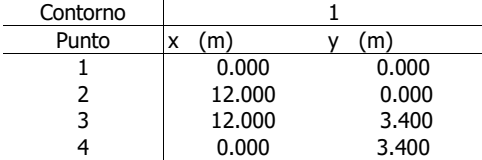

Fase constructiva en la que se hormigona o dispone cada contorno de la sección :

Contorno Fase 1 1

#### Aligeramientos poligonales

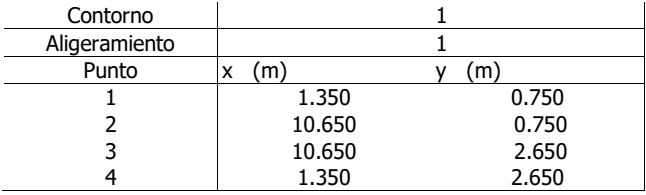

#### **1.2.2 Materiales de los contornos**

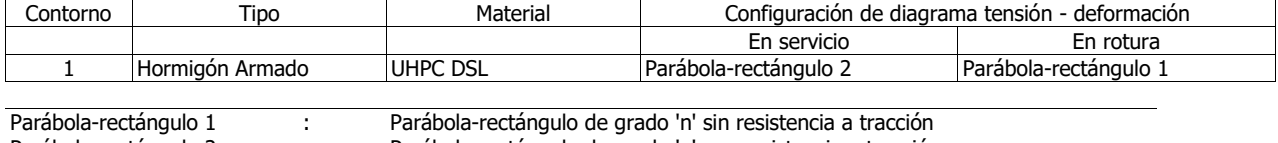

Parábola-rectángulo 2 : Parábola-rectángulo de grado 'n' con resistencia a tracción

## **1.3 Armadura pasiva**

#### **1.3.1 Geometría de las armaduras pasivas**

Armaduras lineales

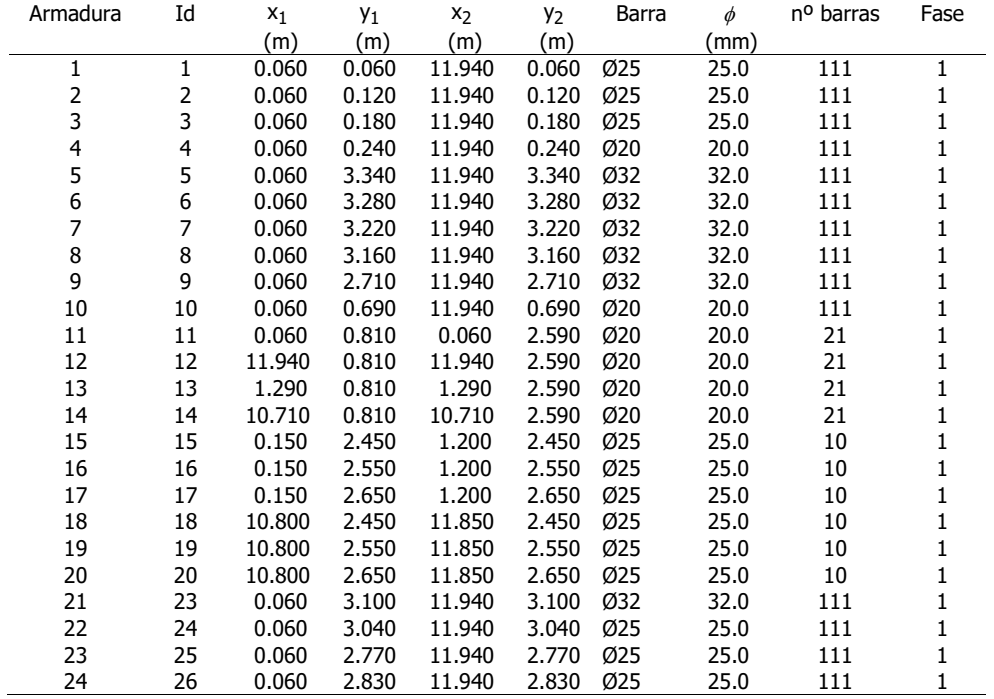

#### **1.3.2 Materiales de las armaduras pasivas**

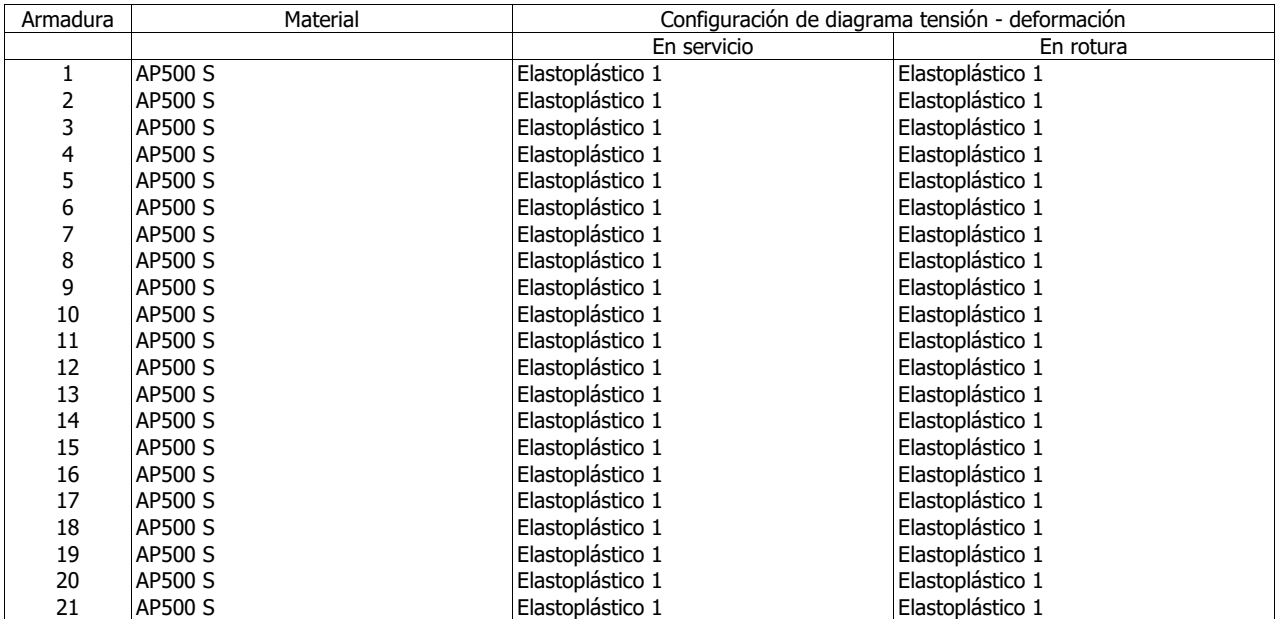

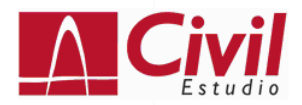

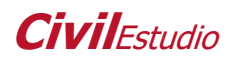

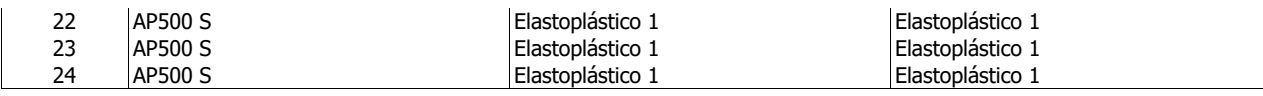

Elastoplástico 1 : Elastoplástico

## **1.4 Propiedades de los materiales**

#### **Material 1 : Hormigón.**

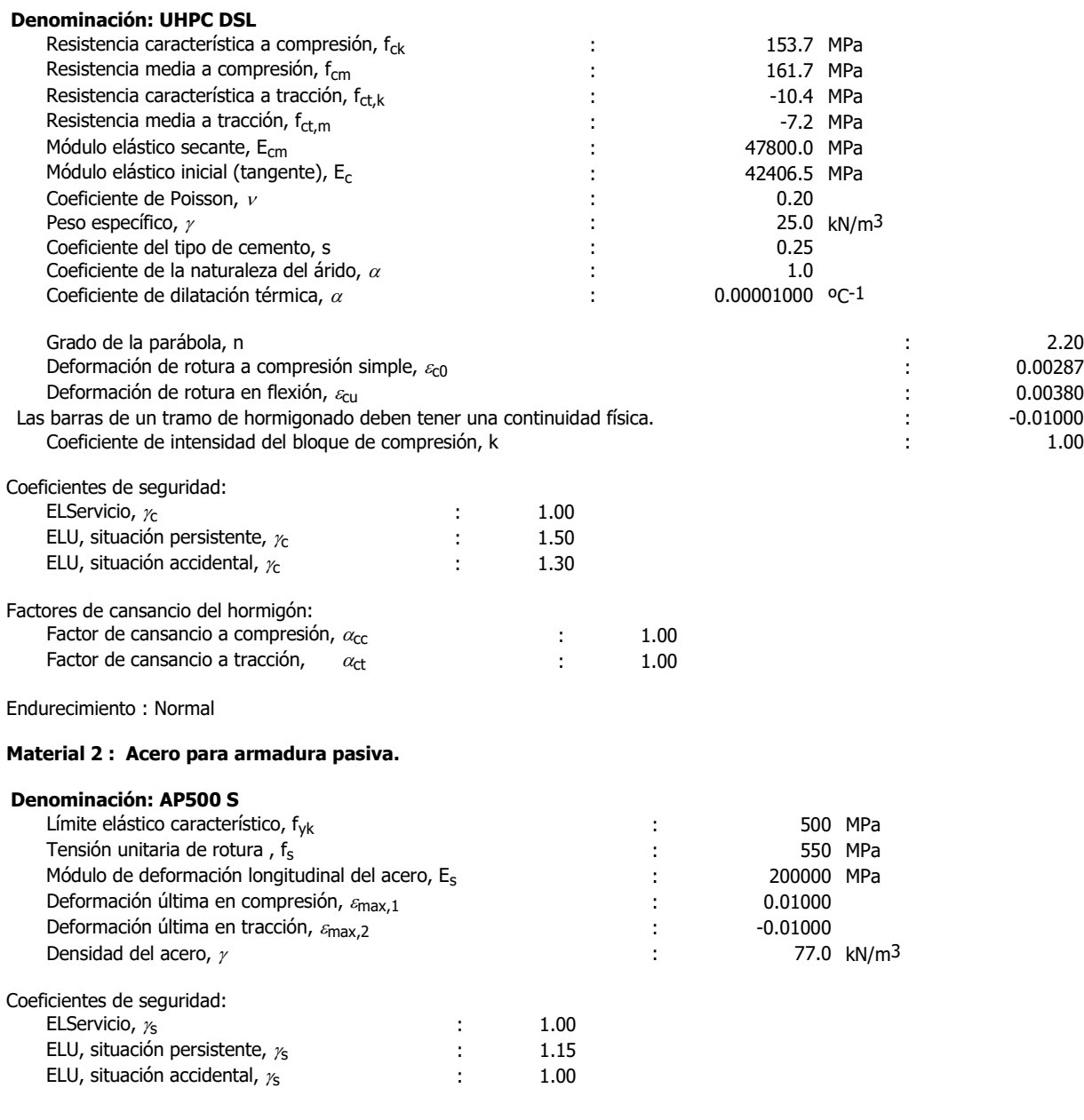

## **1.5 Configuración**

Vida útil : 100 años

Contorno respecto al cual se homogeneiza la sección : 1

#### **Efectos reológicos del hormigón y relajación de la armadura activa**

No se consideran.

## **2 Cálculo a rotura**

#### Elemento Material Diagrama tensión - deformación<br>Contorno 1 UHPC DSL Parábola-rectángulo de grado 'n' con resistencia a tracción UHPC DSL Parábola-rectángulo de grado 'n' con resistencia a tracción<br>AP500 S Elastoplástico Armadura pasiva 1 AP500 S Elastoplástico Armadura pasiva 2 AP500 S Elastoplástico Armadura pasiva 3 AP500 S Elastoplástico Armadura pasiva 4 AP500 S Elastoplástico Armadura pasiva 5 AP500 S Elastoplástico Armadura pasiva 6 AP500 S Elastoplástico Armadura pasiva 7 AP500 S Elastoplástico Armadura pasiva 8 AP500 S Elastoplástico Armadura pasiva 9 AP500 S Elastoplástico Armadura pasiva 10 AP500 S Armadura pasiva 11 AP500 S Elastoplástico Armadura pasiva 12 Armadura pasiva 13 AP500 S Elastoplástico Armadura pasiva 14 AP500 S Elastoplástico Armadura pasiva 15 AP500 S<br>Armadura pasiva 16 AP500 S Armadura pasiva 16 AP500 S Elastoplástico Armadura pasiva 17 AP500 S Elastoplástico Armadura pasiva 18 AP500 S Elastoplástico Armadura pasiva 19 AP500 S Armadura pasiva 20 AP500 S Elastoplástico Armadura pasiva 21 AP500 S Elastoplástico Armadura pasiva 22 AP500 S Elastoplástico Armadura pasiva 23 AP500 S Elastoplástico Armadura pasiva 24

## **2.1 Diagrama tensión - deformación**

## **2.2 Resultados**

Parámetros que definen el plano de rotura :

 $\alpha$ : Ángulo de la fibra neutra con el eje X (sentido antihorario positivo).

 $\chi$ : Ángulo que forma el plano de rotura con el plano de la sección (positivo si comprime el semiplano superior que delimita la fibra neutra).

 $\varepsilon_0$  : Deformación en el origen de coordenadas (compresiones positivas).

#### **Hipótesis 1. Situación : Persistente**

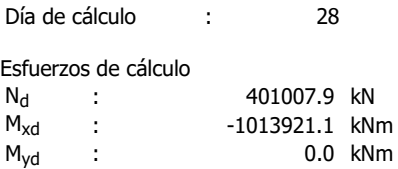

#### **Hipótesis 2. Situación : Persistente**

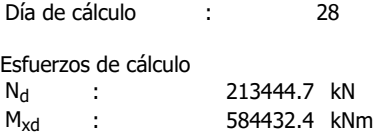

Myd : 0.0 kNm

Resultados :

#### **Hipótesis 1 :**

Esfuerzos totales de cálculo :

N<sub>d</sub> : 401007.9 kN

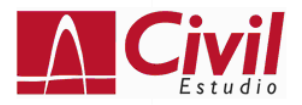

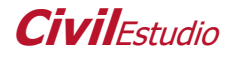

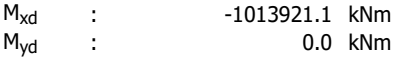

#### Esfuerzos de rotura

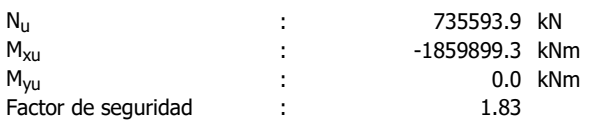

#### Plano de rotura:

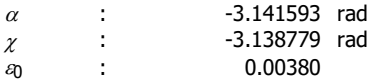

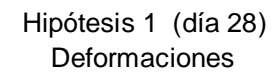

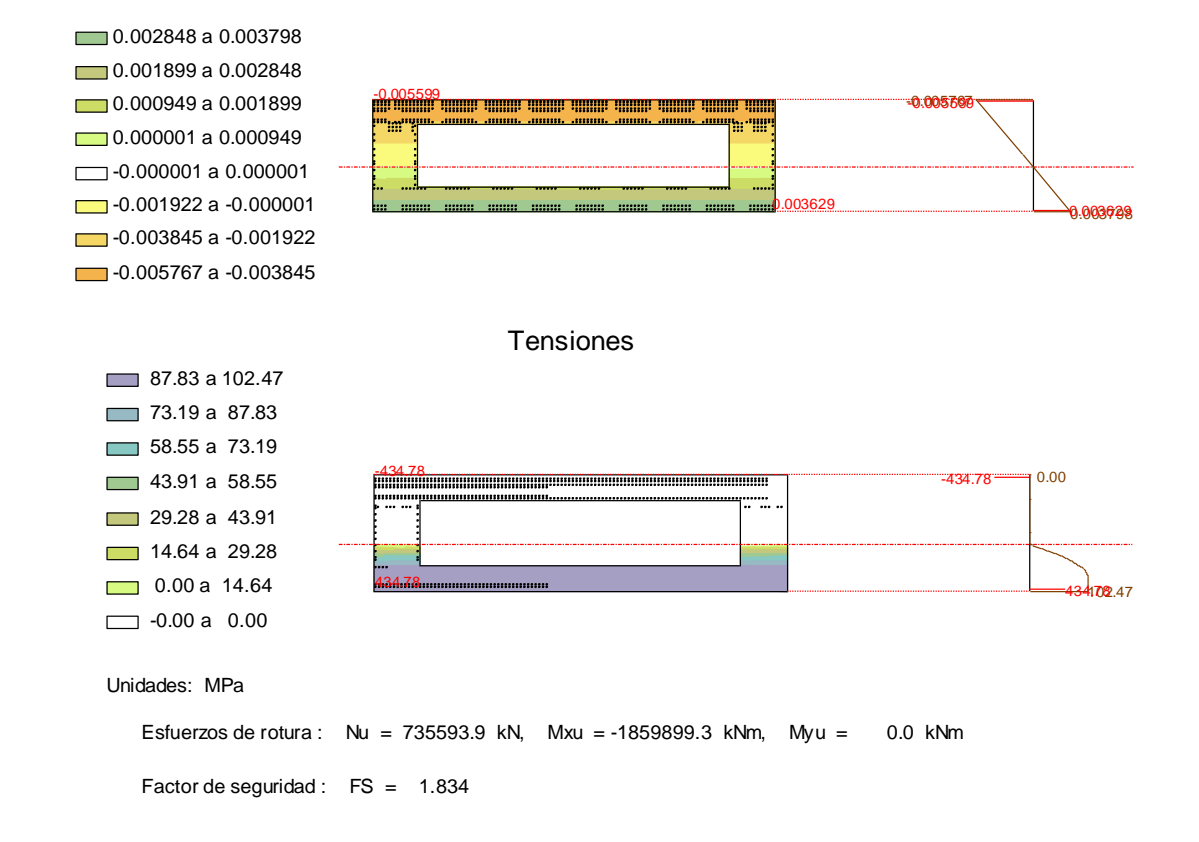

#### **Hipótesis 2 :**

Esfuerzos totales de cálculo :

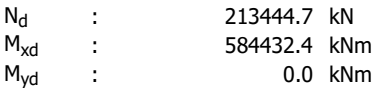

Esfuerzos de rotura

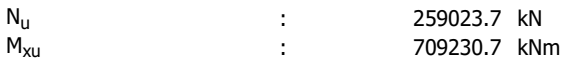

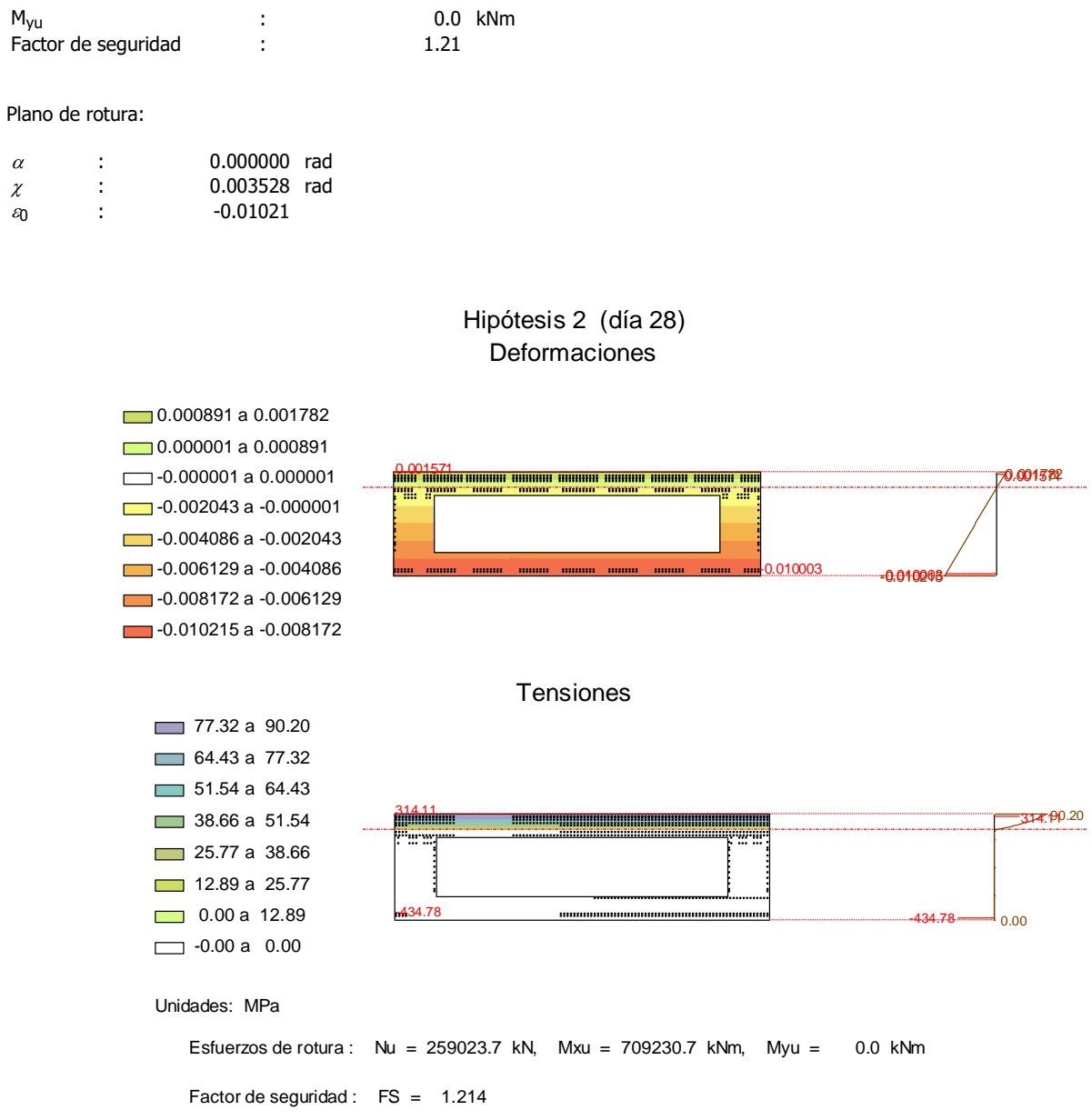

- [1] P. Jahren y T. Sui, History of Concrete, Chemical Industry Press World Scientific.
- [2] E. Fehling, M. Schmidt, J. Walraven, T. Leutbecher y S. Fröhlich, Ultra-High Performance Concrete UHPC: Fundamentals, Design, Examples, Beton-Kalender.
- [3] Federal Highway Administration, «A State-of-the-Art Report for the Bridge Community,» nº FHWA-HRT-13-060, 2013.
- [4] P. Serna Ros, J. Á. López Martínez, H. Coll Carrillo, E. E. Camacho Torregrosa, J. Navarro Gregori y F. Galán Sánchez, «Pasarela de hormigón de muy alto rendimiento sobre el barranco de las Ovejas (Alicante),» *El Servier,* 2015.
- [5] H. Cifuentes Bulté y F. Medina Encina, Mecánica de la fractura aplicada al hormigón, Secretaría de Publicaciones - Universidad de Sevilla, 2013.
- [6] W. Tang y T. Y Lo, «Fracture properties of normal and lightweight high-streght concrete,» *Magazine of Concrete Research,* nº 60, pp. 237-244, 2008.
- [7] J. Manterola, A. Martínez, J. A. Navarro y B. Martín, «Puente arco de ferrocarril sobre el embalse de Contreras en la línea de alta velocidad Madrid-Levante,» *Hormigón y Acero,* vol. 63, nº 264, pp. 5-29.
- [8] A. Romero Ordóñez, P. Galvín Barrera y M. Solís Muñiz, Apuntes para el Análisis de Estructuras, Escuela Técnica Superior de Ingeniería - Universidad de Sevilla, 2017.
- [9] Simulsoft, «Midas Civil,» 2020.
- [10] Ministerio de Fomento, «Instrucción de Hormigón Estructural,» Centro de Publicaciones Secretaría General Técnica, 2008.
- [11] International Federation for Structural Concrete, Model Code for Concrete Structures, 2010.
- [12] Ministerio de Fomento, Instrucción de acciones a considerar en puentes de ferrocarril, Centro de Publicaciones - Secretaría General Técnica, 2010.
- [13] European Commission, Eurocódigo 1: Acciones en estructuras, UNE-EN 1991, 2019.
- [14] J. D. Ríos, C. Leiva, M. P. Ariza, S. Seitl y H. Cifuentes, «Analysis of the tensile fracture properties of ultra-high-strength,» *El Servier,* 2019.
- [15] CivilEstudio, «Módulo Sección Simple,» 2020.